### **ESCUELA SUPERIOR POLITECNICA DEL LITORAL**

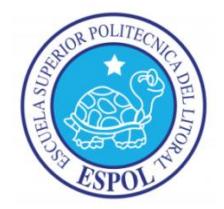

### **Facultad de Ingeniería en Electricidad y Computación**

"DISEÑO DEL CONTROL Y SIMULACIÓN DE UN TRANSFORMADOR DE ESTADO SÓLIDO DE TRES ETAPAS CON ENTRADA TRIFÁSICA Y SALIDA TRIFÁSICA BASADO EN UN CONVERTIDOR DC-DC DE DOBLE PUENTE ACTIVO Y UN CONVERTIDOR AC-DC MULTINIVEL DE PUENTES EN CASCADA".

### **TESINA DE SEMINARIO**

Previa a la obtención del título de:

### **INGENIERO EN ELECTRICIDAD ESPECIALIZACION ELECTRONICA Y AUTOMATIZACION INDUSTRIAL**

### **INGENIERO EN ELECTRICIDAD ESPECIALIZACIÓN POTENCIA**

Presentada por:

### **RICHARD DAVID FLORES DIAZ**

### **FERNANDO ARTURO VACA URBANO**

Guayaquil – Ecuador

2013

## **AGRADECIMIENTO**

Doy gracias a Dios por permitirme llegar a estas instancias y poder graduarme como ingeniero. A mi compañero y amigo de proyecto y a todos los profesores.

Richard David Flores Díaz

Principalmente agradezco a Dios que me ha bendecido con la posibilidad de poder lograr esta meta en mi vida, por darme salud, inteligencia y una familia y amigos maravillosos, los cuales me han animado siempre a ser mejor cada día, además agradezco a mi amigo y compañero de proyecto por su esfuerzo y ayuda.

Fernando Arturo Vaca Urbano

## **DEDICATORIA**

Dedico este proyecto a mi familia en especial a mis padres.

Richard David Flores Díaz

## **TRIBUNAL DE SUSTENTACIÓN**

Ph. D. SÍXIFO FALCONES PROFESOR DEL SEMINARIO DE GRADUACIÓN

MSc. JORGE FLORES MACÍAS PROFESOR DELEGADO POR LA UNIDAD ACADÉMICA

# **DECLARACIÓN EXPRESA**

La responsabilidad del contenido de esta Tesina, nos corresponde exclusivamente; y el patrimonio intelectual de la misma a la ESCUELA SUPERIOR POLITECNICA DEL LITORAL.

(REGLAMENTO DE GRADUACION DE LA ESPOL)

RICHARD DAVID FLORES DIAZ

FERNANDO ARTURO VACA URBANO

## **RESUMEN**

En el presente proyecto se diseña y modela un Transformador de Estado Sólido (SST) con el objetivo de ser usado en estudios de redes de distribución dentro del concepto de redes inteligentes, lo que se quiere lograr es buscar una solución a problemas de estabilidad en sistemas de potencia cuando ocurren transitorios, además de poder aislar la parte de alta o baja del SST si ocurriesen problemas.

Se muestra de manera general, los problemas de calidad de la energía que afectan al sistema de distribución, y se demuestra cómo estos problemas son solucionados al usar el SST. Se explica la topología en la cual se basa este proyecto, se explica las partes básicas de este dispositivo y el rol que cumplen en lograr cumplir con las especificaciones de potencia, voltaje y porcentaje de rizado.

Para lograr un funcionamiento correcto del SST se realiza un buen dimensionamiento de cada uno de los elementos que lo conforman, estos elementos permiten mantener los rizos de corriente y voltaje en valores deseados. Además se hace un análisis de cada una de las etapas del SST para determinar los controladores, los cuales permiten que las señales de voltaje y corriente, logren mantenerse en valores deseados.

# **ÍNDICE GENERAL**

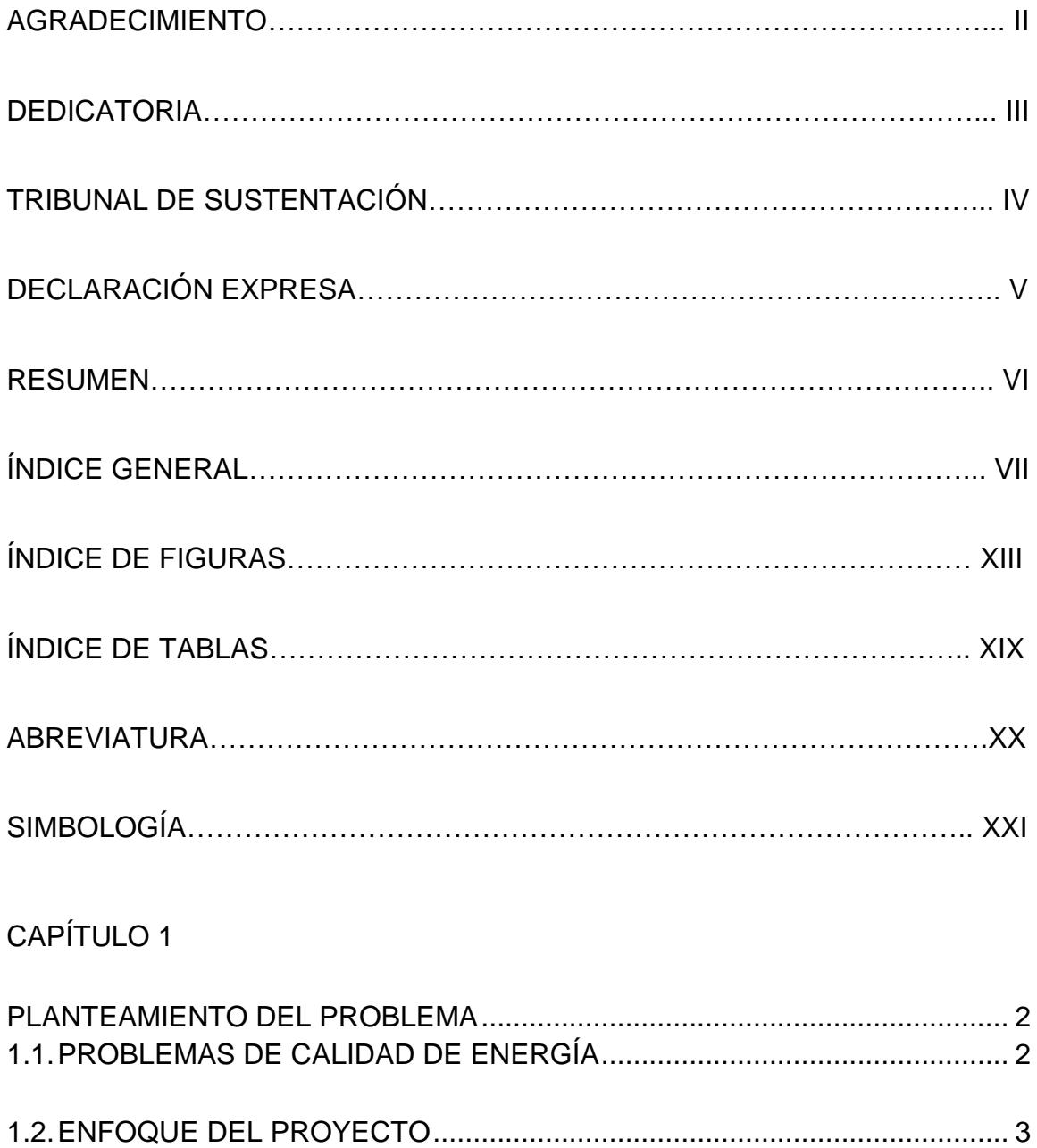

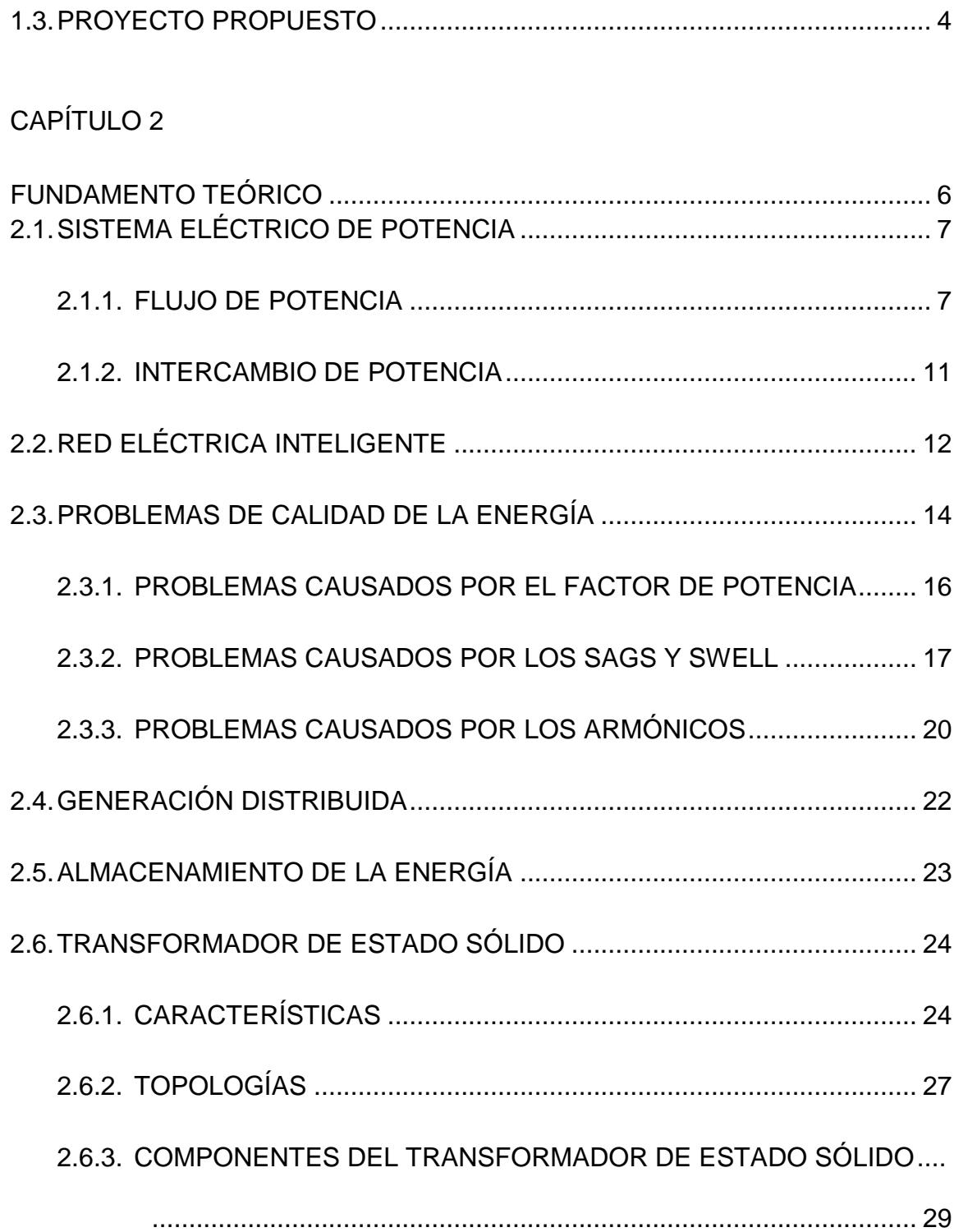

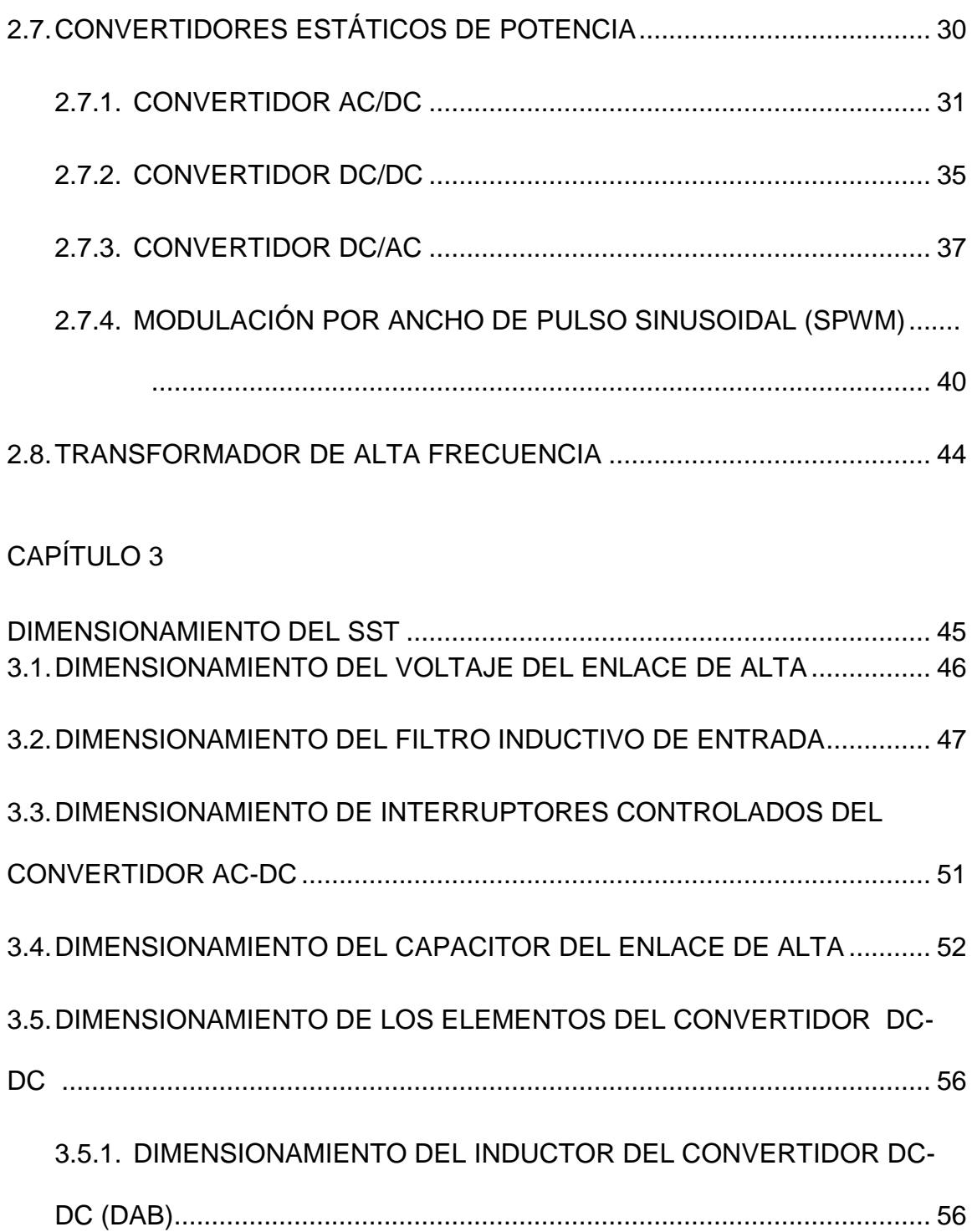

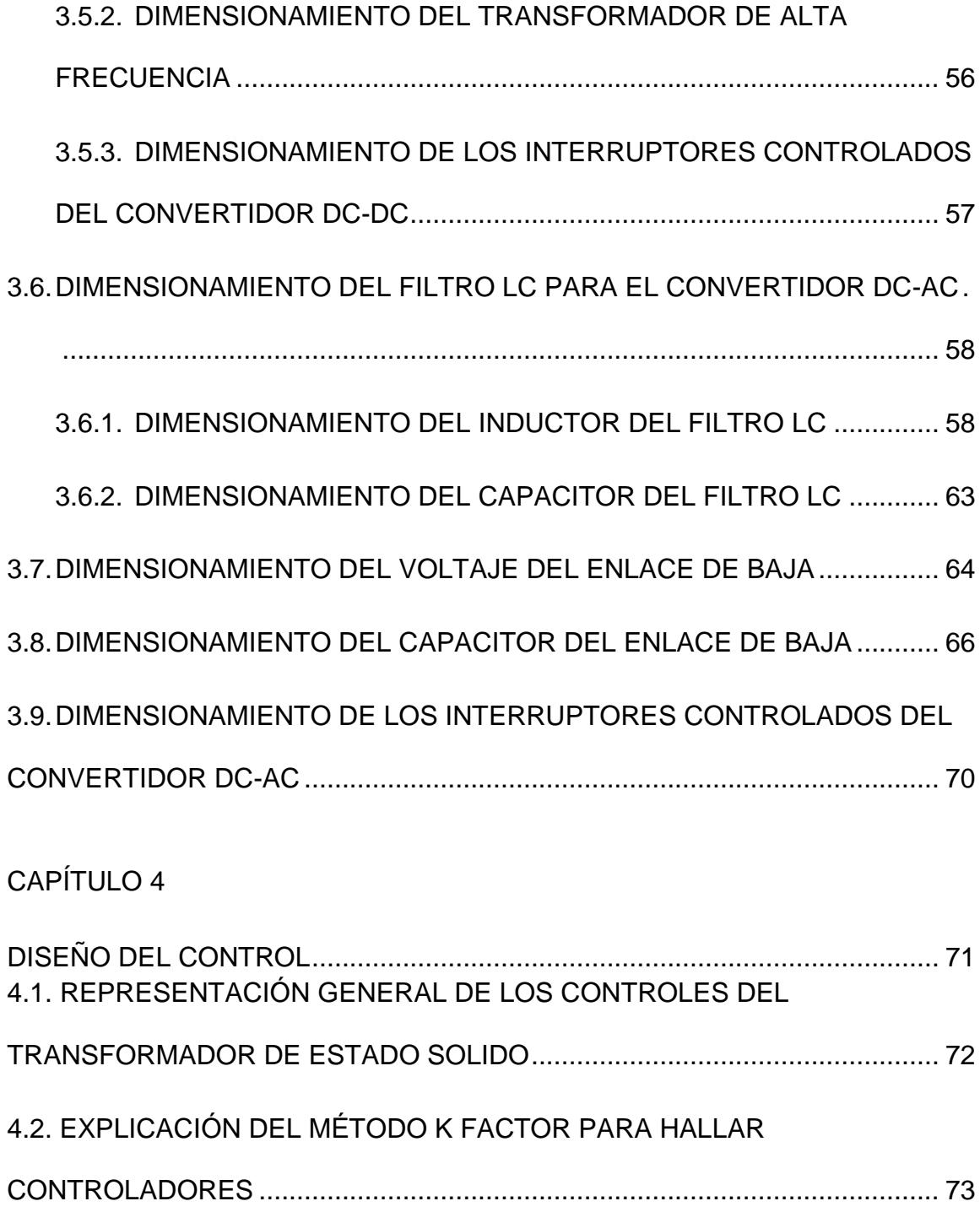

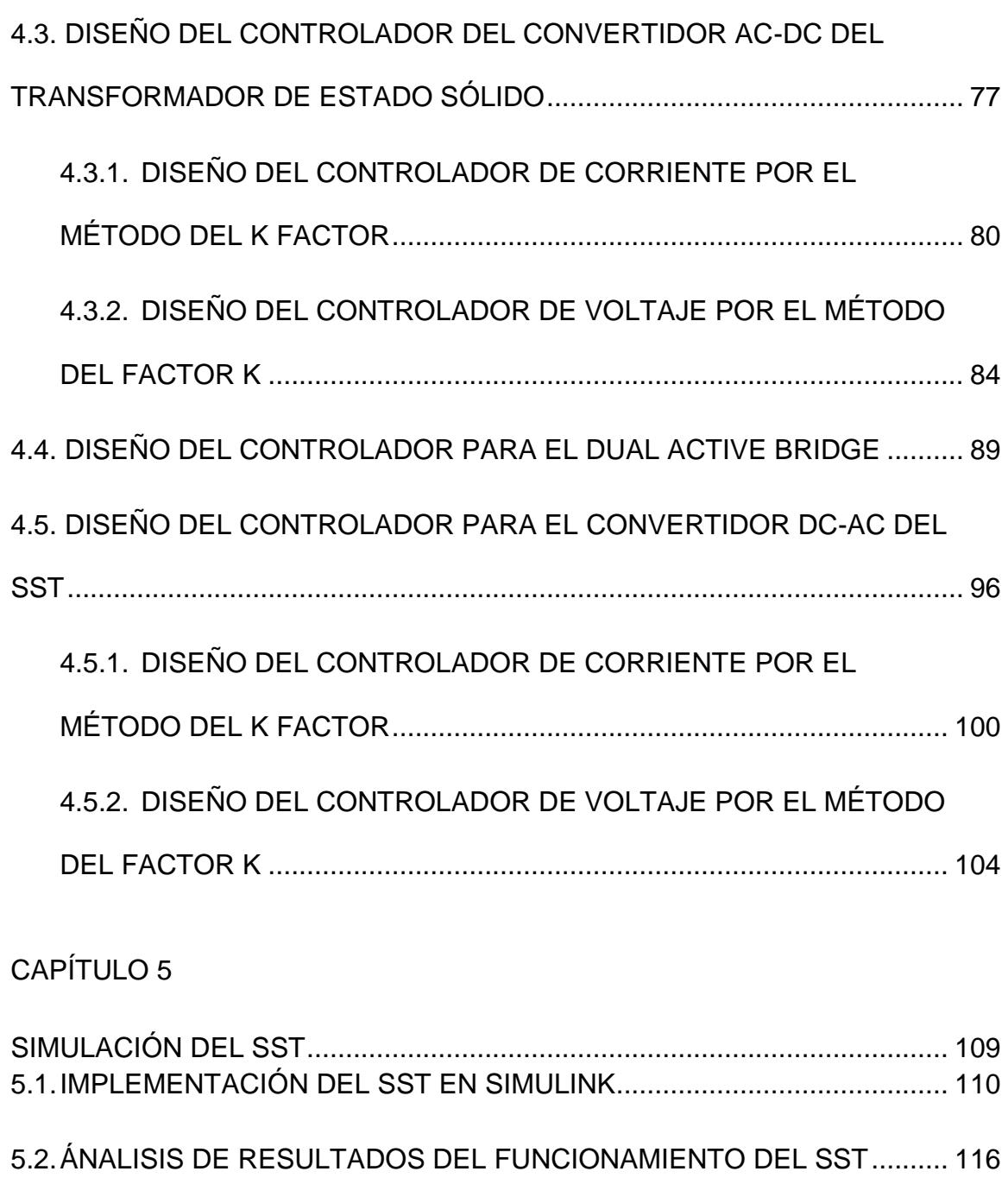

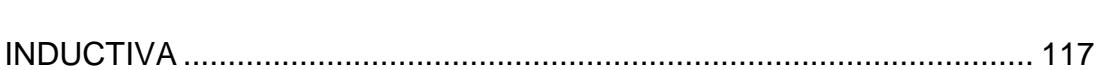

5.2.1. [SIMULACIÓN DE UN SAG DEL 30% CON UNA CARGA RESISTIVA](#page-140-0) 

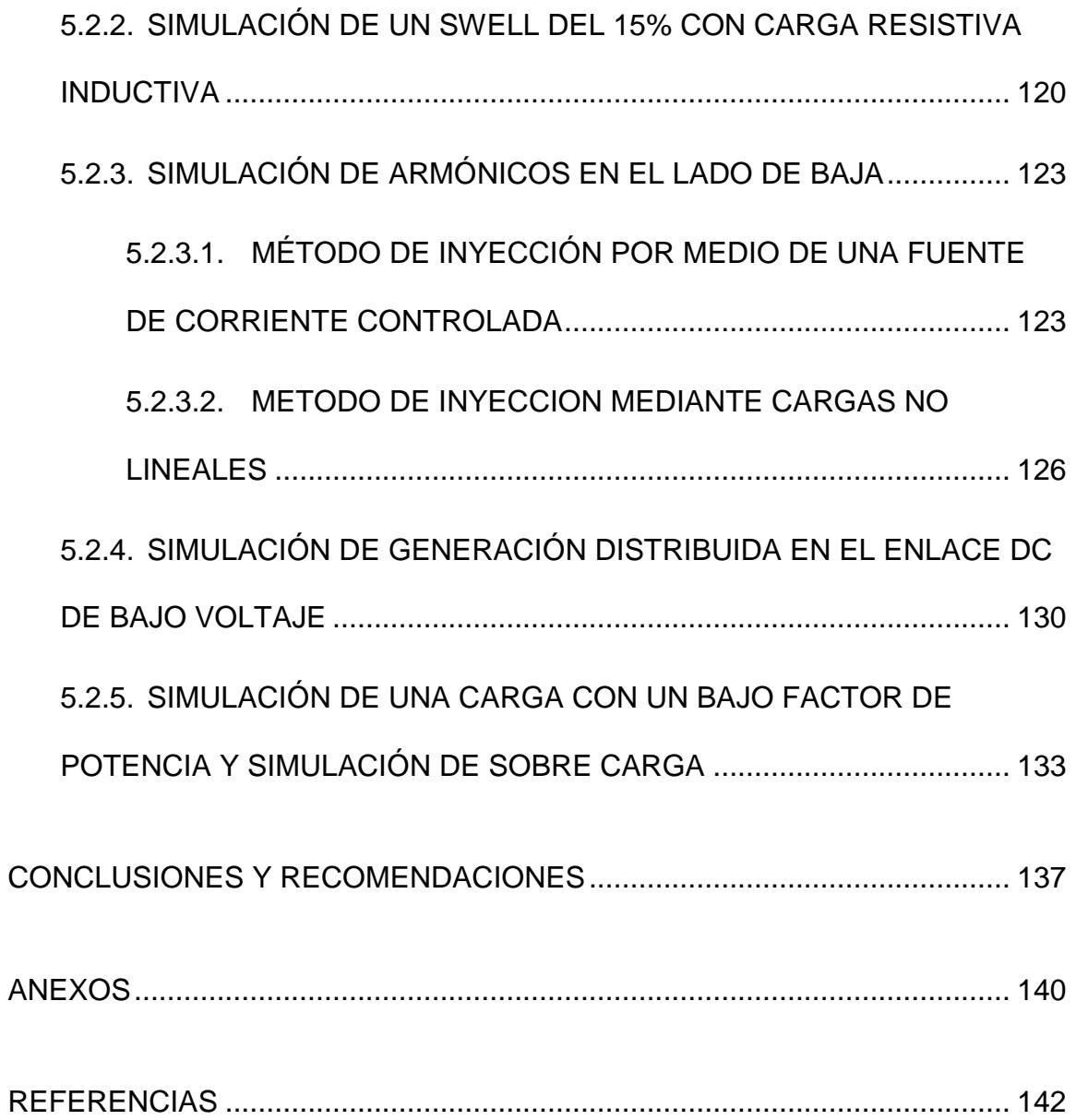

# **ÍNDICE DE FIGURAS**

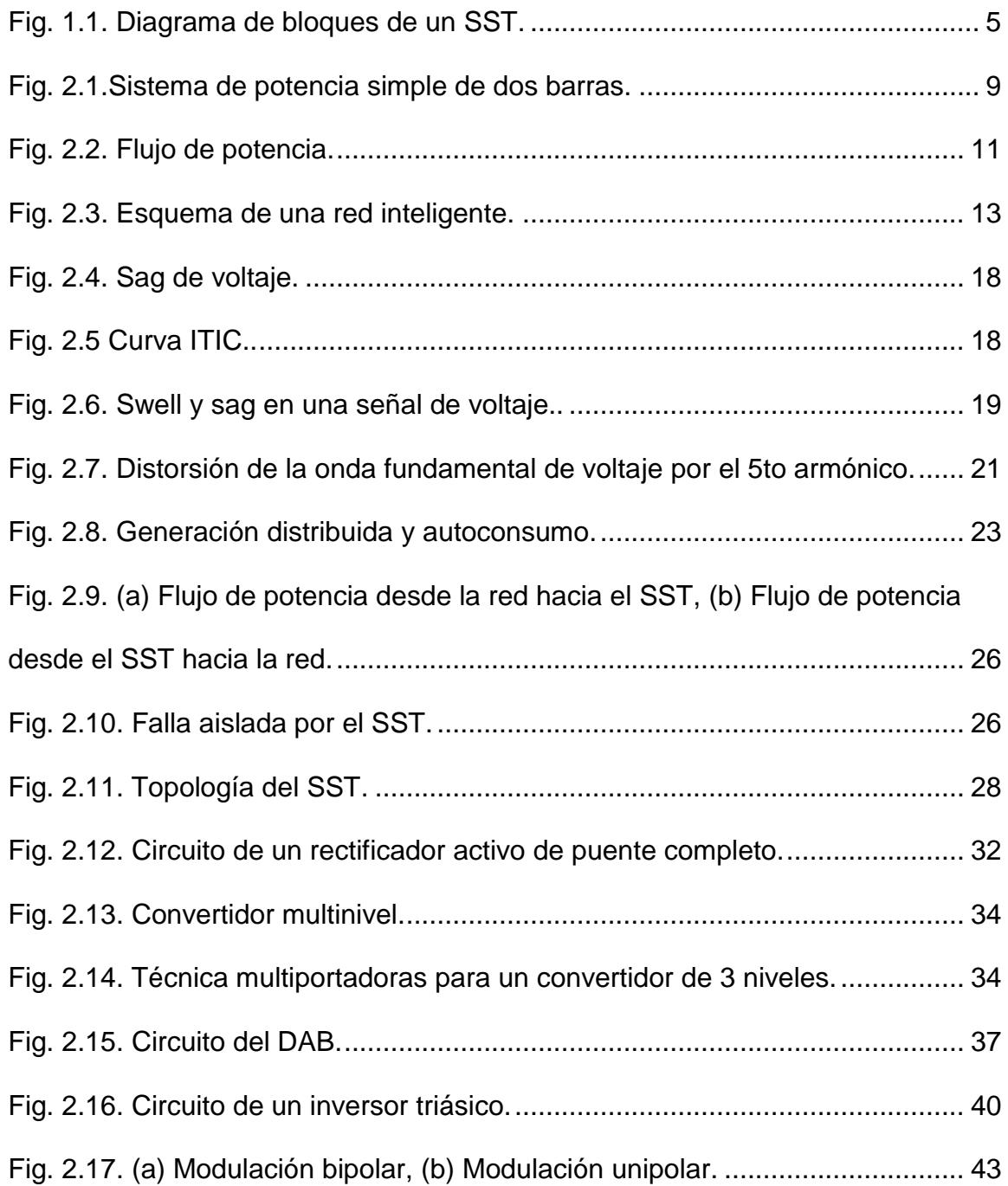

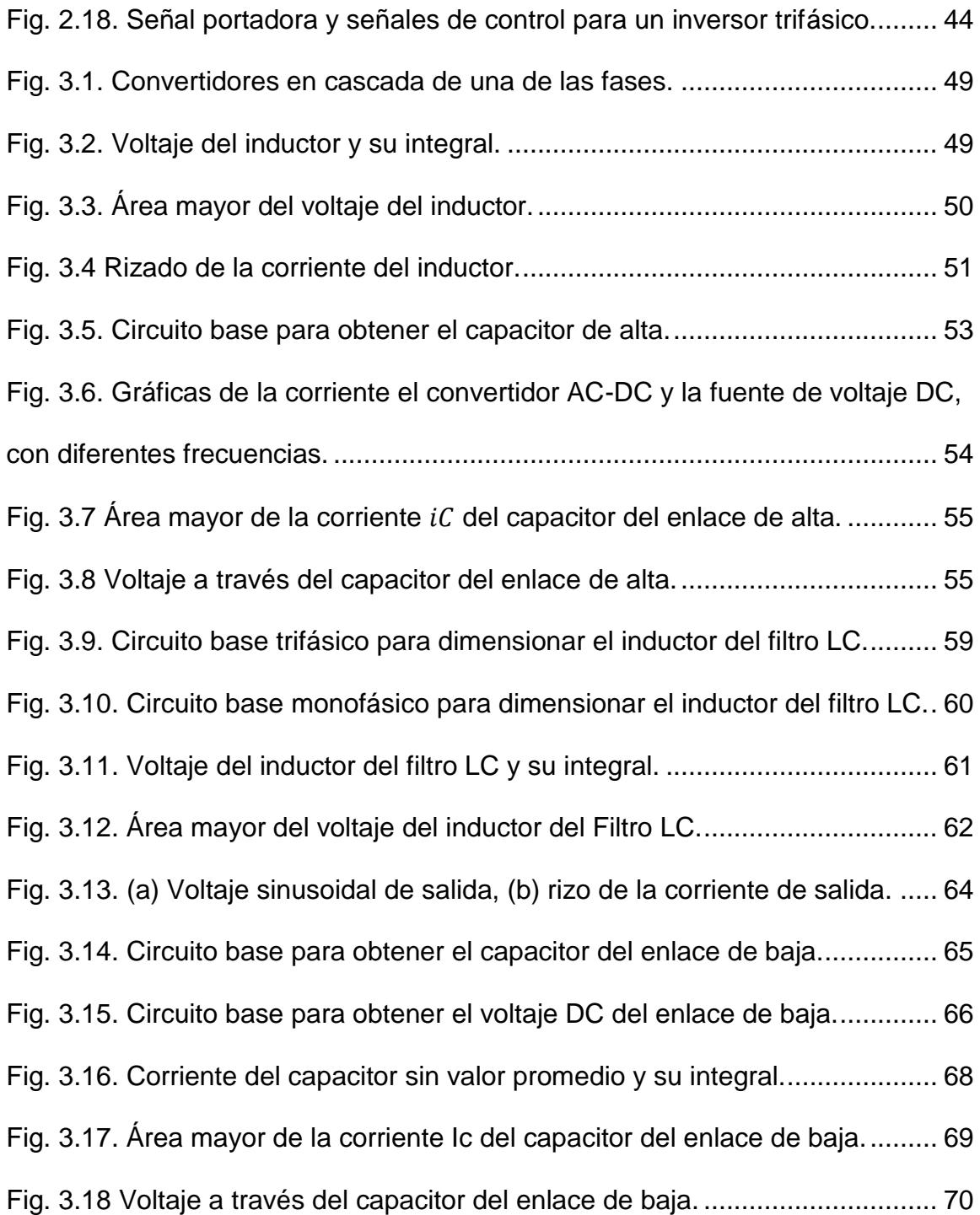

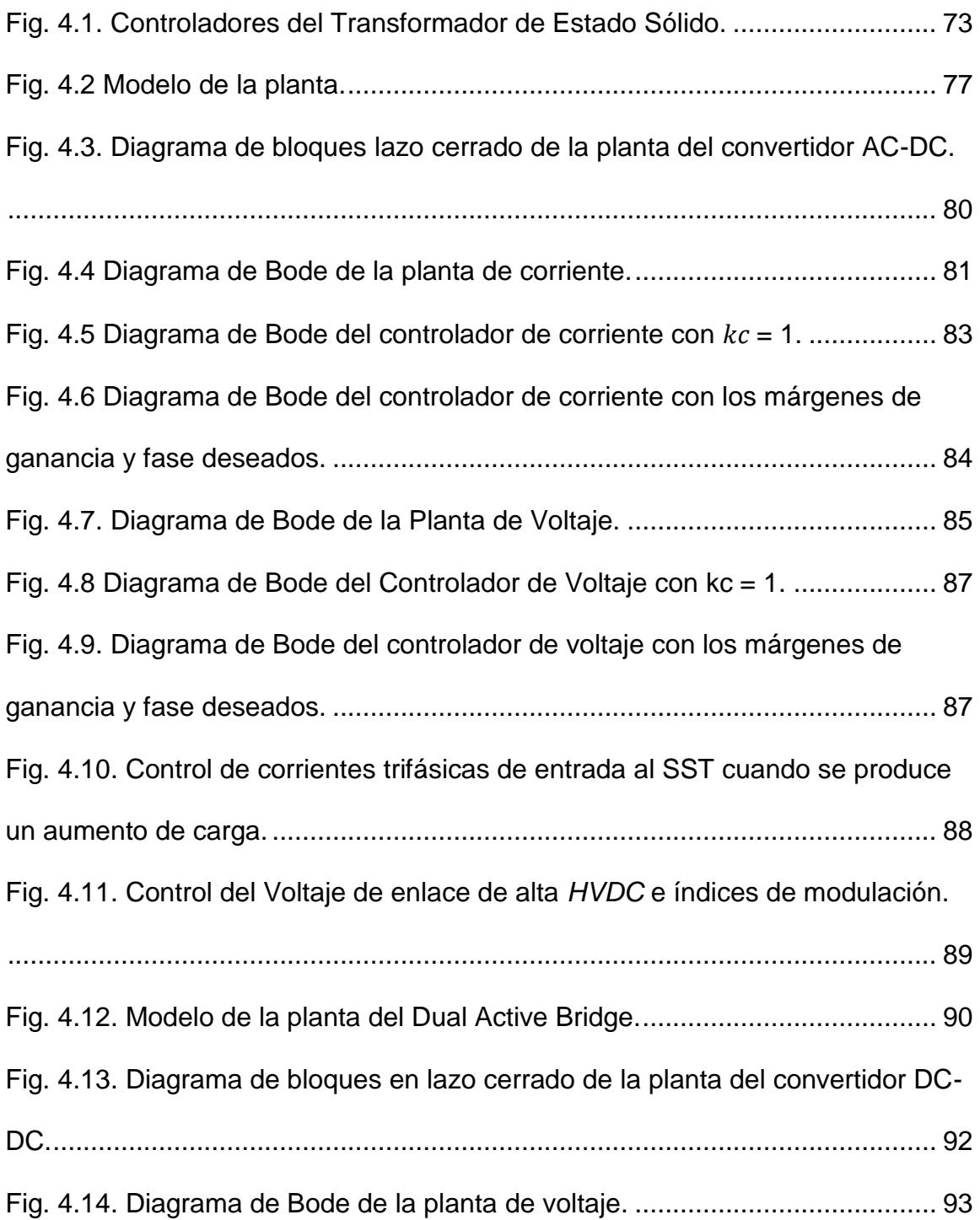

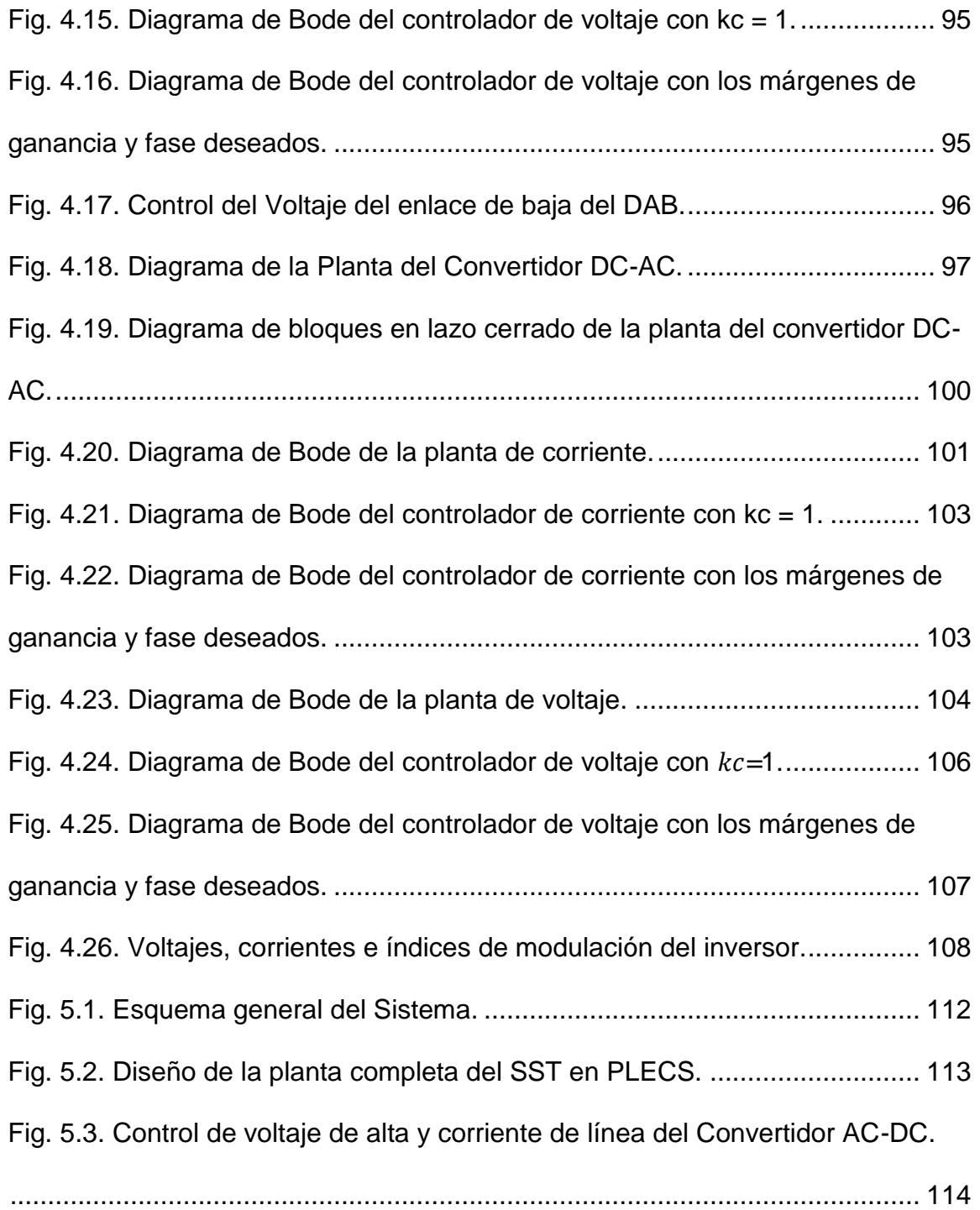

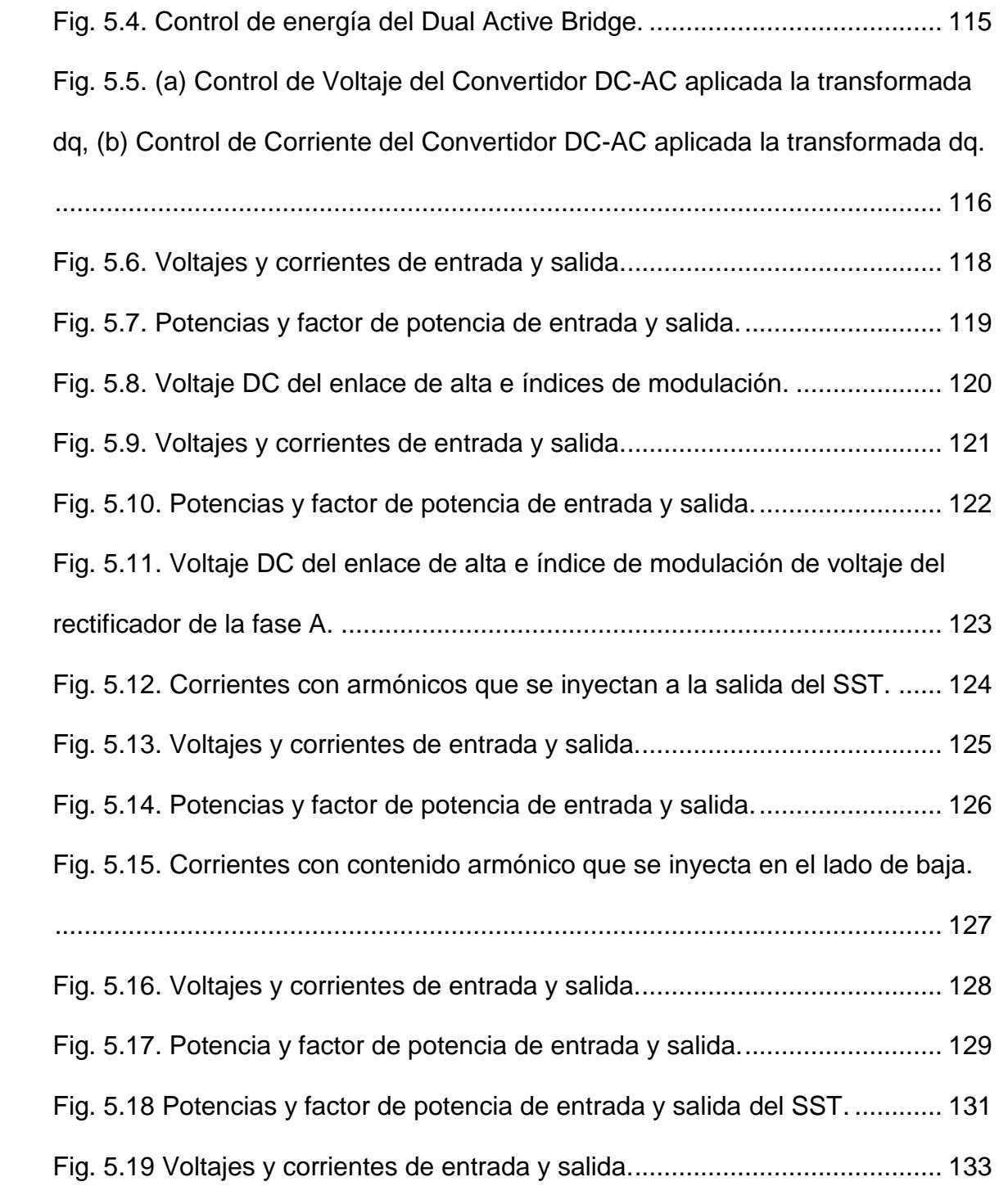

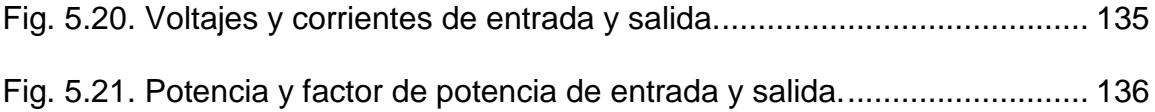

# **ÍNDICE DE TABLAS**

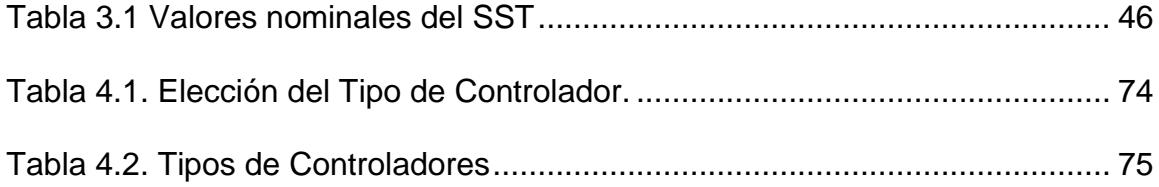

# **ABREVIATURAS**

- SST Transformador de estado sólido.
- AC Corriente alterna.
- DC Corriente directa.
- Fp Factor de potencia.
- kV Kilo voltio.
- kVA Kilo voltio-amperio.
- Ts Período de conmutación.
- $f_s$  Frecuencia de conmutación
- Hz Herzt.
- DAB Puente activo dual
- *MF* Margen de fase.

# **SIMBOLOGÍAS**

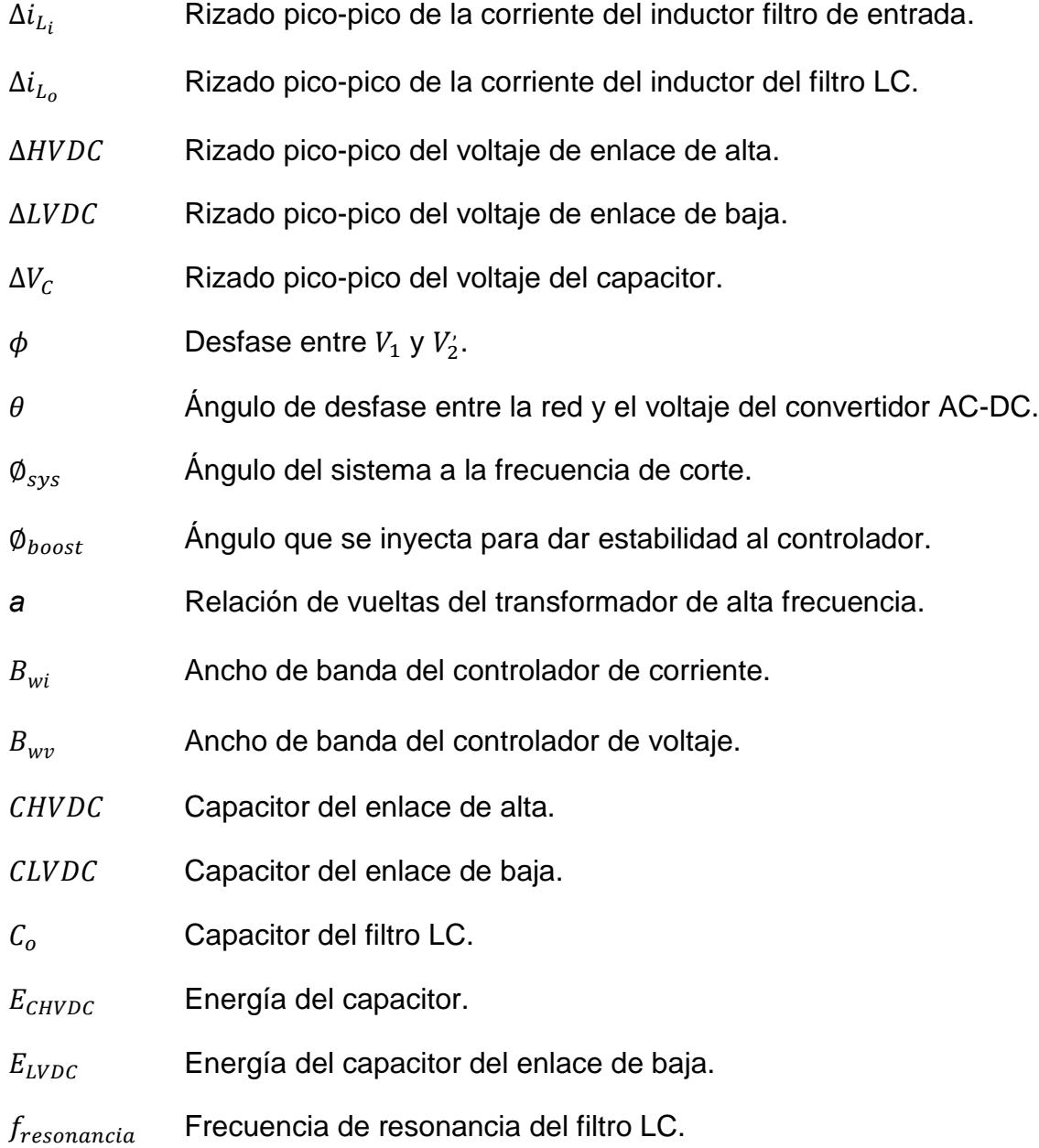

 $G_c$  Ganancia del controlador.

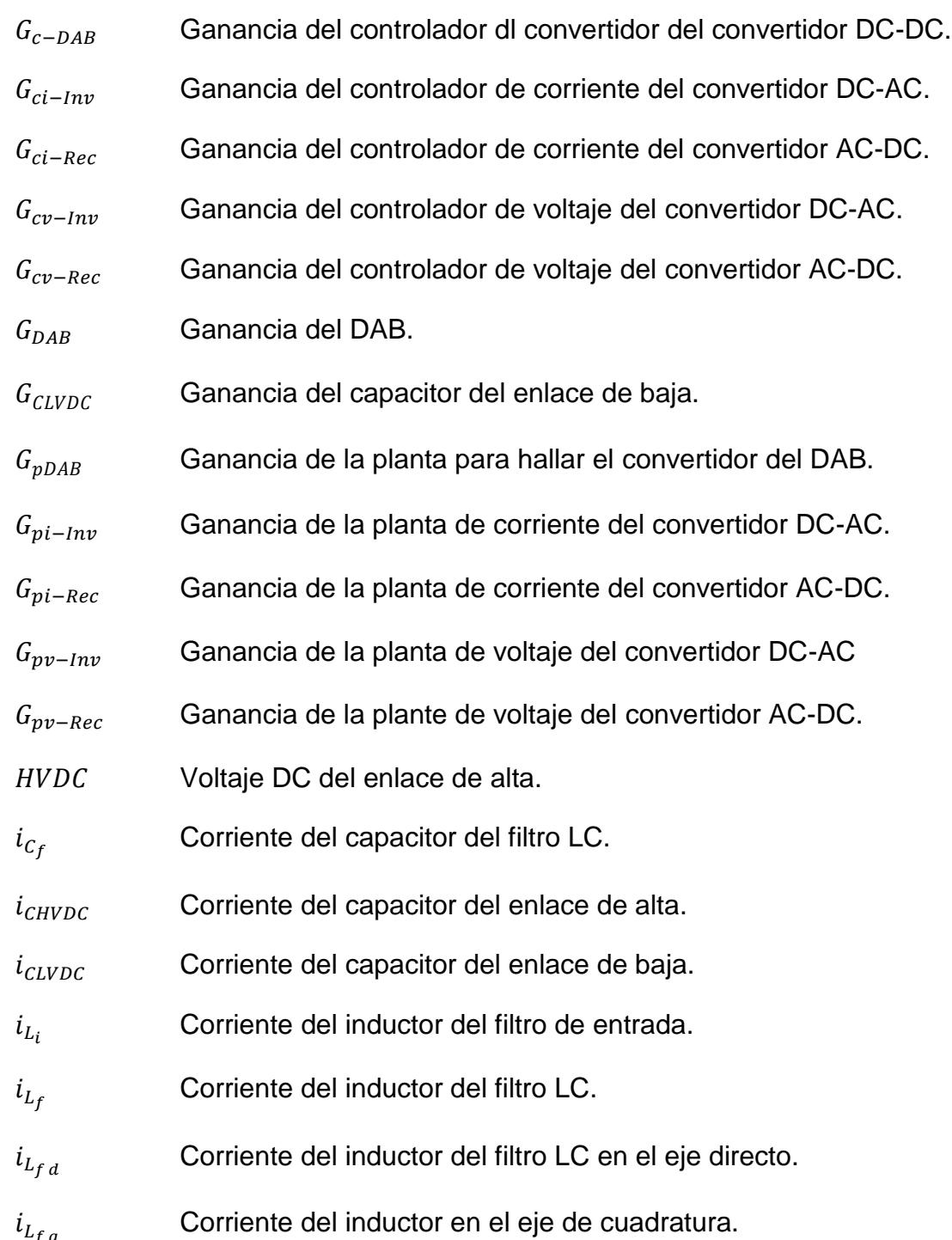

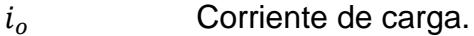

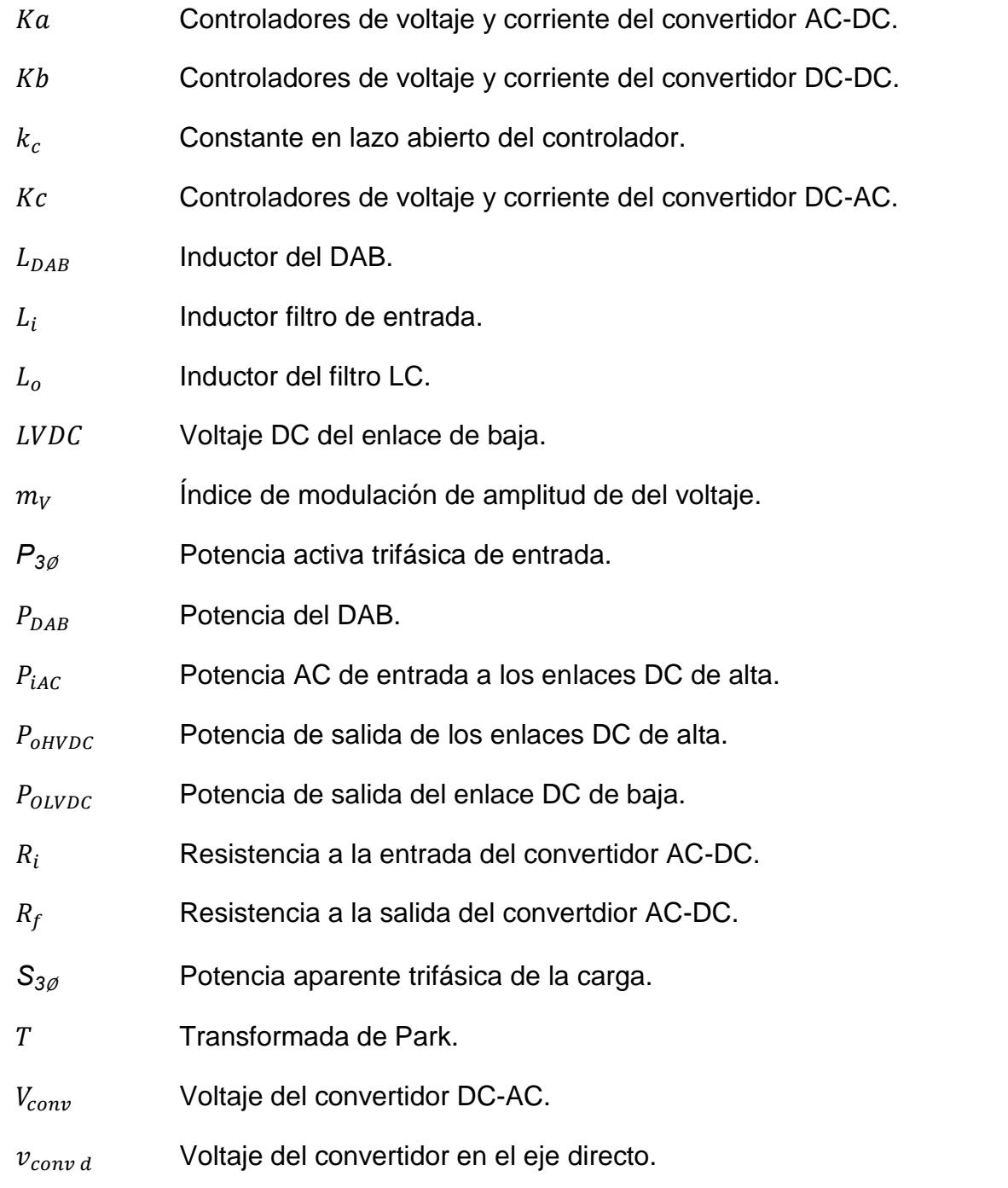

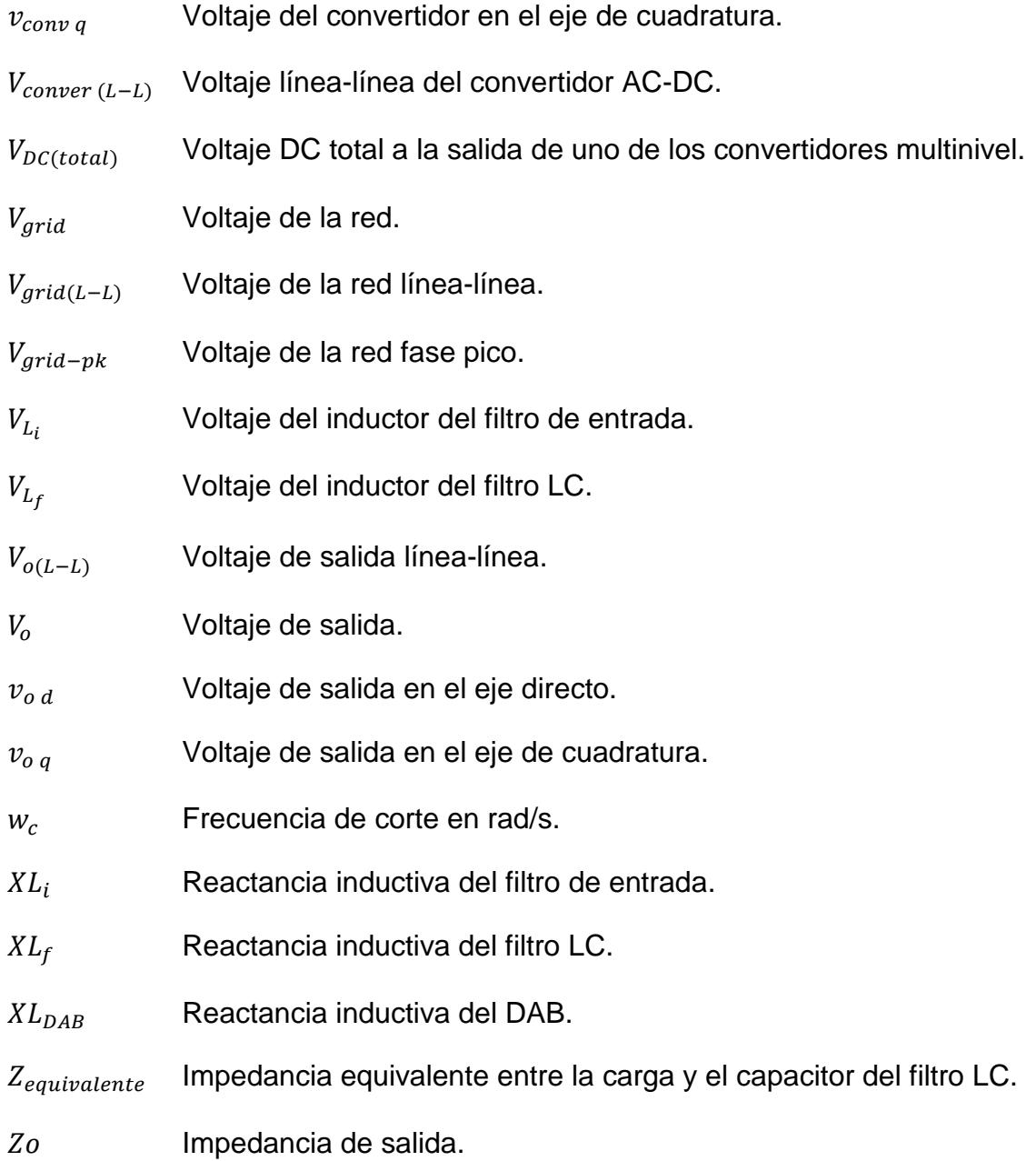

## **1. CAPÍTULO I**

### <span id="page-24-1"></span><span id="page-24-0"></span>**PLANTEAMIENTO DEL PROBLEMA**

La energía eléctrica es parte fundamental en el desarrollo de un país, además es un indicador de progreso es decir que si tenemos un país que va creciendo día a día se necesitaran mayores cantidades de energía, para poder satisfacer la demanda de los consumidores. En todos los países se aprovechan los recursos de la naturaleza para producir energía tales como la energía hidráulica, de los combustibles fósiles (sólido, líquido y gaseoso), eólica, solar, nuclear y geotérmica [\[1\]](#page-165-1).

Hoy en día, la distribución de energía puede ser bidireccional, es decir de la empresa eléctrica hacia las personas, y en otros casos de las personas hacia la red. El problema de la alta demanda de potencia que ocurre en horas picos ocasiona que el voltaje disminuya, este problema se solucionaría si las personas tuvieran en sus casas medios para almacenar energía tales como bancos de capacitores o celdas de baterías, y más aún si es un vecindario completo que tiene una central de almacenamiento de energía la cual almacene durante el día y en la noche se utilice a fin de satisfacer en parte la demanda y así evitar que la empresa distribuidora tenga que generar mayor potencia en horas pico [\[2\]](#page-165-2).

#### <span id="page-25-0"></span>**1.1.PROBLEMAS DE CALIDAD DE ENERGÍA**

Cuando ocurren fallas, normalmente actúan las protecciones para despejar la falla y evitar que el sistema eléctrico sufra daños, debido a esto partes del sistema en las cuales no ha habido falla pueden quedar sin fluido eléctrico. Puede ocurrir que el voltaje que suministra la alimentadora a ciertos usuarios no sea el adecuado es decir se pueda ver afectado en magnitud por debajo o sobre el rango aceptado (+-5%) para sistemas de distribución. Además si existen centros grandes de carga (no lineales) con la capacidad de inyectar armónicos a la onda sinusoidal de voltaje y corriente que suministra la red, esta señal distorsionada puede afectar a otras cargas sensibles conectadas a la misma alimentadora en un punto común de conexión.

Existe también en sistemas de distribución, problemas debido a un bajo factor de potencia lo cual ocasiona un mayor consumo de corriente, incremento de pérdidas en los conductores debido al efecto joule, incremento en la caída de voltaje en las líneas y en muchos casos se puede ocasionar una sobrecarga en transformadores y generadores.

#### <span id="page-26-0"></span>**1.2.ENFOQUE DEL PROYECTO**

El presente proyecto está enfocado en la parte de distribución eléctrica a nivel residencial e industrial, mediante el uso de la tecnología se pretende mejorar los sistemas eléctricos de distribución mediante una red de distribución inteligente, la cual está compuesta de elementos inteligentes uno de ellos es el transformador de estado sólido.

En este proyecto se propone diseñar un elemento primordial de una red de distribución inteligente, este elemento es el trasformador inteligente o transformador de estado sólido, compuesto de interruptores controlados de potencia, convertidores, filtros inductivos y capacitivos; el SST (por sus siglas en inglés Solid State Transformer) permite aislar el lado de alta tensión del lado de baja tensión, es decir una falla ocurrida en el lado de baja tensión no se refleja en el lado de alta tensión y viceversa; entre otras características da la facilidad de conectar cargas AC a la salida y mediante un enlace DC conectar cargas que funcionen con corriente continua [\[3\]](#page-165-3), según las necesidades del consumidor, así como también pueden recibir energía de parte de paneles fotovoltaicos, instalación de turbinas eólicas o demás fuentes de energía renovables y adecuar la frecuencia y el voltaje necesarias para poder conectarse a la red, de esta manera el usuario que puede ser residencial o industrial que posea una fuente propia de generación eléctrica, podría conectarse a la red de distribución eléctrica y aportar con una parte o la totalidad de la energía eléctrica almacenada en su sistema propio de generación.

#### <span id="page-27-0"></span>**1.3.PROYECTO PROPUESTO**

El SST a diseñar consta de tres etapas con entrada y salida trifásica, esta topología permite un flujo de potencia bidireccional, esta topología de tres etapas permite tener un mejor control de voltaje y corriente de salida, además provee de algunas funcionalidades al SST [\[4\]](#page-165-4). Las etapas las conforman un convertidor AC-DC, basado en un rectificador puente completo en cascada, convertidor DC-DC basado en DAB con enlaces DC de alto y bajo voltaje, la última etapa es un inversor trifásico, tal como se muestra en la [Fig. 1.1.](#page-28-0)

Las pruebas de funcionamiento del SST diseñado, son presentadas virtualmente mediante la herramienta de simulación SIMULINK de MATLAB.

<span id="page-28-0"></span>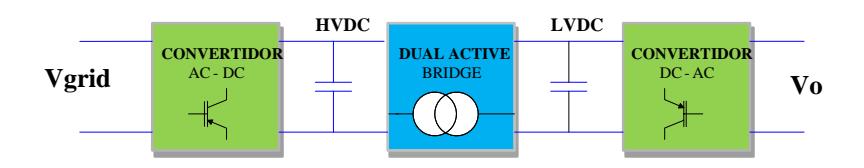

Fig. 1.1. Diagrama de bloques de un SST.

## **2. CAPÍTULO II**

## <span id="page-29-0"></span>**FUNDAMENTO TEÓRICO**

En este capítulo se muestra el marco teórico del proyecto el cual contempla conceptos de flujo de potencia en la que se muestra de una manera básica como ocurre el intercambio de potencia y las características de un sistema de potencia; se menciona los problemas de calidad de energía que pueden afectar la red de distribución, además se indica el funcionamiento de cada uno de los convertidores usados en este proyecto.

### <span id="page-30-0"></span>**2.1.SISTEMA ELÉCTRICO DE POTENCIA**

El sistema eléctrico de potencia está compuesto por generadores, líneas de transmisión, transformadores y cargas. El flujo de potencia es unidireccional desde la etapa generadora hasta la carga, la generación varia con el tiempo ya que la demanda varia, el consumidor es libre de consumir a su antojo, por lo cual muchas veces se debe controlar que se debe generar lo que se consume ni más ni menos, la energía eléctrica es muy difícil de almacenar, entonces todo es en tiempo real. Además el sistema de potencia cuenta con dispositivos de protección como fusibles, reconectadores, seccionadores, los cuales protegen el sistema de corrientes de fallas momentáneas y permanentes [\[5\]](#page-165-5). Hoy en día se piensa en mejorar las redes eléctricas, para tener más eficiente y eficaz para esto se piensa en redes eléctricas inteligentes.

#### <span id="page-30-1"></span>**2.1.1. FLUJO DE POTENCIA**

El estudio del flujo de potencia es esencial para conocer el funcionamiento en estado estable y balanceado del sistema, mediante el cual se obtiene información importante como la magnitud y el ángulo de fase de cada barra, y las potencias real y reactiva que fluyen en cada línea. Un sistema de potencia está compuesto por una gran cantidad de barras entre las que constan barras de carga, barras de voltaje controlado y la barra de oscilación.

La barra de oscilación es la que provee al sistema la potencia activa y reactiva que se necesita debido a las perdidas en las líneas de transmisión y cambios en la demanda de potencia, por lo general se elige a la central de generación cuya respuesta sea más rápida [\[5\]](#page-165-5).

La barra de carga PQ es la barra del sistema donde solo se conectan cargas por lo cual se especifican la potencia activa y reactiva, y se necesita obtener la magnitud y al ángulo del voltaje para su posterior control y monitoreo [\[5\]](#page-165-5).

En las barras de voltaje controlado PV, conocidas como barras de generación ya que es donde se conectan los generadores, en las cuales se especifica la potencia real y la magnitud del voltaje, al final del análisis se obtienen los ángulos de los voltajes y la potencia reactiva [\[5\]](#page-165-5).

Las ecuaciones que ayudan a resolver un flujo de potencia se obtienen a partir de análisis nodal. Por ejemplo en el sistema de potencia de la [Fig. 2.1,](#page-32-0) el cual consta de dos barras se puede obtener ecuaciones de flujo de potencia a fin de determinar por ejemplo el voltaje en la barra 2 del sistema.

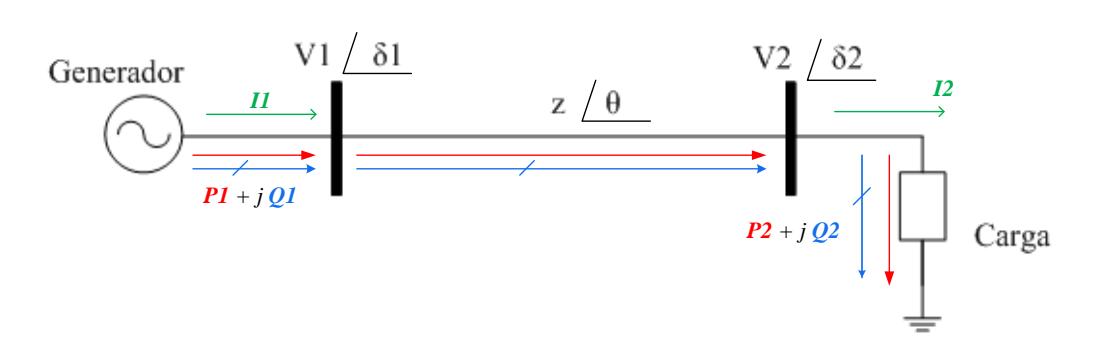

<span id="page-32-0"></span>Fig. 2.1.Sistema de potencia simple de dos barras.

<span id="page-32-1"></span>
$$
I_{1} = \sum Y_{1i} \times V_{i}, \qquad (2.1)
$$

donde:

: admitancia perteneciente a la matriz de admitancias

 $V_i$ : Voltaje de i-ésima barra del sistema.

*i*: número de barras del sistema.

Luego teniendo presente que:

<span id="page-32-2"></span>
$$
I = \frac{S^*}{V^*} = \frac{P + jQ}{V^*}
$$
 (2.2)

Al igualar las ecuaciones [\(2.1\)](#page-32-1) y [\(2.2\);](#page-32-2) y desarrollando para el sistema de 2 barras antes mostrado, se obtiene la siguiente ecuación:

<span id="page-33-0"></span>
$$
V_1 = \frac{1}{y_{11}} \left( \frac{P_1 - jQ_1}{V^*} - y_{12} V_2 \right)
$$
 (2.3)

De la ecuación [\(2.3\),](#page-33-0) se generaliza para n barras:

$$
V_{i} = \frac{1}{y_{ii}} \left( \frac{P_{i} - jQ_{i}}{V_{i}^{*}} - \left( \sum_{\substack{k=1 \ k \neq i}}^{n} y_{ik} V_{k} \right) \right)
$$
(2.4)

Despejando la potencia activa y reactiva tenemos que:

$$
P_i = \sum_{k=1}^n |V_i| |V_k| |Y_{ik}| \cos(\theta_{ik} - \delta_i + \delta_k)
$$
 (2.5)

$$
Q_i = -\sum_{k=1}^n |V_i| |V_k| |Y_{ik}| \operatorname{sen}(\theta_{ik} - \delta_i + \delta_k)
$$
 (2.6)

Existen varios métodos para resolver flujos de potencia entre los cuales están el método iterativo de Gauss-Seidel y el método de Newton Raphson [\[5\]](#page-165-5).

<span id="page-34-0"></span>Para que exista flujo de potencia activa y reactiva se debe cumplir que exista un desfase entre las fuentes de generación y fuentes de carga.

Considerando el circuito de la [Fig. 2.2,](#page-34-1) se deducen las siguientes ecuaciones:

$$
P = \frac{V1 * V2}{Xl} Sen(\delta_1 - \delta_2)
$$
 (2.7)

$$
Q = \frac{V1}{Xl} (V2 \cos(\delta_1 - \delta_2) - V1)
$$
 (2.8)

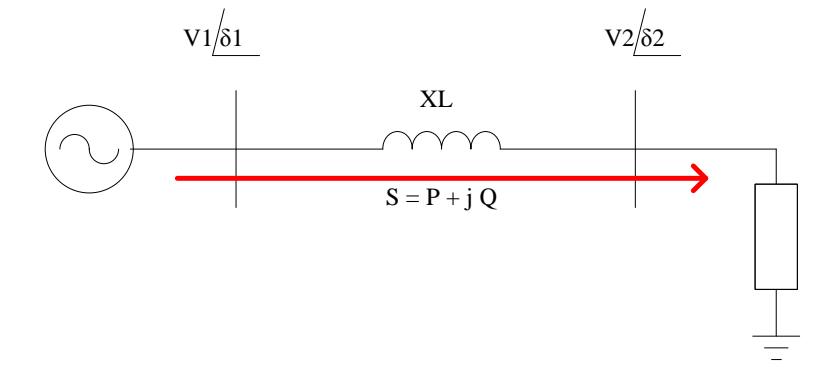

Fig. 2.2. Flujo de potencia.

<span id="page-34-1"></span>El intercambio de potencia activa se da en este caso del generador hacia la carga en el sentido que indica la flecha, suponiendo que el ángulo de voltaje de la barra 1  $\delta_1 > \delta_2$ ; mientras tanto si  $\delta_2 > \delta_1$  el sentido del flujo de potencia iría en sentido contrario, además si variamos los ángulos a fin de que  $\delta_1 = \delta_2$  habría un intercambio de potencia reactiva únicamente también si las magnitudes de los voltajes de barras  $|V_1|$  y  $|V_2|$  son diferentes ocurre transferencia de potencia reactiva [\[5\]](#page-165-5).

### <span id="page-35-0"></span>**2.2.RED ELÉCTRICA INTELIGENTE**

La red eléctrica inteligente o también conocida como Smart grid, es la modernización de una red eléctrica para hacer de esta más fiable y eficiente, esto quiere decir es capaz de solventar problemas de aumento de la demanda y fallas en el sistema eléctrico de manera automática. La red eléctrica inteligente está compuesta por sensores, actuadores inteligentes como el transformador de estado sólido, controladores, además posee una red de comunicación entre los elementos que conforman la red, los consumidores y la empresa eléctrica [\[6\]](#page-165-6).

Mediante el uso de la red eléctrica inteligente se pretende [\[7\]](#page-165-7):

 Un monitoreo a lo largo de todo el sistema de distribución, lo cual ayuda a conocer en que parte se generan las fallas, con la red que se dispone en la actualidad no es posible conocer en que partes del sistema ocurren las fallas.
- Integrar fuentes de energías renovables y centros de almacenamiento de energía. Además crear una participación activa por parte de los usuarios.
- Interacción entre todos los elementos que conectados a la red eléctrica.
- Tener un mejor control de la demanda.
- Automatización de operación del sistema eléctrico.
- Mejorar la calidad de la energía.

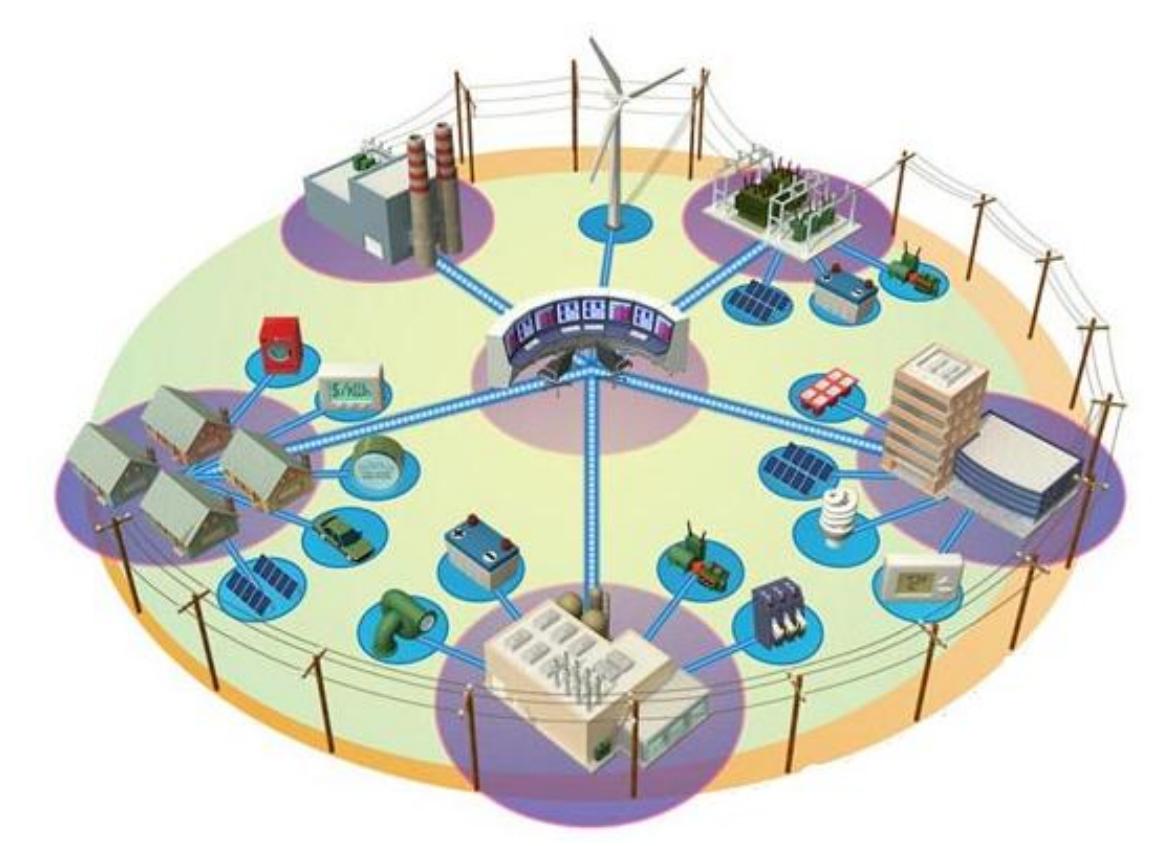

Fig. 2.3. Esquema de una red inteligente. Fuente: [\[8\]](#page-165-0)

#### **2.3.PROBLEMAS DE CALIDAD DE LA ENERGÍA**

Calidad de Energía la cual se explica en [\[9\]](#page-165-1) se refiere no solo a la calidad de las formas de ondas de voltaje y corriente, sino también a la continuidad o confiabilidad del suministro de energía eléctrica hacia los usuarios los cuales debido al uso de cargas no lineales, provocan corrientes parasitas que ocasionan caídas de voltaje las cuales afectan la amplitud, frecuencia, forma de la señal, y continuidad.

Con cargas no lineales nos referimos al uso de inductores y transformadores, las cuales debido a la saturación de los núcleos magnéticos, producían la tercera armónica, produciendo interferencia en líneas telefónicas y la componente deformada era del 3 al 5% de la carga nominal del sistema. Luego el uso de capacitores en paralelo con el fin de liberar carga en los sistemas eléctricos, produjo que se magnificaran la presencia de armónicas en corriente, debido a que su impedancia es inversamente proporcional a la frecuencia, es decir si la frecuencia aumenta, la impedancia decrece, lo que provoca un aumento de corriente, pero este problema se ha subsanado con el sobredimensionamiento de dispositivos de protección.

Ahora existe un gran problema de contaminación armónica debido a la amplia difusión de electrónica de potencia en el mundo ya que poseen características no lineales y conmutación a altas frecuencias, así mismo se ha producido una carrera entre la polución, sensibilidad de la electrónica de potencia y el diseño de nuevos elementos correctivos y de mitigación, es decir la electrónica de potencia genera contaminación y con el uso de la misma se trata de aplacar esa polución.

A continuación se listan tipos de perturbaciones de acuerdo a su duración [\[9\]](#page-165-1):

- Transitorios electromagnéticos
- Variaciones de tensión de corta duración
- Variaciones de tensión de larga duración
- Desbalance de tensión
- Distorsión de la forma de la señal
- Fluctuaciones de tensión
- Variación de la frecuencia industrial

El factor de potencia se define como la relación entre la potencia activa (P) y la potencia aparente (S), y comúnmente el factor de potencia (FP) es un término utilizado para describir la cantidad de energía eléctrica que se ha convertido en trabajo. La ecuación del factor de potencia es la siguiente:

$$
FP = \frac{P}{S'}.
$$
\n(2.9)

también se lo puede expresar como:

$$
FP = \frac{P}{V \times I} \tag{2.10}
$$

Si el FP cae, la corriente tiende a aumentar, lo cual provoca mayores pérdidas ( $I^2R$ ) en los conductores y por lo tanto caídas de voltaje. La temperatura de los conductores aumenta porque transportan corrientes para la cual no están diseñados disminuyendo su vida útil, y por tanto su capacidad de conducción, por lo tanto surge la necesidad de usar cables de mayor calibre.

La empresa distribuidora de energía también se ve afectada ya que debido al consumo de potencia reactiva adicional por parte de los abonados, requiere enviar una mayor potencia aparente (S) y por lo tanto debe invertir en equipos de generación que abastezcan la demanda de potencia. Esto va de la mano con el costo de las líneas de transmisión y distribución así como en los transformadores de poder a lo largo del sistema de potencia.

Todo esto da como resultado elevadas caídas de voltaje y bajo porcentaje de regulación, lo cual puede afectar la estabilidad de la red eléctrica, además de multas por parte de la empresa eléctrica por bajo factor de potencia (<0.92).

#### **2.3.2. PROBLEMAS CAUSADOS POR LOS SAGS Y SWELL**

Caídas de voltaje (sag) o también llamado hueco de tensión, es un decrecimiento del valor eficaz RMS de corriente o voltaje a la frecuencia de la red, con duración entre 0.5 ciclos y un minuto [\[9\]](#page-165-1). La [Fig. 2.4](#page-41-0) muestra una caída de voltaje en un determinado tiempo. Limitada por las curvas de susceptibilidad CBEMA (Computer Business Equipment Manufacturers Association) y ahora ITIC (Technology Industry Council) publicadas por el departamento de comercio de Estados Unidos en 1983, esta curva se muestra en la [Fig. 2.5.](#page-41-1)

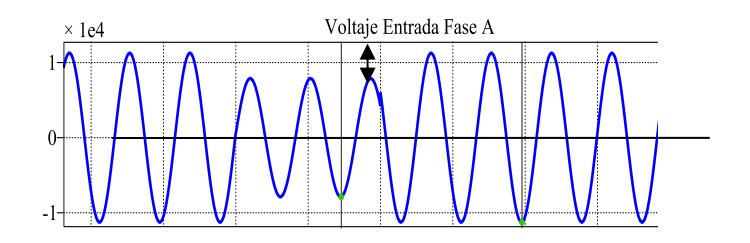

Fig. 2.4. Sag de voltaje.

<span id="page-41-0"></span>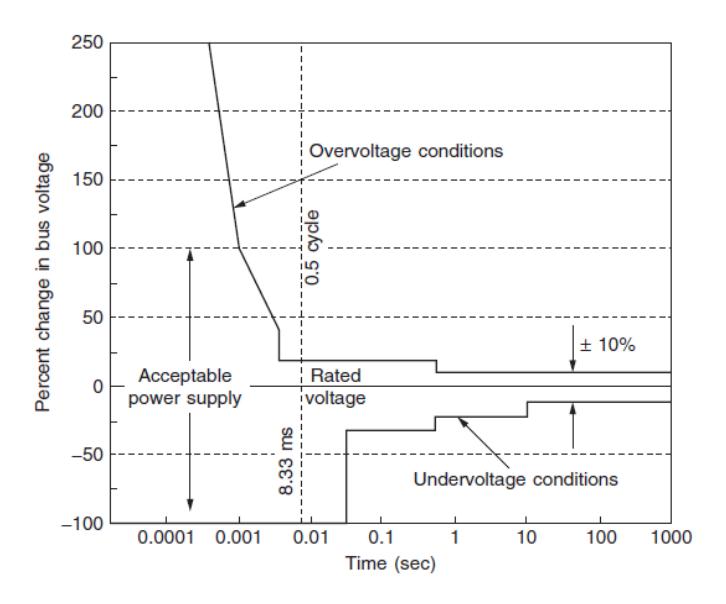

Fig. 2.5 Curva ITIC. Fuente: [\[10\]](#page-165-2).

<span id="page-41-1"></span>Donde los eventos por debajo de la línea producen la desenergización de la carga y los correspondientes por sobre el límite superior pueden causar fallas de aislación, disparos por sobretensión o sobre excitación. El origen de los Sag radica en las descargas atmosféricas, cortocircuitos y sobre cargas bruscas.

El 60% al 80% de los problemas de calidad están relacionados con los microcortes (interrupciones de duración menor a un minuto) y los huecos de tensión y debido al número usual de alimentadores, se presentan aproximadamente cuatro veces más huecos de tensión que interrupciones.

Una subida de voltaje (SWELL) se define como un incremento entre 1.1 y 1.8 p.u. en voltaje o corriente RMS a frecuencia de la red para duraciones de 0.5 ciclos a 1 minuto [\[9\]](#page-165-1), como se muestra en la [Fig.](#page-42-0)  [2.6.](#page-42-0) Es causado por corto circuitos, conexión de capacitores y ferroresonancia.

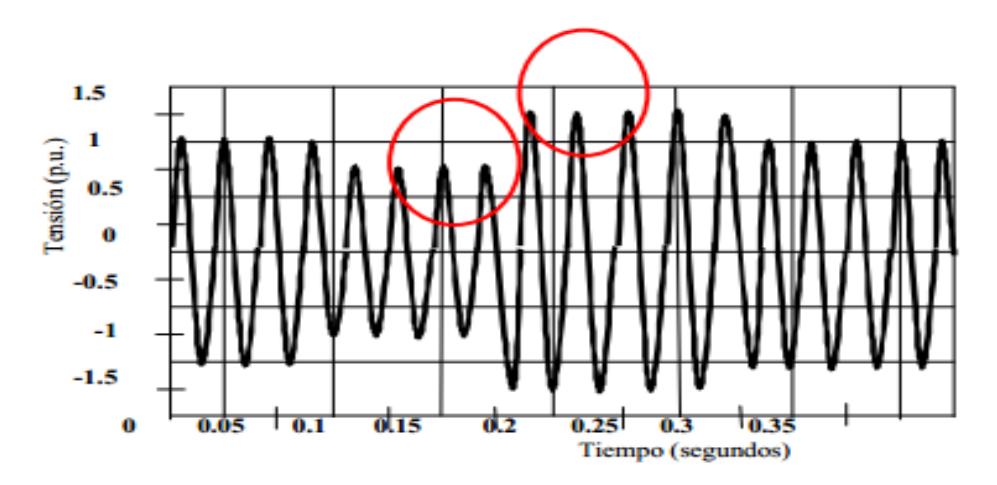

<span id="page-42-0"></span>Fig. 2.6. Swell y sag en una señal de voltaje. Fuente [\[9\]](#page-165-1).

#### **2.3.3. PROBLEMAS CAUSADOS POR LOS ARMÓNICOS**

Los armónicos son ondas sinusoidales que se adicionan a la onda fundamental de corriente dando como resultado una onda distorsionada de corriente (Fig. 2.6), que al circular por la impedancia de la línea provoca una caída de voltaje en la misma haciendo que la onda de voltaje se distorsione, por lo general la distorsión se nota más en la onda de corriente. La frecuencia a la que ocurren los armónicos es múltiplo entero de la frecuencia fundamental (60 Hz.), en sistemas de distribución trifásico de 4 hilos los sistemas de iluminación de industrias y demás edificios utilizan dispositivos electrónicos monofásicos como computadores, lámparas fluorescentes y de halógeno, el problema es que estas cargas conectadas entre la línea y el neutro absorben corrientes sinusoidales que contienen un fuerte tercer armónico y debido a que las cargas por lo general están desequilibradas las componentes fundamentales y armónicos no se cancelan en el neutro del sistema, provocando problemas en el sistema como sobrecalentamiento en las líneas en especial en el conductor neutro por donde circulan los armónicos ya mencionados [\[11\]](#page-166-0). La distorsión armónica se origina por las características no lineales de los equipos y cargas de un sistema de potencia, también debido a la conexión de cargas reactivas capacitivas (tales como capacitores para corrección del factor de potencia), o el efecto de la inductancia de los cables, pueden ocurrir condiciones de resonancia paralelo o serie en la red y provocar aumentos de voltaje armónicos, y aumentos de corriente en transformadores y capacitores conectados a la red.

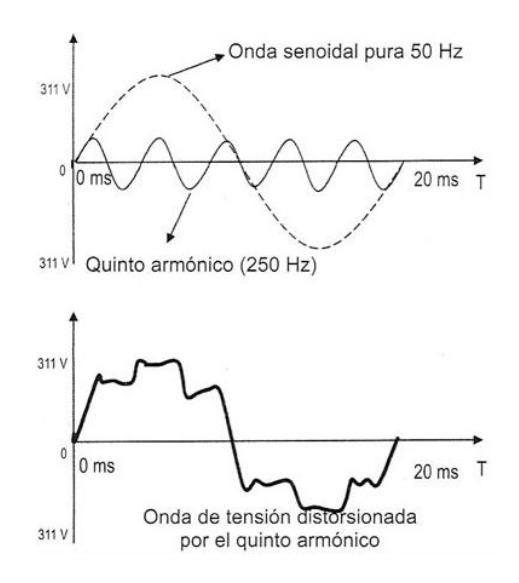

Fig. 2.7. Distorsión de la onda fundamental de voltaje por el 5to armónico. Fuente: [\[9\]](#page-165-1)

El Factor de Distorsión (TDT) definido como la relación entre la raíz cuadrada del valor medio del contenido de armónicas y la raíz cuadrada del valor medio de la fundamental, también denominado factor de armónicas.

La Distorsión Total de demanda (DTD) se define como la raíz cuadrada de la suma total de corrientes armónicas en porcentaje de la corriente de carga máxima demandada [\[9\]](#page-165-1).

La Distorsión Armónica Total (THD) este término se ha difundido ampliamente para definir el factor de distorsión tanto para corriente como para voltaje [\[9\]](#page-165-1).

## **2.4.GENERACIÓN DISTRIBUIDA**

Es un concepto de construir "redes dentro de redes" cuya característica principal es que está instalada en puntos cercanos al consumo a veces incluso en el mismo edificio, esto ocasiona disminución costos en construcción de líneas eléctricas, y por lo mismo se permite un ahorro energético no inferior al 10%, al evitar las perdidas por transporte de energía. Suelen tener potencias inferiores a 3 kW aunque se suele decir que nos sobrepasan los 10 kW de potencia instalada [\[12\]](#page-166-1).

En la [Fig. 2.8](#page-46-0) se muestra un ejemplo de generación distribuida.

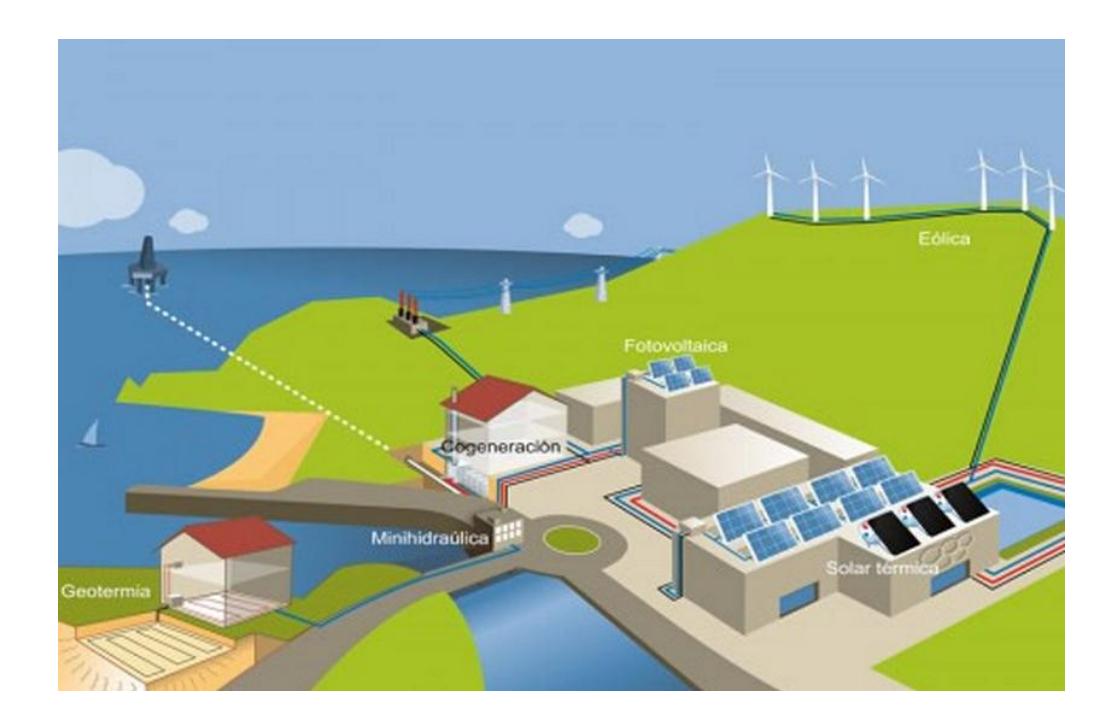

Fig. 2.8. Generación distribuida y autoconsumo. Fuente[:\[13\]](#page-166-2).

## <span id="page-46-0"></span>**2.5.ALMACENAMIENTO DE LA ENERGÍA**

Almacenar energía eléctrica en grandes cantidades es un desafío para las empresas eléctricas, ya que se produce lo que se consume en tiempo real. Se suele almacenar energía en embalses en centrales hidroeléctricas [\[1\]](#page-165-3) como energía de posición. También se puede almacenar energía aunque en menor proporción en bancos de baterías que se cargan eléctricamente con la potencia que entrega la red o también mediante el uso de fuentes de energía renovable (paneles solares, generadores eólicos), estos bancos de baterías que generalmente son de ion litio o de plomo, tienen determinados ciclos de carga y descarga y pueden proporcionar una intensidad de corriente superior a la que el dispositivo fotovoltaico o de cualquier otra tecnología alternativa puede entregar.

## **2.6.TRANSFORMADOR DE ESTADO SÓLIDO**

El transformador de estado sólido se compone de semiconductores de potencia, al igual que un transformador eléctrico de potencia, permite elevar o reducir el voltaje. Comparado con un transformador común, SST es de menor tamaño y por lo tanto de menor peso.

#### **2.6.1. CARACTERÍSTICAS**

- Permite un control bidireccional del flujo de potencia [\[3\]](#page-165-4), como se observa en la [Fig. 2.9](#page-49-0) (a) y (b).
- El SST permite la integración de fuentes de energía distribuida (DER), distribución almacenamiento de energía y cargas inteligentes. El SST permite la implementación de un sistema de distribución inteligente, en donde los elementos de este sistema pueden interactuar entre sí por medio de una red de comunicación, que sirve entre otras cosas para aislar selectivamente las cargas en donde se producen las fallas y no perjudicar a otras cargas, con

lo cual se garantiza un funcionamiento óptimo y seguro del sistema de distribución [\[3\]](#page-165-4), como se observa en la [Fig. 2.10.](#page-49-1)

 Permite aislar el lado de alta tensión con el lado de baja tensión; problemas debido a un bajo factor de potencia en la carga, además de los armónicos no son reflejados hacia la red, con esto se logra la reducción de las pérdidas totales en el sistema de distribución [\[3\]](#page-165-4).

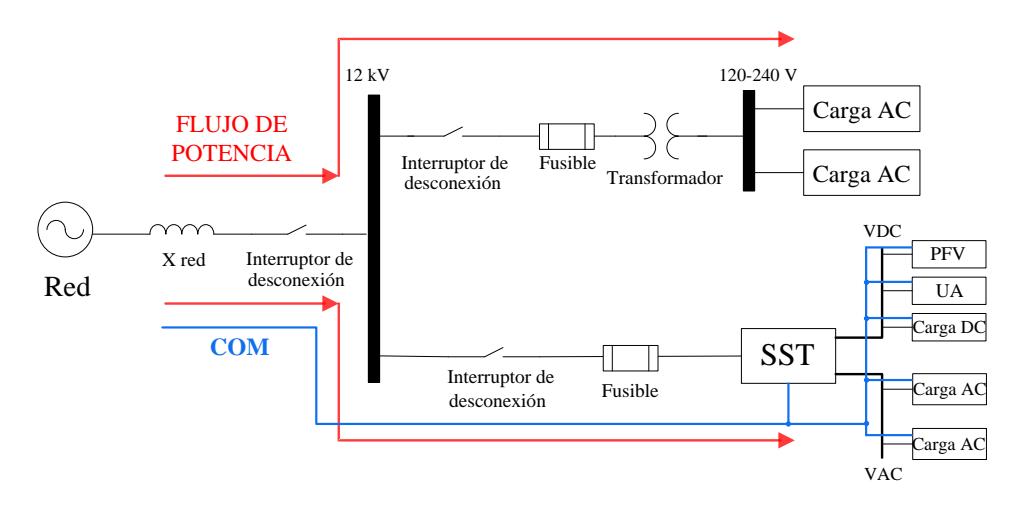

(a)

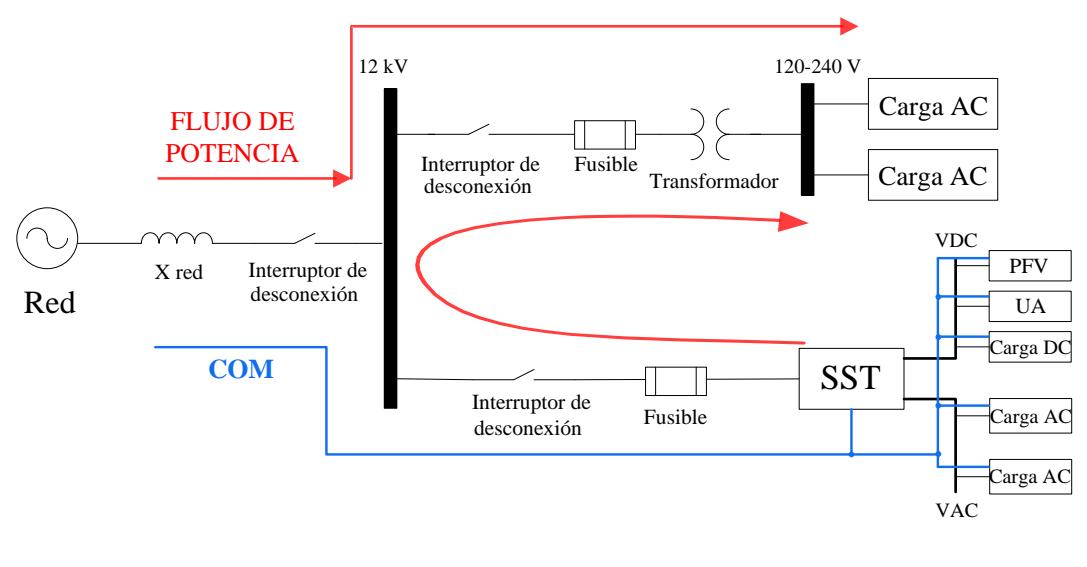

(b)

<span id="page-49-0"></span>Fig. 2.9. (a) Flujo de potencia desde la red hacia el SST, (b) Flujo de potencia

desde el SST hacia la red.

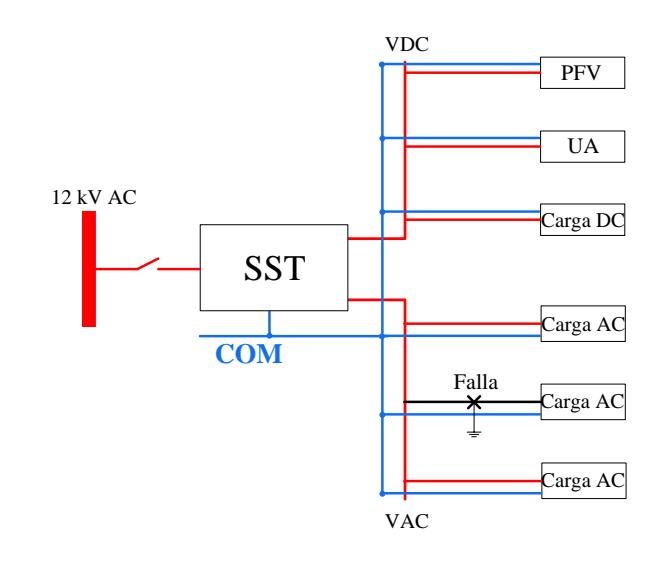

<span id="page-49-1"></span>Fig. 2.10. Falla aislada por el SST.

## **2.6.2. TOPOLOGÍAS**

El SST está compuesto por convertidores estáticos inductores y capacitores, cada uno de los convertidores indican el número de etapas en el SST. Existen varias topologías para el SST, las cuales varían según el número de etapas, estas pueden ser [\[4\]](#page-165-5):

- Una etapa.
- Dos etapas con enlace DC de bajo voltaje.
- Dos etapas con enlace DC de alto voltaje.
- Tres etapas.

La topología del SST que se va a dimensionar consta de tres etapas: Rectificador PWM multinivel (modular) por cada fase + Convertidor DC-DC (DAB) + Inversor trifásico. Esta topología se muestra en la [Fig. 2.11.](#page-51-0)

El rectificador multinivel está basado en dos convertidores tipo puente completo, conectados en cascada por cada fase. El convertidor DC-DC está compuesto por módulos DAB. El convertidor DC-AC es inversor trifásico de 4 ramales; 3 de ellos, en conjunto proporcionan un voltaje AC trifásico de 440 V. el ramal adicional, el cual es manejado por señales con un ciclo de trabajo del 50%, proporciona el neutro a la salida del SST.

El filtro de segundo orden a la salida del SST ocasiona que los controles del convertidor DC-AC tengan una lenta respuesta. El ancho de banda del lazo de corriente es bajo debido a que este debe ser una década antes de la frecuencia de resonancia del filtro.

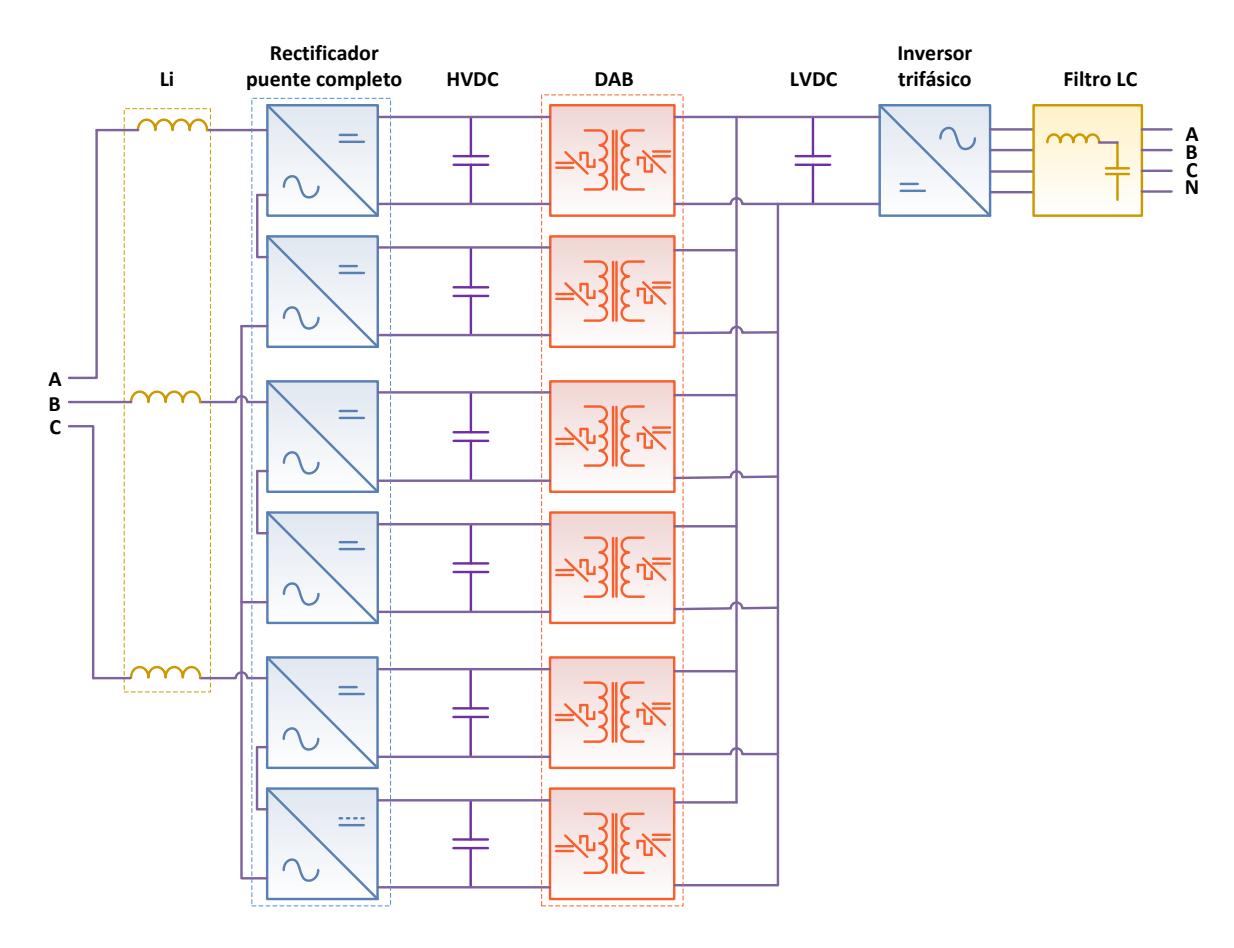

<span id="page-51-0"></span>Fig. 2.11. Topología del SST.

Existen otras topologías del SST, cabe destacar que no todas las topologías del transformador de estado sólido pueden soportar un flujo de potencia bidireccional. Las siguientes topologías cumplen con esta característica [\[4\]](#page-165-5):

- Una etapa modular con convertidor AC-AC de puente completo
- Convertidor AC-AC flyback de una etapa
- Convertidor de dos etapas: boost aislado AC-DC + Inversor mediante
- Convertidor de dos etapas: DAB AC-DC + Inversor mediante PWM
- Convertidor de tres etapas: Rectificador mediante PWM + DAB DC-DC + Inversor mediante PWM
- Convertidor de tres etapas: Rectificador multinivel + convertidor DC-DC de puente completo + Inversor mediante PWM.

## **2.6.3. COMPONENTES DEL TRANSFORMADOR DE ESTADO SÓLIDO**

**Filtro de entrada, Li:** se encarga de limitar el rizo de la corriente de la corriente de entrada, está compuesto de un inductor por cada fase.

## **Rectificadores PWM multinivel de puente completo por cada**

**fase:** su función es convertir el voltaje AC de la red en un voltaje

**Capacitores de enlace de alto voltaje DC:** es el enlace entre el rectificador multinivel de puente completo y el DAB, en total hay dos enlaces por cada fase.

**DAB:** su función principal es la reducir el nivel de voltaje de cada uno de los enlaces de alta.

**Capacitor de enlace de bajo voltaje DC:** es el enlace entre el DAB y el inversor trifásico, permite la integración de fuentes y cargas DC.

**Inversor trifásico:** su función es convertir el voltaje del enlace de baja en un voltaje trifásico alterno.

**Filtro LC:** se encarga de entregar un voltaje alterno sinusoidal a la salida del SST.

#### **2.7.CONVERTIDORES ESTÁTICOS DE POTENCIA**

Los convertidores estáticos o también conocidos como convertidores electrónicos, están compuestos por semiconductores de potencia, son utilizados para convertir la potencia de un tipo a otro, estos pueden ser convertidores de AC-DC, DC-AC, DC-DC y AC-AC.

#### **2.7.1. CONVERTIDOR AC/DC**

Un convertidor AC – DC, también llamado rectificador, tiene como función convertir una señal de tipo alterna en una señal continua, su elemento principal es el semiconductor de potencia. De acuerdo al tipo de voltaje de alimentación del convertidor se clasifican en:

- Monofásicos.
- **•** Trifásicos.

También pueden ser rectificadores controlados y no controlados.

Los rectificadores que incluyen diodos o tiristores inyectan harmónicos de corriente a la red, lo cual produce un bajo factor y puede disminuir la calidad de la forma onda del voltaje [\[14\]](#page-166-3).

#### **RECTIFICADOR DE PUENTE COMPLETO**

Este tipo de rectificadores, también conocido como rectificador de puente activo, utiliza transistores controlados, para convertir el voltaje de tipo AC en otro de tipo DC y producir una baja distorsión en la corriente de entrada [\[15\]](#page-166-4). El rectificador PWM de puente completo consta de cuatro interruptores controlados (IGBT), con cuatro diodos conectados en anti- paralelo a cada interruptor. Los disparos de los interruptores controlados debe ser tal que por cada ramal solo se active uno a la vez. Para producir los disparos de cada uno de los interruptores controlados se utiliza la técnica de modulación por ancho de pulso (PWM) [\[15\]](#page-166-4), en la cual se compara una señal de sinusoidal (señal de referencia), con una señal triangular (señal portadora). El circuito del rectificador PWM de puente completo se muestra en la [Fig. 2.12.](#page-55-0) La ecuación que determina el voltaje DC de salida, está dado por la siguiente ecuación:

$$
m_a = \frac{V_{fase(pico)}}{V_{DC}},
$$
\n(2.11)

en donde:

 $m_a$ : es el índice de modulación de amplitud de voltaje del convertidor.

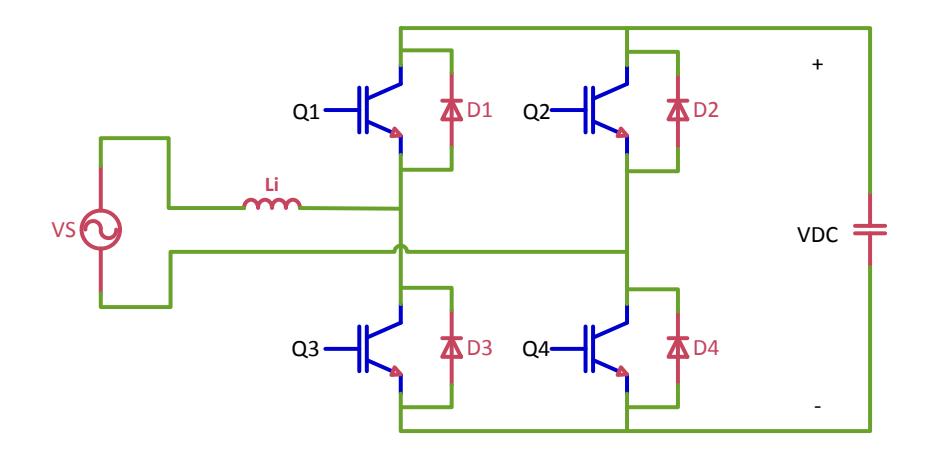

<span id="page-55-0"></span>Fig. 2.12. Circuito de un rectificador activo de puente completo.

#### **CONVERTIDOR MULTINIVEL EN CASCADA**

Este convertidor está compuesto de convertidores PWM de puente completo conectados en serie. Son utilizados en aplicaciones de alta potencia [\[16\]](#page-166-5), con este tipo de convertidor se reduce el voltaje que deben soportar los interruptores controlados. Los convertidores multinivel generan una onda sinusoidal de varios niveles dependiendo su configuración, mientras mayor sea el número de niveles menor es la distorsión armónica de la señal, el número de niveles está dado por la siguiente ecuación [\[17\]](#page-166-6):

$$
m = n + 1,\tag{2.12}
$$

en donde:

 $m$ : es el número de niveles.

 $n:$  es el número de enlaces DC.

La [Fig. 2.13](#page-57-0) muestra un convertidor multinivel de tres niveles.

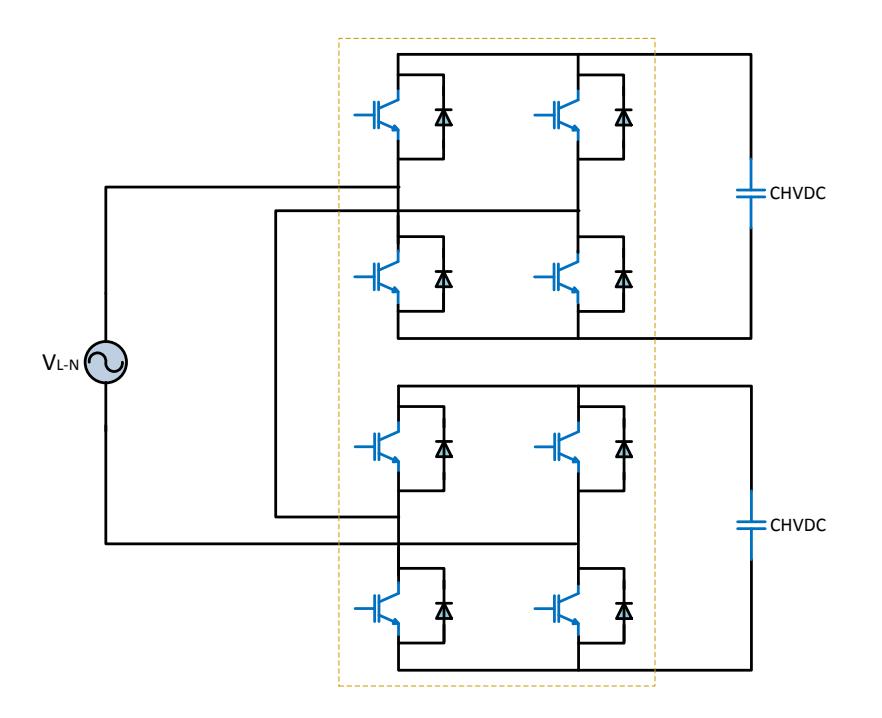

Fig. 2.13. Convertidor multinivel.

<span id="page-57-0"></span>La técnica de modulación que se usa para estos convertidores es PWM multiportadoras, en la cual se comparan varias señales triangulares, desplazadas verticalmente, con una señal sinusoidal, tal como se observa en la [Fig. 2.14.](#page-57-1)

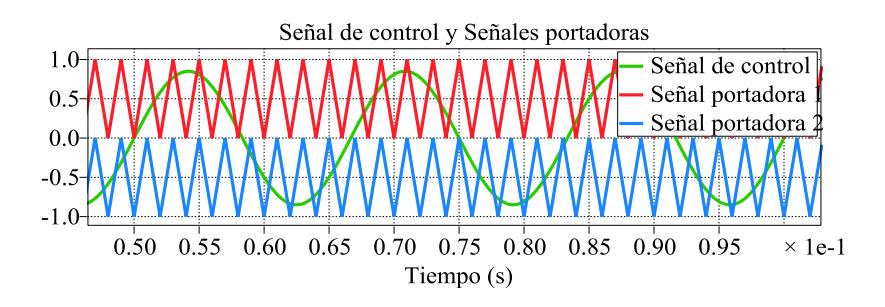

<span id="page-57-1"></span>Fig. 2.14. Técnica multiportadoras para un convertidor de 3 niveles.

#### **2.7.2. CONVERTIDOR DC/DC**

La función de un convertidor DC-DC, es suministrar un voltaje de salida regulado desde un voltaje de entrada no regulado. El voltaje de salida de estos convertidores es controlado mediante la conmutación de los interruptores de potencia [\[18\]](#page-166-7).

#### **Convertidor bidireccional DC-DC DAB**

Este tipo de convertidores permiten un flujo de potencia bidireccional entre dos fuentes de voltajes DC, enlaces DC de alta y de baja, de diferentes niveles de voltaje [\[19\]](#page-166-8). Los componentes del DAB (por sus siglas en ingles Dual Active Bridge), son: dos fuentes de voltaje DC, dos capacitores, dos convertidores PWM de puente completo conformados por IGBTs, los cuales permiten el flujo de potencia bidireccional, además consta de un transformador de alta frecuencia, el cual ofrece aislamiento eléctrico al DAB y un inductor se considera como inductancia de fuga del transformador de alta frecuencia. En la [Fig. 2.15,](#page-60-0) se muestra el circuito esquemático del DAB.

El DAB tiene dos modos de operación:

 Modo de operación hacia adelante, en el cual la potencia se transfiere desde la fuente de alto voltaje DC hacia el lado de la fuente de bajo voltaje DC, en este modo de operación uno de los convertidores activos de puente completo del DAB opera como inversor mientras que el otro convertidor opera como rectificador, en este modo de operación, el transformador de alta frecuencia convierte una onda cuadrada de voltaje aplicada en el devanado primario por el inversor, según el número de vueltas del transformador [\[20\]](#page-166-9).

 Modo de operación hacia atrás, en el cual la potencia se transfiere desde la fuente de bajo voltaje DC hacia la fuente de alto voltaje DC, durante este modo de operación los convertidores activos de puente completo invierten su funcionalidad [\[20\]](#page-166-9).

El intercambio de potencia en el DAB se lo puede controlar mediante la técnica de modulación de desplazamiento de fase, el objetivo primordial de esta técnica es controlar el desplazamiento de fase  $\varphi$ que existe entre los voltajes primario y secundario del transformador de alta frecuencia. La cantidad de potencia que se transfiere se la puede expresar mediante la siguiente ecuación [\[21\]](#page-166-10):

$$
P_{DAB} = \frac{HVDC \times LVDC'}{2\pi \times f_s \times L_{DAB}} \phi \left(1 - \frac{|\phi|}{\pi}\right),\tag{2.13}
$$

en donde:

HVDC: es el valor de la fuente de voltaje en el lado de alta.

 $LVDC'$ : es el valor de la fuente de voltaje en el lado de baja referido al lado de alta.

 $f_s$ : es la frecuencia de conmutación de los IGBTs.

 $L_{\text{DAB}}$ : es la inductancia de fuga del transformador.

 $Si \phi > 0$  entonces el flujo de potencia es positivo.

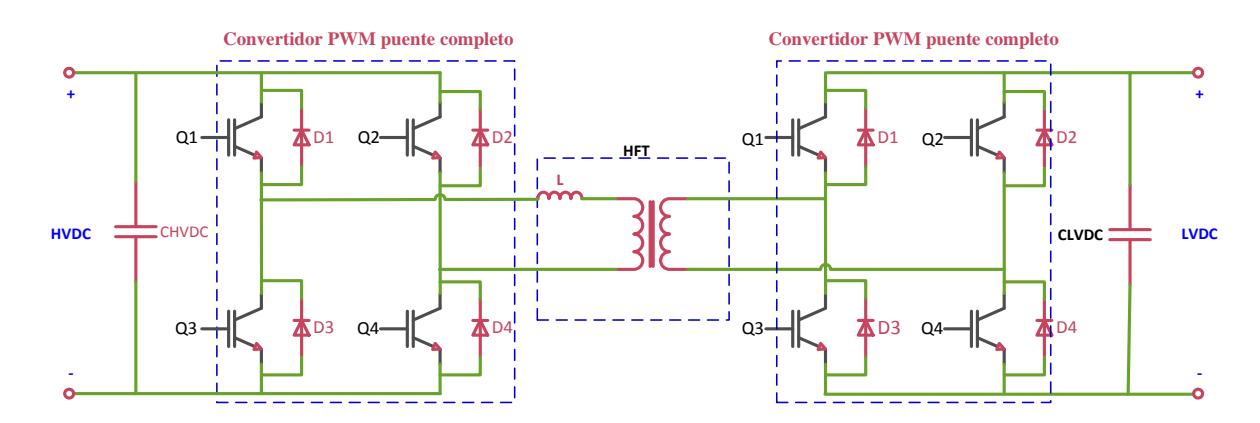

Si  $\phi$  < 0 entonces el flujo de potencia es negativo.

Fig. 2.15. Circuito del DAB.

## <span id="page-60-0"></span>**2.7.3. CONVERTIDOR DC/AC**

El objetivo principal de un convertidor dc-ac, conocido también como inversor, es convertir un voltaje dc a un voltaje ac con magnitud y frecuencia variable. El voltaje de salida variable se lo puede obtener de dos formas:

 Variando el voltaje de entrada dc y manteniendo la ganancia del inversor constante.

 Variando la ganancia del inversor y manteniendo constante el voltaje de entrada dc. La ganancia del inversor es la relación que existe entre el voltaje de salida ac y voltaje de entrada dc [\[22\]](#page-167-0).

La forma de onda del voltaje de salida del inversor no tiene forma sinusoidal, pues contiene un número de armónicos que dependen de la técnica usada para la conmutación de los semiconductores de potencia (técnica de modulación). Esta distorsión de la forma de onda del voltaje de salida no presenta inconvenientes para aplicaciones de potencia baja e intermedia, pero para aplicaciones de alta potencia es necesario que la forma de onda del voltaje de salida tenga menos distorsión [\[22\]](#page-167-0), lo cual se lo puede lograr mediante filtros LC.

Los inversores pueden ser de dos tipos:

- Inversores monofásicos.
- Inversores trifásicos.

#### **Inversores trifásicos**

Son muy utilizados en aplicaciones de grandes potencias. La configuración básica de un inversor trifásico consta de tres ramales, cada ramal contiene dos interruptores controlados conectados en serie, tal como se ve en la [Fig. 2.16.](#page-63-0)

El voltaje de salida promedio de la fase está dado por la siguiente ecuación [\[23\]](#page-167-1):

$$
\overline{V}_a = \frac{V_{DC}}{2} + m_a \frac{V_{DC}}{2} Sen(\omega t + \theta)
$$

$$
\overline{V}_n = \frac{V_{DC}}{2} + 0
$$

$$
\overline{V}_{an} = \overline{V}_a - \overline{V}_n = m_a \frac{V_{DC}}{2} Sen(\omega t + \theta)
$$
 (2.14)

en donde:

 $m_a$ : es el índice de modulación de amplitud de voltaje (el significado de este término se explica más adelante).

El voltaje línea-línea está dado por la siguiente ecuación [\[23\]](#page-167-1):

$$
\overline{V}_a = \frac{V_{DC}}{2} + m_a \frac{V_{DC}}{2} Sen(\omega t + \theta)
$$

$$
\overline{V}_b = \frac{V_{DC}}{2} + m_a \frac{V_{DC}}{2} Sen(\omega t + \theta)
$$

$$
\bar{V}_{ab} = \bar{V}_a - \bar{V}_b = m_a \sqrt{3} \frac{V_{DC}}{2} Sen(\omega t + \theta + \frac{\pi}{6})
$$
\n(2.15)

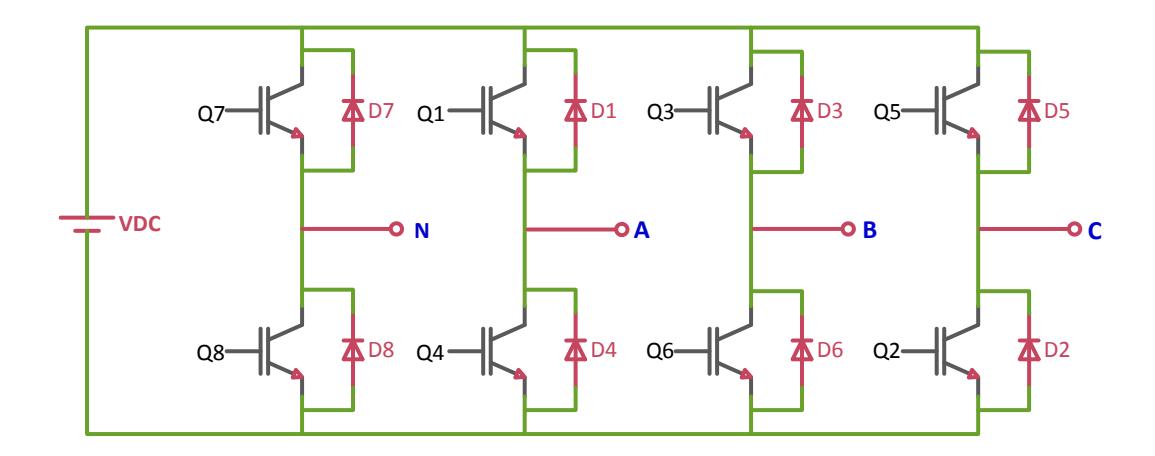

Fig. 2.16. Circuito de un inversor triásico.

## <span id="page-63-0"></span>**Estrategias de modulación**

Las técnicas usadas para variar la ganancia y le voltaje del inversor son:

- Modulación por ancho de pulso único.
- Modulación por ancho de pulsos múltiples.
- Modulación por ancho de pulso sinusoidal.
- Control por desfasamiento de fase [\[22\]](#page-167-0).

## **2.7.4. MODULACIÓN POR ANCHO DE PULSO SINUSOIDAL (SPWM)**

Esta técnica permite controlar la amplitud y la frecuencia del voltaje de salida de un inversor trifásico o monofásico. Los pulsos de disparos para los interruptores controlados de potencia**,** se los obtiene al comparar un señal sinusoidal (señal de control o referencia) con un señal triangular (señal portadora). El voltaje que se obtiene a la salida es una señal cuadrada con variación de ancho de pulso, cuya fundamental es una señal sinusoidal, la amplitud de esta señal es controlada por la amplitud de la señal de control [\[18\]](#page-166-7).

La relación entre el valor pico de la señal de control y el valor pico de la señal portadora, se conoce como índice de modulación de amplitud de voltaje [\[18\]](#page-166-7) y está dado por la siguiente ecuación:

$$
m_a = \frac{V. \,control_{(pico)}}{V. \,portadora_{(pico)}}\tag{2.16}
$$

El índice de modulación de amplitud de voltaje también se lo puede definir de la siguiente manera:

$$
m_a = \frac{V_{A0(pico)}}{V.portadora_{(pico)}}
$$
 (2.17)

La frecuencia de la señal portadora establece la frecuencia de conmutación de los interruptores. La frecuencia de la señal de control establece la frecuencia de la fundamental del voltaje de salida [\[18\]](#page-166-7). La relación entre las frecuencias de la señal portadora con la señal de control, se conoce como índice de modulación y está dada por:

$$
m_f = \frac{f_{portadora}}{f_{control}}
$$
 (2.18)

En esta técnica SPWM la modulación puede ser bipolar o unipolar.

Modulación bipolar, los interruptores opuestos diagonalmente de la [Fig. 2.17\(](#page-66-0)a) son simultáneamente controlados, los disparos se producen al comparar la señal de control con la señal portadora [\[18\]](#page-166-7). El voltaje de salida oscila entre un valor positivo y un valor negativo.

Modulación unipolar, los interruptores de cada ramal de la [Fig. 2.17\(](#page-66-0)b) son controlados por separado [\[18\]](#page-166-7); esto quiere decir que la conmutación de los interruptores del ramal A, se la obtiene al comparar V.control con V.triangular; para la conmutación de los interruptores del ramal B, se compara –V.control con V. triangular. El voltaje de salida oscila entre un valor positivo y cero o entre un valor negativo y cero.

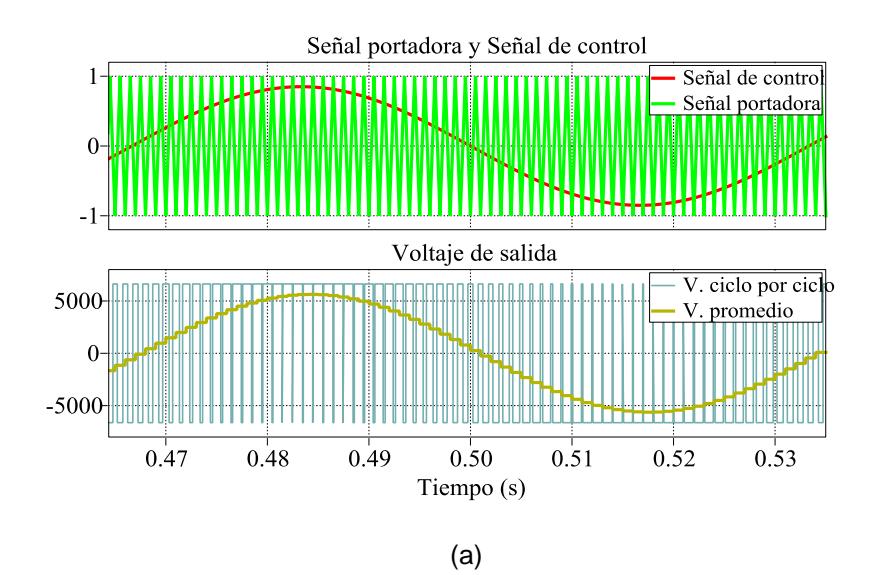

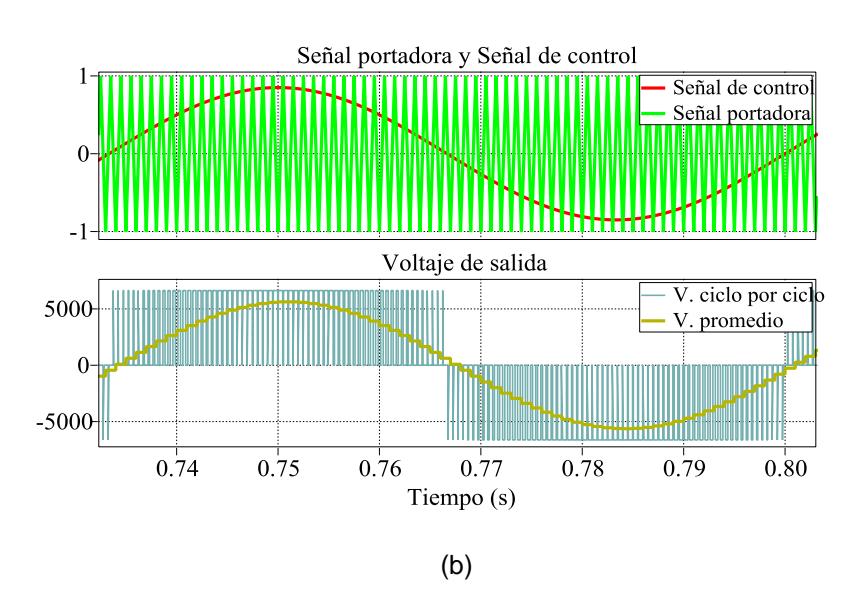

Fig. 2.17. (a) Modulación bipolar, (b) Modulación unipolar.

<span id="page-66-0"></span>Para un inversor trifásico las señales de disparos se las obtiene al comparar, tres señales de control desfasadas 120 grados con una señal triangular, tal como se observa en la [Fig. 2.18.](#page-67-0)

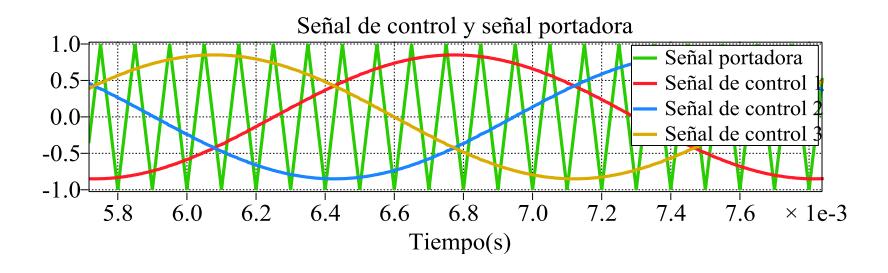

Fig. 2.18. Señal portadora y señales de control para un inversor trifásico.

#### <span id="page-67-0"></span>**2.8.TRANSFORMADOR DE ALTA FRECUENCIA**

El desarrollo de la tecnología electrónica ha logrado una mayor eficiencia y reducción del tamaño de ciertos aparatos electrónicos como es el caso de las fuentes de alimentación [\[24\]](#page-167-2). El uso de nuevos conmutadores tales como los IGBT y los MOSFET, han hecho posible el uso de altas frecuencias de conmutación en los convertidores AC-DC, DC-DC y DC-AC.

El desarrollo de un transformador más pequeño ha sido posible gracias al uso de señales eléctricas de alta frecuencia, este transformador se lo conoce como transformador de alta frecuencia, su núcleo está hecho de ferrita. El aumento de la frecuencia reduce considerablemente el número de vueltas en el devanado primario y el área transversal del núcleo [\[25\]](#page-167-3).

# **3. CAPÍTULO III**

## **DIMENSIONAMIENTO DEL SST**

En esta sección se realiza el dimensionamiento de cada uno de los elementos que conforman el SST de acuerdo con la topología que se observa en la [Fig.](#page-51-0)  [2.11.](#page-51-0) Para el dimensionamiento de los elementos del SST se han considerado los valores nominales que se muestran en la [Tabla 3.1.](#page-69-0) Para el valor del voltaje trifásico de entrada se ha considerado un valor de voltaje común en los sistemas de distribución, para la potencia de la carga conectada al SST se ha tomado en cuenta que el SST es de entrada y salida trifásica. Tabla 3.1 Valores nominales del SST

<span id="page-69-0"></span>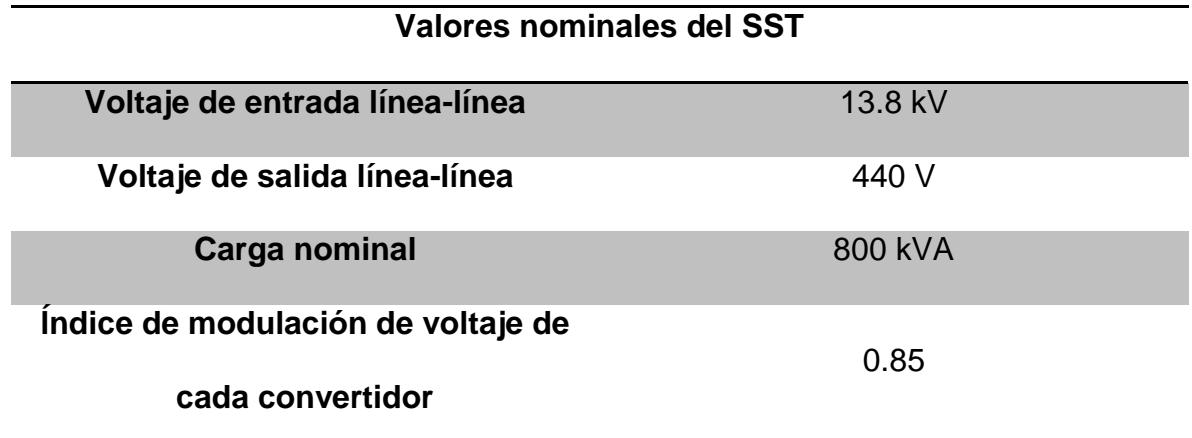

## **3.1.DIMENSIONAMIENTO DEL VOLTAJE DEL ENLACE DE ALTA**

La topología del SST a utilizar, consta de 6 enlaces de alta, los 6 enlaces poseen el mismo valor de voltaje DC (HVDC). La ecuación que se utiliza para encontrar el voltaje DC de uno de los enlaces de alta es la siguiente:

<span id="page-69-1"></span>
$$
m_V = \frac{V_{grid-pico}}{V_{DC(total)}}\tag{3.1}
$$

en donde:

 $V_{grid-pico}$ : es el voltaje de fase pico (voltaje pico de la red) de entrada del SST.

 $V_{DCl total}$ : es 2 veces HVDC.

La ecuación 3.1 se aplica a cada uno de los convertidores multinivel AC-DC, de esta ecuación [\(3.1\)](#page-69-1) se despeja  $V_{D\mathit{C(total)}} = \frac{1}{2}$  $\frac{267.65}{0.85}$  = 13256.06 V. El voltaje de los enlaces de alta es la mitad del voltaje obtenido anteriormente, *HVDC* = 6628.03 V.

#### **3.2.DIMENSIONAMIENTO DEL FILTRO INDUCTIVO DE ENTRADA**

El filtro inductivo permite que el rizado de la corriente de entrada se mantenga en un valor establecido. Este filtro consta de un inductor por cada fase, al tener un sistema trifásico con igual magnitud de voltaje por fase, los 3 inductores poseen el mismo valor, la ecuación que se utiliza para encontrar el valor de uno de estos inductores es la siguiente:

$$
\Delta i_{L_i} = \frac{1}{L_i} \int V_{L_i} dt, \tag{3.2}
$$

en donde:

∫  $V_{L_i}$  dt: representa el área mayor bajo la curva del voltaje.

 $\Delta i_{Li}$ : es el incremento de corriente, corresponde al máximo rizado pico-pico de la corriente que circula a través del inductor. Este valor de corriente es el 3% de la corriente nominal de entrada.

La corriente nominal de entrada se la calcula mediante la siguiente ecuación:

<span id="page-71-0"></span>
$$
S_{3\emptyset} = \sqrt{3} \times V_{grid(L-L)} \times i_{L_i}, \tag{3.3}
$$

en donde:

 $V_{arid(L-L)}$ : es el voltaje línea-línea RMS (voltaje de la red) de entrada del SST.

 $i_{L}$ : es la corriente de línea de entrada que circula a través de uno de los inductores del filtro inductivo.

De la ecuación [\(3.3\)](#page-71-0) se obtiene  $i_{L_i} = \frac{800 \times 10^3}{\sqrt{3} \times 13.8 \times 10^3} = 33.46$  A. Con este valor se obtiene el incremento de corriente:  $\Delta i_{L_i} = 1.0038$ .

Para determinar el área mayor bajo la curva de voltaje del inductor de una de las fases se considera el circuito de la [Fig. 3.1.](#page-72-0) Una fuente de voltaje DC, con el mismo valor del voltaje HVDC, se conecta en lugar del capacitor del enlace de alta. El área mayor se la obtiene de la gráfica de la integral de la curva del voltaje del inductor, de la cual el máximo valor pico-pico es aproximadamente el área mayor, las gráficas de voltaje del inductor y su integral se observan en la [Fig. 3.2.](#page-72-1)
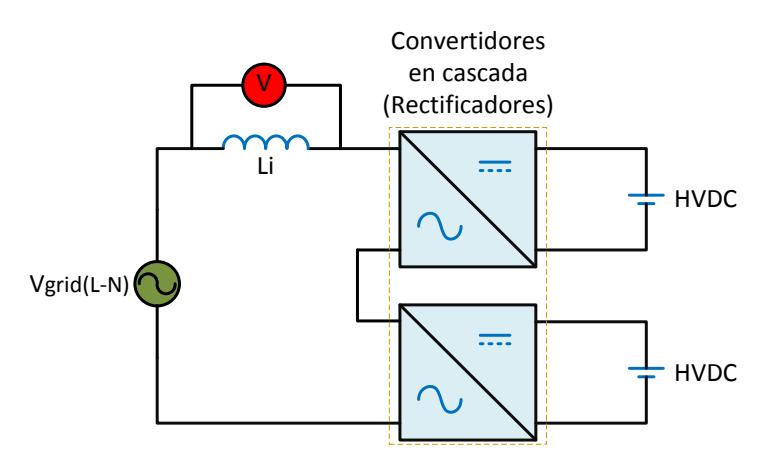

Fig. 3.1. Convertidores en cascada de una de las fases.

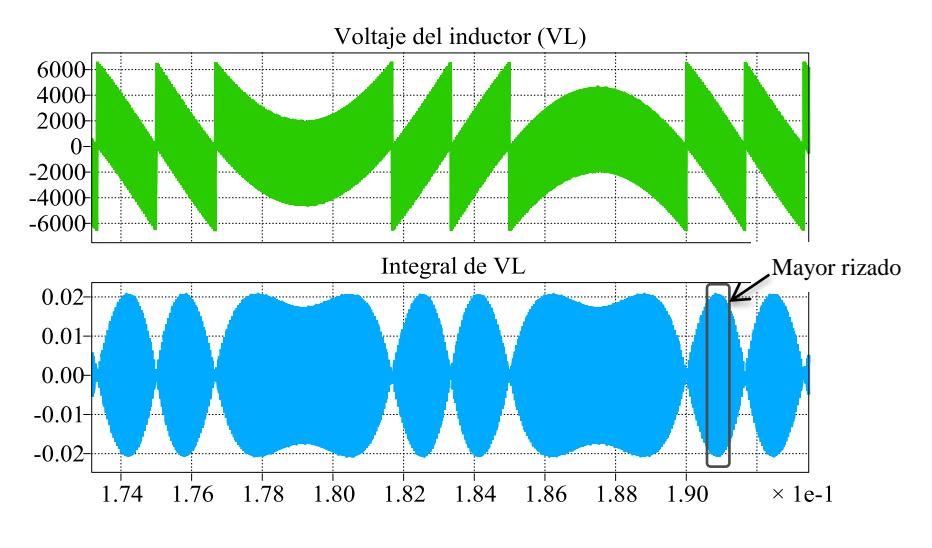

Fig. 3.2. Voltaje del inductor y su integral.

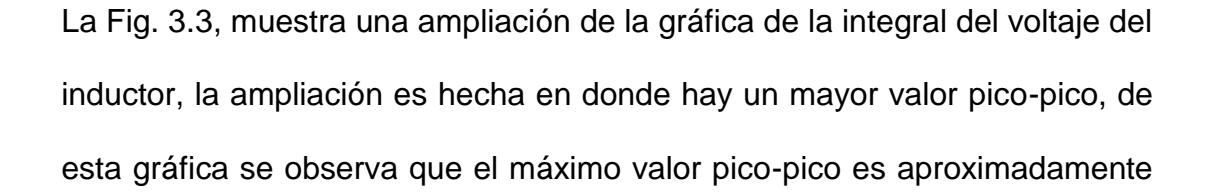

 . Este valor representa el área mayor bajo la curva del voltaje del inductor ( $\int V_{L_i} dt \approx 0.042$ ).

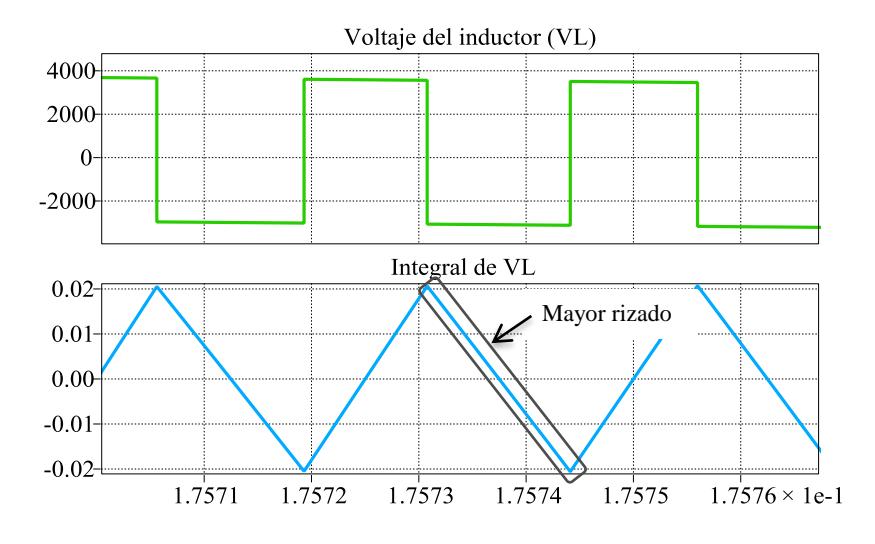

Fig. 3.3. Área mayor del voltaje del inductor.

<span id="page-73-0"></span>De acuerdo con la ecuación [\(3.2\)](#page-70-0) se obtiene  $L_i \approx \frac{0}{4}$  $\frac{0.042}{1.004} \approx 41.89$  mH. Con este valor del inductor es necesario comprobar que la corriente que circula a través del inductor cumpla con el valor de rizado establecido. Para realizar dicha comprobación se debe establecer un flujo de potencia de la red hacia al convertidor, lo cual se consigue adelantando el voltaje de la red con respecto al voltaje del convertidor. El ángulo de desfase entre el voltaje de la red y el voltaje del convertidor se lo obtiene mediante la siguiente ecuación:

<span id="page-73-1"></span>
$$
P_{3\phi} = \sqrt{3}V_{grid\ (L-L)} \times \sqrt{3}V_{conver\ (L-L)} \times \frac{\sin\theta}{XL_i},\tag{3.4}
$$

en donde:

 $P_{3\emptyset}$ : es la potencia nominal de la carga del SST, se considera  $P_{3\emptyset} = S_{3\emptyset}$ , debido a que el factor de potencia a la entrada del SST es 1.

 $XL_i$ : reactancia inductiva del filtro de entrada.

 $V_{conver (L-L)}$ : es el voltaje AC promedio a un periodo de Ts a la entrada del convertidor multinivel AC-DC.

De la ecuación [\(3.4\)](#page-73-1) se obtiene  $\theta = sin^{-1}\left(\frac{8}{3}\right)$  $\frac{(13.8 \text{ kV})^2}{(13.8 \text{ kV})^2} = 3.80^\circ.$ 

En la [Fig. 3.4](#page-74-0) se comprueba que el rizado pico-pico de la señal de corriente es aproximadamente el valor establecido por  $\Delta i_{L_i} = 1.004$ .

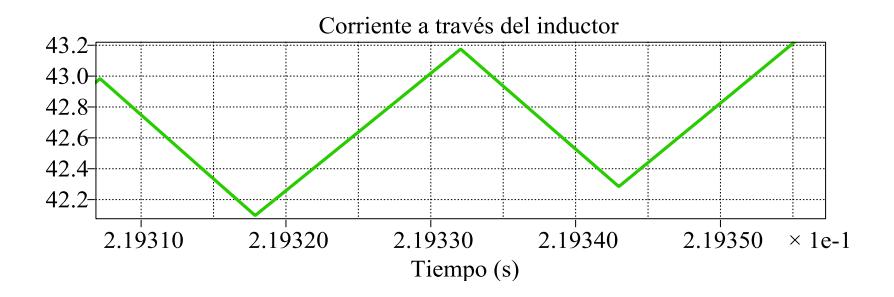

Fig. 3.4 Rizado de la corriente del inductor.

#### <span id="page-74-0"></span>**3.3.DIMENSIONAMIENTO DE INTERRUPTORES CONTROLADOS DEL**

#### **CONVERTIDOR AC-DC**

De acuerdo con la topología del SST, el convertidor AC-DC posee 2 convertidores puente completo conectados en cascada por cada fase. El voltaje total de entrada entre 2 convertidores conectados en cascada es de

7.96 kV AC (voltaje de fase) mientras que el voltaje que se obtiene a la salida de cada convertidor puente completo es de 6.63 kV DC. De acuerdo con el tipo de modulación del convertidor puente completo siempre hay un interruptor encendido por cada ramal, esto implica que cada interruptor debe soportar un voltaje de 6.63 kV DC cuando está apagado. Esto quiere decir que el voltaje máximo que deben soportar los interruptores controlados es de 6.63 kV.

#### **3.4.DIMENSIONAMIENTO DEL CAPACITOR DEL ENLACE DE ALTA**

La ecuación que se utiliza para encontrar el valor de uno de los capacitores de los enlaces de alta es la siguiente:

<span id="page-75-0"></span>
$$
\Delta H VDC = \frac{1}{CHVDC} \int i_{CHVDC} dt,
$$
\n(3.5)

en donde:

 $\int i_{CHVDC} dt$ : representa el área mayor bajo la curva de corriente del capacitor.

 $\triangle HVDC$ : corresponde al máximo rizado pico-pico del voltaje que pasa a través del capacitor. Este valor de voltaje es el tres por ciento del voltaje HVDC.

Los 6 capacitores de enlaces de alta del SST tienen el mismo valor, para el diseño de uno de los capacitores de alta se ha considerado el convertidor

multinivel de una de las fases, el cual se muestra en la [Fig. 3.5.](#page-76-0) En lugar del capacitor se coloca una fuente de voltaje DC, cuyo valor es  $HVDC$ . La corriente que se va analizar es la que circula entre el convertidor AC-DC y la fuente de voltaje DC (corriente del capacitor  $i_{CHVDC}$ ), de esta corriente se debe obtener el valor promedio a un periodo de  $T_S$ , con lo cual se obtiene una corriente sinusoidal con un valor DC positivo y una frecuencia de ciento veinte Hz. El valor DC positivo es el valor promedio a un periodo 1/120Hz de la corriente sinusoidal. La [Fig. 3.6](#page-77-0) muestra las gráficas de corriente ciclo por ciclo y sinusoidal; además muestra el valor DC de la corriente sinusoidal.

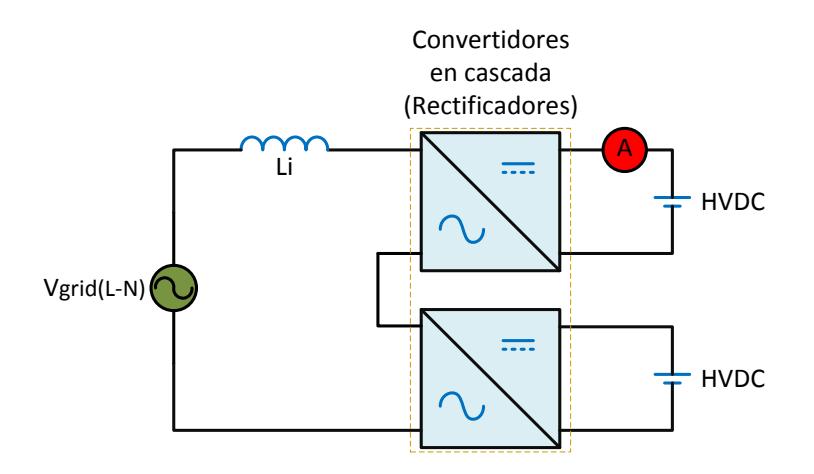

<span id="page-76-0"></span>Fig. 3.5. Circuito base para obtener el capacitor de alta.

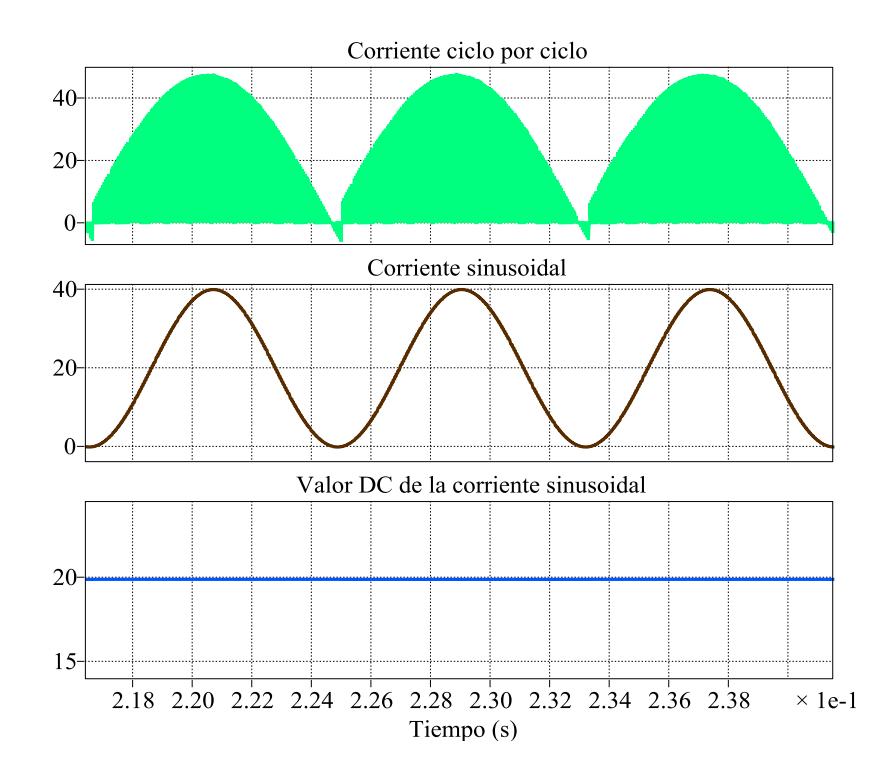

<span id="page-77-0"></span>Fig. 3.6. Gráficas de la corriente el convertidor AC-DC y la fuente de voltaje DC, con diferentes frecuencias.

El área mayor es la que se obtiene al interceptar el ciclo positivo de la corriente sinusoidal con el valor DC de la señal sinusoidal, tal como se observa en la [Fig. 3.7.](#page-78-0) El valor del área, obtenida por cálculo matemático, es aproximadamente:  $\int i_{CHVDC} dt ≈ 0.062$ . El incremento de voltaje es:  $\Delta H VDC =$ 198.84.

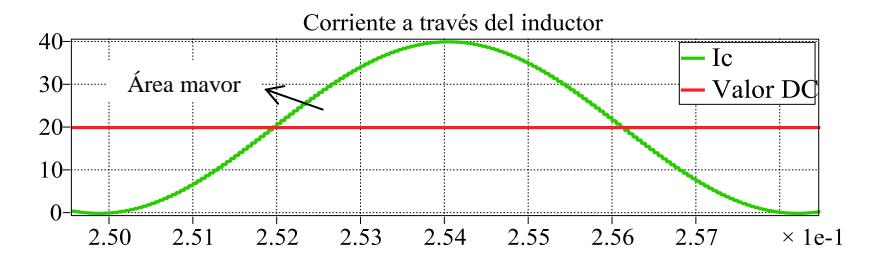

Fig. 3.7 Área mayor de la corriente  $i_c$  del capacitor del enlace de alta.

<span id="page-78-0"></span>De la ecuación [\(3.5\)](#page-75-0) se obtiene  $CHVDC \approx \frac{0}{25}$  $\frac{0.062}{198.84} \approx 310.45 \mu f$ . Con este valor del capacitor es necesario comprobar el rizo del voltaje a través del capacitor y el voltaje promedio en el capacitor, para esto se coloca una fuente de corriente DC con el valor DC de la señal de corriente alterna, la dirección de la corriente debe estar saliendo del capacitor. El valor de esta corriente es 20.10 A.

En la [Fig. 3.8,](#page-78-1) se observa la gráfica del voltaje del capacitor del enlace de alta. Este voltaje es sinusoidal con un valor DC aproximado de 6620 V y un voltaje rizo pico-pico de 195 V.

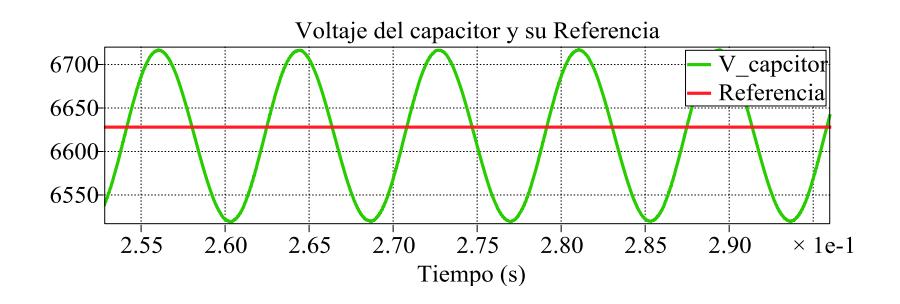

<span id="page-78-1"></span>Fig. 3.8 Voltaje a través del capacitor del enlace de alta.

## **3.5.DIMENSIONAMIENTO DE LOS ELEMENTOS DEL CONVERTIDOR DC-**

#### **DC**

Entre los elementos de este convertidor que se van a dimensionar están:

- Inductor del DAB.
- Relación de vueltas del transformador de alta frecuencia.
- Voltaje de los interruptores controlados.

# **3.5.1. DIMENSIONAMIENTO DEL INDUCTOR DEL CONVERTIDOR DC-**

## **DC (DAB)**

Para el dimensionamiento del inductor de este convertidor se utiliza la ecuación [\(2.13\).](#page-59-0)

La potencia del DAB se la obtiene dividiendo la potencia total trifásica para seis, que es el número total de convertidores DC-DC que tiene el SST, (dos convertidores por cada fase).

De la ecuación [\(2.13\)](#page-59-0) se obtiene  $L_{DAB} = \frac{247720876.6}{1.91 \times 10^{11}} = 1.29 \, mH$ .

# **3.5.2. DIMENSIONAMIENTO DEL TRANSFORMADOR DE ALTA**

## **FRECUENCIA**

Este transformador es un elemento importante del SST, es usado para disminuir el voltaje del enlace de alta y proporcionar un voltaje

adecuado para el enlace de baja. Para el dimensionamiento se ha considerado al transformador como ideal.

El voltaje de alta del transformador es de 6628.03 V, el voltaje de baja es de 1144.28 V. La relación de vueltas del transformador se la obtiene mediante la siguiente ecuación:

$$
a = \frac{6628.03 \text{ V}}{1144.28 \text{ V}} = 5.79:1,
$$
 (3.6)

el transformador debe operar a una frecuencia de 20 KHz.

# **3.5.3. DIMENSIONAMIENTO DE LOS INTERRUPTORES**

#### **CONTROLADOS DEL CONVERTIDOR DC-DC**

El convertidor DC-DC consta de dos convertidores puente completo para proveer un flujo de potencia bidireccional, estos están ubicados en el lado de alta y en el lado de baja del transformador. Los interruptores del convertidor del lado de alta deben soportar un voltaje de 6628.03 V cuando están apagados, mientras que los interruptores del convertidor del lado de baja deben soportar un voltaje de 1144.28 V cuando están apagados.

#### **3.6.DIMENSIONAMIENTO DEL FILTRO LC PARA EL CONVERTIDOR DC-AC**

Para lograr que los voltajes generados por el convertidor DC-AC tengan la forma de una sinusoidal, es necesario utilizar un filtro que atenué los armónicos producidos por el convertidor. Se trata en lo posible de que la señal de voltaje presente una baja distorsión armónica para que la carga conectada no se vea afectada. El filtro LC es un filtro trifásico el cual se compone de un inductor y un capacitor por cada fase.

Para dimensionar los valores de inductor y capacitor de las tres fases basta con dimensionar estos valores para una de las fases, los valores del inductor y capacitor de cada fase son iguales.

#### **3.6.1. DIMENSIONAMIENTO DEL INDUCTOR DEL FILTRO LC**

Antes de encontrar el valor del inductor se debe calcular el valor del voltaje LVDC, este valor de voltaje es usado únicamente para el cálculo del filtro LC (el cálculo del valor verdadero de este voltaje es explicado más adelante). Para encontrar el valor de este voltaje se utiliza la siguiente ecuación:

<span id="page-81-0"></span>
$$
m_V = \frac{V_{o(L-L)} \times \sqrt{2} \times 2}{\sqrt{3} \times V_{DC}},
$$
\n(3.7)

en donde:

 $V_{o(L-L)}$ : es el voltaje línea-línea de salida del SST (440 V).  $V_{DC}$ : es  $LVDC$ .

 $m_V$ : índice de modulación de amplitud del voltaje (0.85).

El voltaje DC que se obtiene de la ecuación [\(3.7\),](#page-81-0)  $LVDC = 845.34 V$ .

Para determinar el valor del inductor se considera el siguiente circuito, el cual se muestra en la [Fig. 3.9.](#page-82-0) Este circuito corresponde al convertidor DC-AC del SST, a la salida de este convertidor se conecta una fuente trifásica con un valor de voltaje línea-línea de 440 V (Voltaje nominal de salida del SST). Del circuito mostrado se considera una de las fases ya que el valor de los inductores de cada fase son iguales, tal como se observa en la [Fig. 3.10.](#page-83-0) El voltaje medido es considerado como el voltaje a través del inductor.

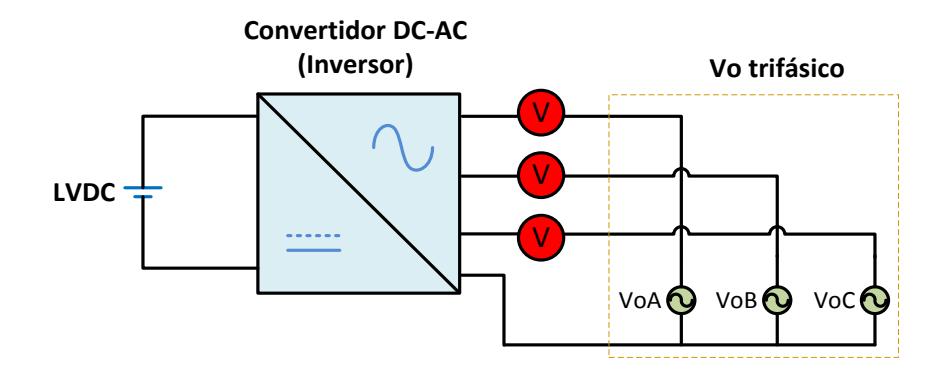

<span id="page-82-0"></span>Fig. 3.9. Circuito base trifásico para dimensionar el inductor del filtro LC.

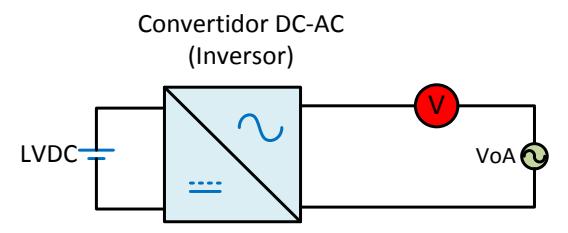

Fig. 3.10. Circuito base monofásico para dimensionar el inductor del filtro LC.

<span id="page-83-0"></span>La fórmula para encontrar el valor del inductor está dada por la ecuación:

<span id="page-83-1"></span>
$$
\Delta i_{L_f} = \frac{1}{L_f} \int V_{L_f} dt, \tag{3.8}
$$

en donde:

∫  $V_{L_f}$  dt: representa el área mayor bajo la curva del voltaje.

 $\Delta i_{l,c}$ : es el incremento de corriente, corresponde al máximo rizado pico-pico de la corriente que circula a través del inductor. Este valor de corriente es el 3% de la corriente nominal de salida.

El área mayor se la obtiene de la gráfica de la integral de la curva del voltaje del inductor, de la cual el máximo valor pico-pico es aproximadamente el área mayor, las gráficas de voltaje del inductor y su integral se observan en la [Fig. 3.11.](#page-84-0)

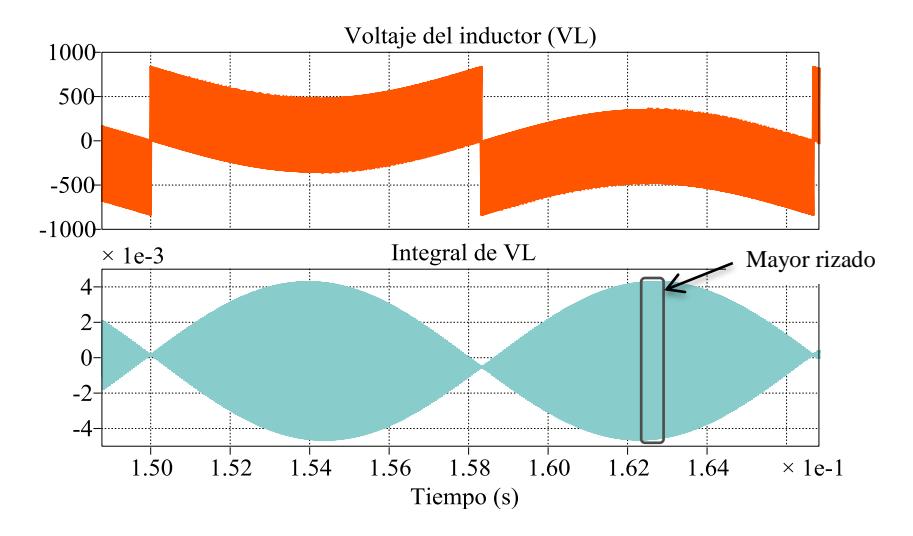

Fig. 3.11. Voltaje del inductor del filtro LC y su integral.

<span id="page-84-0"></span>La [Fig. 3.12,](#page-85-0) muestra una ampliación de la gráfica de la integral del voltaje del inductor, la ampliación es hecha en donde hay un mayor valor pico-pico, de esta gráfica se observa que el máximo valor picopico es aproximadamente 0.0089. Este valor representa el área mayor bajo la curva del voltaje del inductor ( $\int V_{L_f} dt \approx 0.0089$ ).

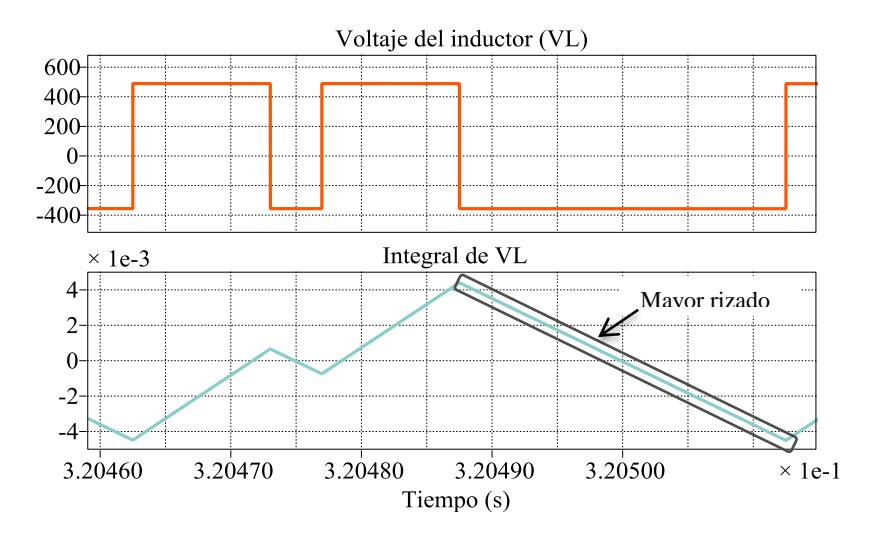

Fig. 3.12. Área mayor del voltaje del inductor del Filtro LC.

<span id="page-85-0"></span>El máximo rizo pico-pico de la corriente de salida es el tres por ciento de la corriente de salida. La corriente de salida se la determina mediante la siguiente ecuación:

<span id="page-85-1"></span>
$$
S_{3\emptyset} = \sqrt{3} \times V_{o(L-L)} \times i_{L_f}, \tag{3.9}
$$

en donde:

 $i_{l,\epsilon}$ : es la corriente que pasa a través del inductor del filtro LC.

La corriente que se obtiene de la ecuación [\(3.9\)](#page-85-1) es  $i_{L_{\epsilon}} = \frac{8}{\sqrt{2}}$  $\sqrt{3}$ 1049.73 A. De acuerdo con el valor de la corriente de salida el máximo rizo de la corriente:  $\Delta i_{L_f} = 31.49$ .

De la ecuación [\(3.8\)](#page-83-1) se obtiene  $L_f=\frac{0}{f}$  $\frac{1.0089}{31.49} = 0.286 \, mH.$ 

#### **3.6.2. DIMENSIONAMIENTO DEL CAPACITOR DEL FILTRO LC**

El método que usa para determinar el valor del capacitor, es el método de ajuste de la frecuencia de resonancia entre el inductor y el capacitor del filtro LC. La frecuencia de resonancia establecida tiene que ser menor a la frecuencia de conmutación. De acuerdo con el valor de conmutación utilizado en cada uno de los convertidores  $(f_s = 20 \text{ kHz})$ , entonces el valor de la frecuencia de resonancia es una década menos del valor de la frecuencia de conmutación:  $f_{resonancia} = 2 kHz.$ 

La fórmula para halla el valor del capacitor es la siguiente:

<span id="page-86-0"></span>
$$
f_{resonancia} = \frac{1}{2\pi \times \sqrt{L_f \times C_f}},
$$
\n(3.10)

al despejar  $C_f$  de la ecuación [\(3.10\)](#page-86-0) se obtiene  $C_f = 22.204 \,\mu f$ .

Para comprobar que el filtro dimensionado es el adecuado, se debe comprobar que el voltaje en la salida del filtro es sinusoidal y que el rizo de la corriente de salida no exceda el 3% de la corriente de salida nominal. De acuerdo con la [Fig. 3.13](#page-87-0) (a) y (b), el voltaje que recibe la carga es sinusoidal con un rizo de aproximadamente 30 V.

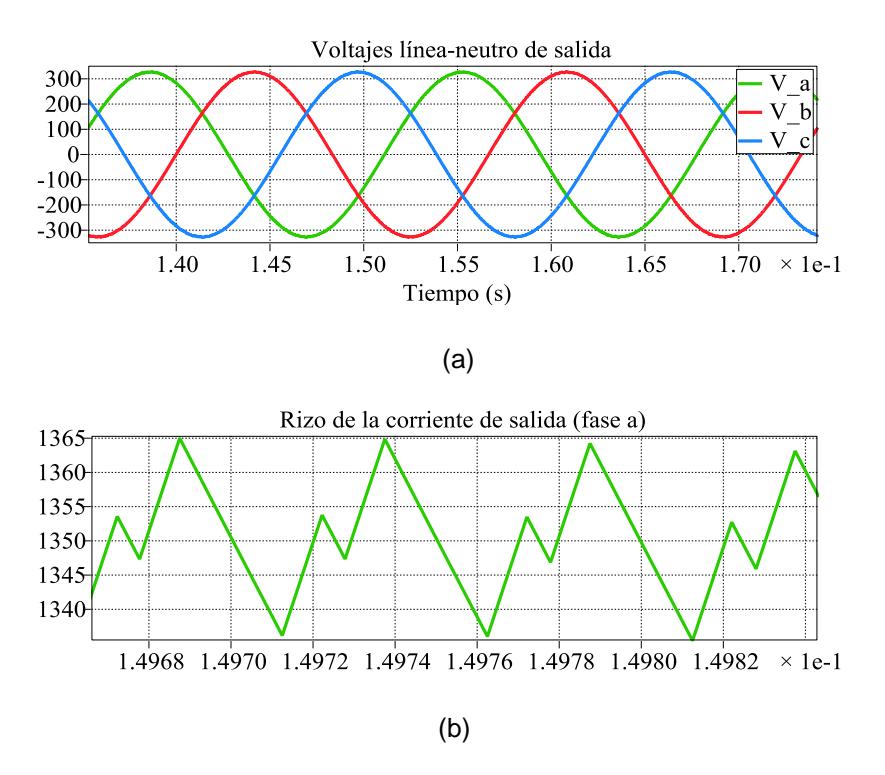

Fig. 3.13. (a) Voltaje sinusoidal de salida, (b) rizo de la corriente de salida.

#### <span id="page-87-0"></span>**3.7.DIMENSIONAMIENTO DEL VOLTAJE DEL ENLACE DE BAJA**

Para el dimensionamiento del voltaje de baja, es necesario encontrar el valor del voltaje línea-línea a la salida del convertidor DC-AC, que no es el mismo voltaje que se tiene en la carga (esto se debe a la caída de voltaje que ocasiona la reactancia inductiva del filtro L), para obtener el valor de este voltaje se debe considerar al filtro LC como parte de la carga del convertidor DC-AC. La [Fig. 3.14](#page-88-0) muestra el filtro LC y la carga conectada a la salida del inversor.

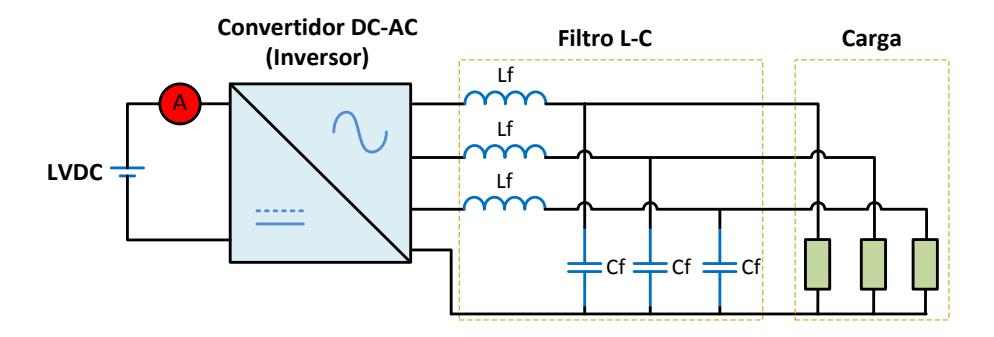

Fig. 3.14. Circuito base para obtener el capacitor del enlace de baja.

<span id="page-88-0"></span>Existen varios métodos para encontrar el voltaje del convertidor, estos pueden ser mediante un análisis de potencia o mediante un divisor de voltaje. El método a utilizar es el divisor de voltaje, pero antes se debe reducir el circuito mediante impedancias equivalentes (para que este análisis resulte más sencillo solo se considera una de las fases a la salida del inversor). De acuerdo con la [Fig. 3.15,](#page-89-0) la carga está en paralelo con el capacitor del filtro, para encontrar el equivalente entre el capacitor y la carga, consideramos el valor de carga nominal,  $Z_o = 0.242$  a un Fp de 0.7 y el capacitor del filtro  $C_f = 22.204 \mu F$ . La impedancia equivalente es  $Z_{equivalence} = 0.242$  a un Fp de 0.701, el voltaje a través de la impedancia equivalente es el mismo voltaje de la carga  $V_o = (254.03 + j0)$  por fase. Mediante un divisor de voltaje entre el inductor del filtro y la impedancia equivalente se obtiene la siguiente ecuación:

<span id="page-89-1"></span>
$$
V_{conv} = V_o \frac{Z_{equivalent e}}{XL_f + Z_{equivalent e}}
$$
 (3.11)

De la ecuación [\(3.11\)](#page-89-1) se obtiene  $V_{conv} = 342.95$  V, siendo este el voltaje de fase del convertidor. El voltaje línea-línea del convertidor es 594 V.

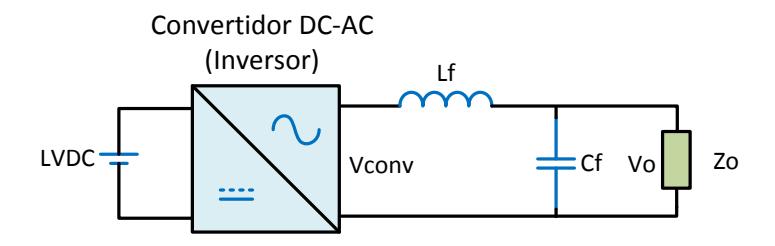

Fig. 3.15. Circuito base para obtener el voltaje DC del enlace de baja.

<span id="page-89-0"></span>De la ecuación [\(3.7\)](#page-81-0) se obtiene el voltaje DC para el enlace de baja,  $LVDC =$ 1141.17 V.

#### **3.8.DIMENSIONAMIENTO DEL CAPACITOR DEL ENLACE DE BAJA**

Para el dimensionamiento de este capacitor nos basamos en el circuito que se muestra en la [Fig. 3.14,](#page-88-0) Una fuente de voltaje DC, con un valor de voltaje igual al enlace DC de baja, se conecta en lugar del capacitor. Es importante conectar el filtro LC y la carga nominal, la carga debe ser resistiva, ya que estos dos elementos son los que demandan la mayor cantidad de corriente al capacitor del enlace de baja.

La ecuación que se utiliza para encontrar el valor del capacitor del enlace de baja es la siguiente:

<span id="page-90-0"></span>
$$
\Delta L VDC = \frac{1}{CL VDC} \int i_{CL VDC} dt, \qquad (3.12)
$$

en donde:

 $\int i_{CLVDC} dt$ : representa el área mayor bajo la curva de corriente del capacitor. ΔLVDC: corresponde al máximo rizado pico-pico del voltaje que pasa a través del capacitor. Este valor de voltaje es el 3% del voltaje  $LVDC$ .

Se debe medir la corriente que circula a través de la fuente de voltaje del enlace de baja (Ic), a esta corriente se debe restar su corriente promedio a un periodo Ts (la corriente promedio no es un valor constante), a la resultante de estas dos corrientes se la integra, tal como se observa en la [Fig. 3.16.](#page-91-0) El área mayor se la obtiene de la gráfica de la integral de la curva de la corriente del capacitor, de la cual el máximo valor pico-pico es aproximadamente el área mayor.

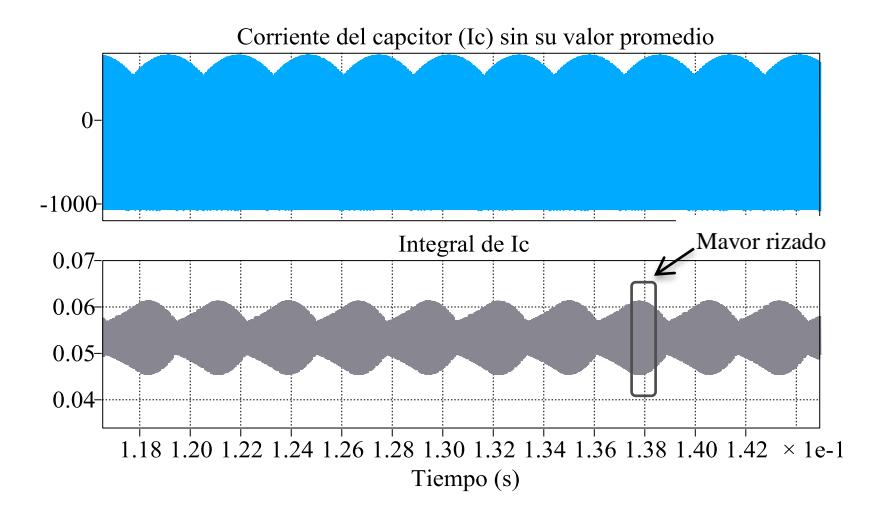

Fig. 3.16. Corriente del capacitor sin valor promedio y su integral.

<span id="page-91-0"></span>La [Fig. 3.17,](#page-92-0) muestra un zoom de la gráfica de la integral de la corriente del inductor, el zoom es hecho en donde un hay mayor valor pico-pico, de esta grafica se observa que el máximo valor pico-pico es aproximadamente . Este valor representa el área mayor bajo la curva de la corriente del inductor ( $\int i_{CLVDC} dt = 0.0201$ ). El incremento de voltaje es  $\Delta L VDC =$ 334.24 V.

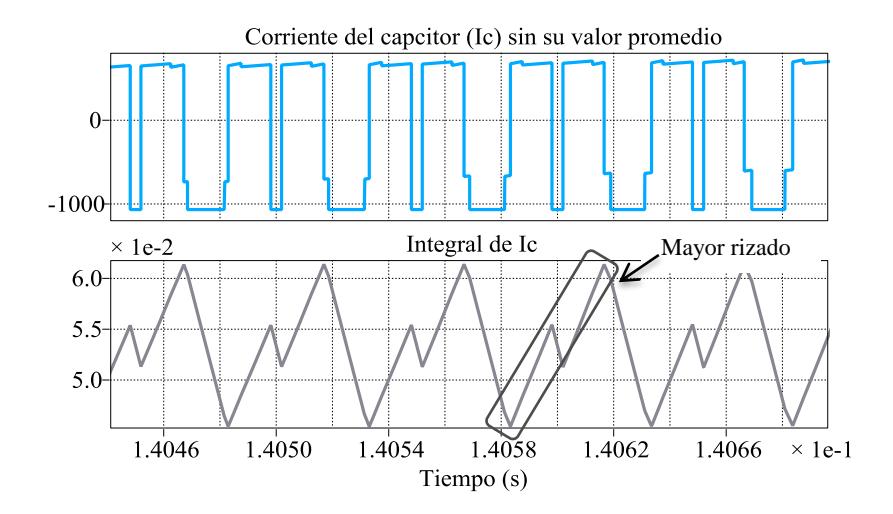

Fig. 3.17. Área mayor de la corriente Ic del capacitor del enlace de baja.

<span id="page-92-0"></span>De la ecuación [\(3.12\)](#page-90-0) se obtiene:  $CLVDC \approx \frac{0}{5}$  $\frac{3.5251}{34.32} \approx 585.20 \mu f$ . Con este valor del capacitor es necesario comprobar el rizo del voltaje a través del capacitor y el voltaje promedio en el capacitor, para esto es necesario colocar una fuente de corriente DC con el valor promedio de la señal de corriente alterna, la dirección de la corriente debe estar entrando al capacitor.

En la [Fig. 3.18](#page-93-0) se observa que el voltaje DC en el capacitor es aproximadamente 1144 V y rizo pico-pico es aproximadamente 30 V.

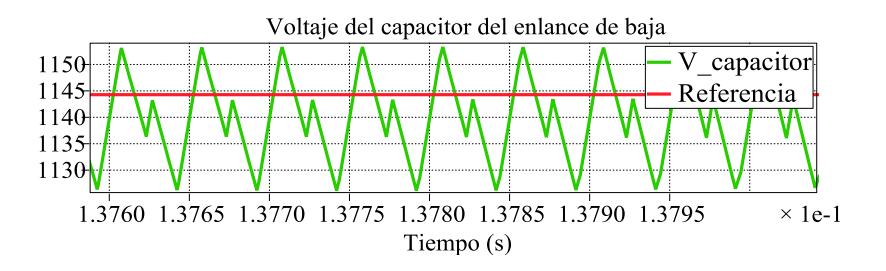

Fig. 3.18 Voltaje a través del capacitor del enlace de baja.

# <span id="page-93-0"></span>**3.9.DIMENSIONAMIENTO DE LOS INTERRUPTORES CONTROLADOS DEL**

## **CONVERTIDOR DC-AC**

Al momento de estar apagados estos interruptores soportan el voltaje del

enlace DC de baja, este voltaje es de 1144.28 V.

# **4. CAPITULO IV**

# **DISEÑO DEL CONTROL**

En esta sección se realiza el diseño de los controladores de cada una de las etapas del SST, para esto se obtiene las funciones de transferencias de cada una de las plantas de voltaje y corriente. Los controladores son hallados mediante el método del K factor, después de hallar los controladores se comprueba que la respuesta de cada de ellos sea la correcta.

#### **4.1. REPRESENTACIÓN GENERAL DE LOS CONTROLES DEL**

#### **TRANSFORMADOR DE ESTADO SOLIDO**

El transformador de estado sólido está compuesto por tres etapas, la parte primera es un convertidor AC-DC que toma la energía de la red para que sea transmitida a la siguiente etapa el DAB, el cual nos ayuda a aislar la parte de alto voltaje con la parte de baja, y por último la etapa tres que consiste en un convertidor trifásico que nos permitirá tener una salida AC.

En cada etapa se estarán sensando y controlando variables como voltaje de los capacitores y corrientes en los inductores, se introducen también perturbaciones que representa cuando en un sistema eléctrico varia la carga pidiendo mayor cantidades de corriente y así el sistema de control debe reaccionar y hacerlo estable, impidiendo que el sistema colapse.

Si se produce un aumento en la carga en la salida del SST se producirá un efecto en cadena, esto quiere decir que los efectos se irán transmitiendo hacia la red pasando por las dos etapas antes descritas, como si fuese un sistema de tanques interactivos, pero al final el objetivo es que el control ayude a minimizar los efectos que producen perturbaciones de este tipo. En la [Fig. 4.1](#page-96-0) se observa de manera general los controladores para cada etapa y las variables que van a ser sensadas.

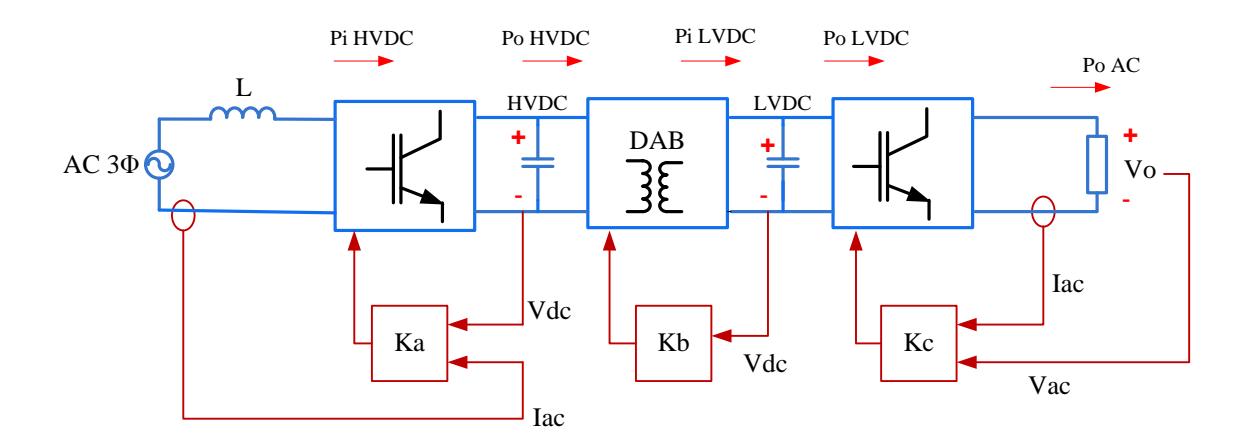

Fig. 4.1. Controladores del Transformador de Estado Sólido.

# <span id="page-96-0"></span>**4.2. EXPLICACIÓN DEL MÉTODO K FACTOR PARA HALLAR CONTROLADORES**

El método del K factor [\[26\]](#page-167-0) se basa en un algoritmo diseñado para hallar el controlador, este método requiere de datos como margen de fase deseado, ancho de banda y de la función de transferencia de la planta en el dominio de la frecuencia de Laplace.

En si el método es gráfico ya que al obtener la función de transferencia de la planta procedemos a realizar el Diagrama de Bode tanto de magnitud y de fase, consecuentemente obtenemos el ángulo de fase del sistema ( $\varphi_{sys}$ ), esto es una década antes de la frecuencia de conmutación (fs) dada en radianes por segundo. Después de hallar  $\varphi_{sys}$ , se calcula  $\varphi_{boost}$  mediante la siguiente ecuación:

<span id="page-97-1"></span>
$$
\phi_{boost} = MF - \phi_{sys} - 90, \qquad (4.1)
$$

donde:

*MF*: es el margen de fase deseado, en nuestro caso es 60 grados.

 $\varphi_{boost}$ : ángulo que se inyecta para dar estabilidad.

 $\varnothing_{sys}$ : ángulo del sistema.

Luego de obtener el ángulo  $\varphi_{boost}$ , se verifica en la [Tabla 4.1](#page-97-0) el tipo de controlador a utilizar.

<span id="page-97-0"></span>ÁNGULO  $\emptyset_{boost}$ **TIPO DE CONTROLADOR <0 GRADOS** TIPO 1 **<90 GRADOS** TIPO 2 **>90 GRADOS** TIPO 3

Tabla 4.1. Elección del Tipo de Controlador.

De acuerdo al tipo de controlador seleccionado, se observa en la [Tabla 4.2](#page-98-0) la ganancia que va a tener dicho controlador.

Tabla 4.2. Tipos de Controladores

<span id="page-98-0"></span>

| TIPO         | <b>GANANCIA</b>                                                                                    | <b>CONDICIÓN</b>  |
|--------------|----------------------------------------------------------------------------------------------------|-------------------|
|              | $G_c(s) = \frac{k_c}{s}$                                                                           |                   |
| $\mathbf{I}$ | $G_c(s) = \frac{k_c}{s} \frac{\left(1 + \frac{s}{w_z}\right)}{\left(1 + \frac{s}{w_p}\right)}$     | $w_z < w_p$       |
| Ш            | $G_c(s) = \frac{k_c}{s} \frac{\left(1 + \frac{s}{w_z}\right)^2}{\left(1 + \frac{s}{w_p}\right)^2}$ | $W_{Z}$ < $W_{p}$ |

Si el controlador a usar es de tipo II o tipo III, se debe calcular un factor k la cual es utilizada para encontrar  $w_z$  y  $w_p$ , si el controlador es de tipo II se utiliza la siguiente ecuación:

<span id="page-98-1"></span>
$$
k = \tan\left(\frac{\phi_{boost}}{2} + 45\right),\tag{4.2}
$$

si el controlador es de tipo III se utiliza la siguiente ecuación:

$$
k = \tan\left(\frac{\phi_{boost}}{4} + 45\right). \tag{4.3}
$$

Para hallar los valores de  $w_z$  y  $w_p$  se utilizan las siguientes ecuaciones:

$$
w_p = k * w_c, \tag{4.4}
$$

<span id="page-98-3"></span><span id="page-98-2"></span>
$$
w_z = \frac{w_c}{k},\tag{4.5}
$$

en donde:

 $w_c$ : es la frecuencia de corte en rad/s.

Seguido de esto se procede a realizar un nuevo Diagrama de Bode, con la función de transferencia del controlador obtenido (asumiendo  $k_c = 1$ ). Del diagrama de Bode de ganancia se obtiene el verdadero valor de  $k_c$  en decibelios, que se debe subir o bajar a la gráfica de ganancia para lograr un margen de ganancia de cero en la frecuencia de corte. Si el margen de fase que se obtiene del diagrama de Bode es negativo entonces se utiliza la siguiente ecuación:

<span id="page-99-0"></span>
$$
|M_{db}| = 20 * \log k_c, \tag{4.6}
$$

en donde:

 $M_{db}$ : es el margen de ganancia.

 $k_c$ : valor en decibelios que se debe subir o bajar para lograr un margen de ganancia de cero en la frecuencia de corte.

Si el margen de fase es positivo, entonces de aplica la siguiente ecuación:

$$
M_{db} = 20 * \log\left(\frac{1}{k_c}\right),\tag{4.7}
$$

y este nuevo valor llamado constante  $k_c$  será el que se multiplica por la función de transferencia del controlador hallado.

#### **4.3. DISEÑO DEL CONTROLADOR DEL CONVERTIDOR AC-DC DEL**

#### **TRANSFORMADOR DE ESTADO SÓLIDO**

El control de este convertidor es un control en cascada formado por un control externo de voltaje y un control interno de corriente. Para el diseño de un controlador primero se debe calcular la función de transferencia de la planta la cual se halla por medio de ecuaciones diferenciales basándose en un circuito eléctrico o modelo de la planta [\(Fig. 4.2\)](#page-100-0), y utilizando ecuaciones fundamentales de Ley de Ohm y Ley de Voltajes y Corrientes de Kirchoff.

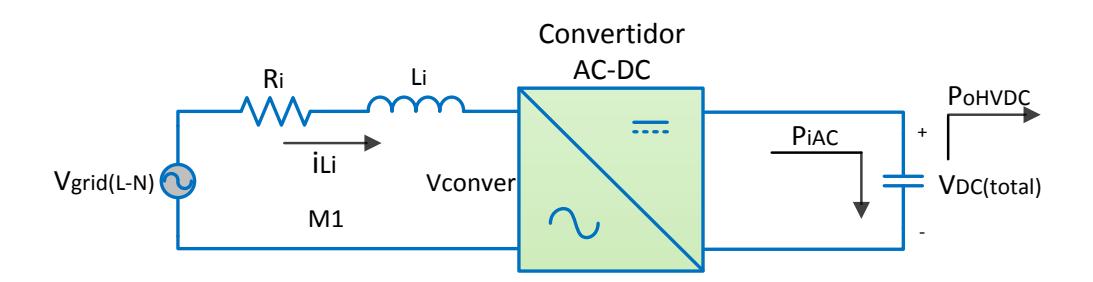

<span id="page-100-2"></span><span id="page-100-1"></span>Fig. 4.2 Modelo de la planta.

<span id="page-100-0"></span>Aplicando Ley de Voltajes de Kirchoff a la malla 1 (M1) de la [Fig. 4.2,](#page-100-0) se obtiene la siguiente ecuación:

$$
V_{grid}(t) - R_i * i_{L_i}(t) - L_i \frac{di_{L_i}(t)}{dt} - V_{conver} = 0,
$$
\n(4.8)

a la ecuación [\(4.8\)](#page-100-1) se aplica la transformada de Laplace,

$$
V_{grid}(s) - R_i * i_{L_i}(s) - s_{i} * i_{L_i}(s) - V_{conver}(s) = 0,
$$
\n(4.9)

se conoce que  $V_{conver} = mV_{DC(total)}$  y se asume  $V_{grid} = perturbation = 0$ .

Entonces de la ecuación [\(4.9\)](#page-100-2) se obtiene

$$
\frac{i_{L_i}(s)}{m} = -\frac{V_{DC(total)}}{R_i + sL_i} - \frac{V_{grid}(s)}{R_i + sL_i'},
$$
\n(4.10)

el modelo de la planta para controlar la corriente en el inductor es

<span id="page-101-2"></span>
$$
\frac{i_{L_i}(s)}{m} = -\frac{V_{DC(total)}}{R_i + sL_i}
$$
\n(4.11)

Para la planta de voltaje se hace un análisis de energía en el capacitor de la [Fig.](#page-100-0) 4.2, la función de transferencia que se va a calcular, relaciona la energía en el capacitor  $CHVDC$  con la corriente corriente  $i_{Li}$ , la variable que se va a controlar es la energía de  $CHVDC$ , la cual depende del voltaje DC del capacitor. La energía del capacitor está dada por la siguiente ecuación:

<span id="page-101-1"></span>
$$
E_{CHVDC} = \int (P_{iAC} - P_{oHVDC}) dt, \qquad (4.12)
$$

en donde:

 $P_{iAC}$ : es la potencia AC que entra a  $CHVDC$ .

 $P_{oHVDC}$ : es la potencia DC que sale de  $CHVDC$ .

La potencia que proviene del convertidor AC-DC es  $P_{iAC}$ , por lo que en este caso se considera  $P_{oHVDC}$ . La potencia  $P_{iAC}$  esta dada por la siguiente ecuación:

<span id="page-101-0"></span>
$$
P_{iAC} = \frac{1}{2} i_{L_i} * V_{grid} \tag{4.13}
$$

Al reemplazar la ecuación [\(4.13\)](#page-101-0) en la ecuación [\(4.12\)](#page-101-1) y considerando  $P_{\text{oHVDC}} = 0$  se obtiene lo siguiente:

<span id="page-102-0"></span>
$$
E_{CHVDC} = \int \left(\frac{1}{2}i_{L_i} * V_{grid}\right) dt, \tag{4.14}
$$

al aplicar la transformada de Laplace a la ecuación [\(4.14\)](#page-102-0) queda de la siguiente manera:

<span id="page-102-1"></span>
$$
E_{CHVDC} = \frac{1}{s} * \frac{1}{2} i_{L_i} * V_{grid}
$$
 (4.15)

De la ecuación [\(4.15\)](#page-102-1) se obtiene la función de transferencia para hacer el control de energía del capacitor.

<span id="page-102-2"></span>
$$
\frac{E_{CHVDC}}{i_{L_i}} = \frac{1}{2s} V_{grid} \tag{4.16}
$$

4.3.1. La

[Fig.](#page-103-0) **4.3** muestra el diagrama de bloques en lazo cerrado de la configuración en cascada de los controles de energía (voltaje) y corriente del convertidor.

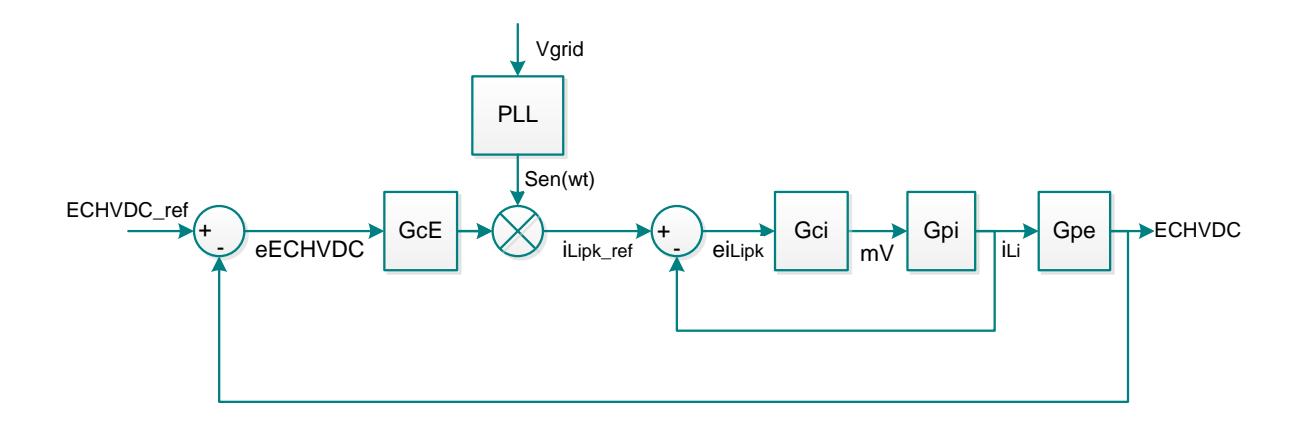

<span id="page-103-0"></span>Fig. 4.3. Diagrama de bloques lazo cerrado de la planta del convertidor AC-DC.

En donde:

eECHVDC: es el error entre la energía del capacitor CHVDC de referencia y la señal medida.

GcE: es el controlador de energía del CHVDC.

Gci: es la ganancia del controlador de la corriente de entrada  $i_{L}$ .

Gpi: es la ganancia de la planta de corriente.

Gpe: es la ganancia de la planta de energía (voltaje).

# **4.3.2. DISEÑO DEL CONTROLADOR DE CORRIENTE POR EL**

#### **MÉTODO DEL K FACTOR**

Reemplazando los valores en la función de transferencia [\(4.11\)](#page-101-2)

obtenemos,  $G_{pi-Rec} = -\frac{1}{2.24}$  $\bf{0}$ 

Además se debe calcular la frecuencia de corte, a un ancho de banda de 10000 Hz, este ancho de banda se elige a fin de aumentar la ganancia justo a la frecuencia de la red (60 Hz.) lo cual ayuda a minimizar el efecto del error de estado estacionario diferente de cero que se produce al usar el método de K Factor. Con este ancho de banda se obtiene una frecuencia de corte  $w_c = 62831.85 \frac{140}{s}$ .

Por medio del diagrama de Bode de la [Fig. 4.4,](#page-104-0) encontramos el valor del ángulo del sistema ( $\phi_{\rm sys}$ ) a una frecuencia de 62831.85 (rad/s).

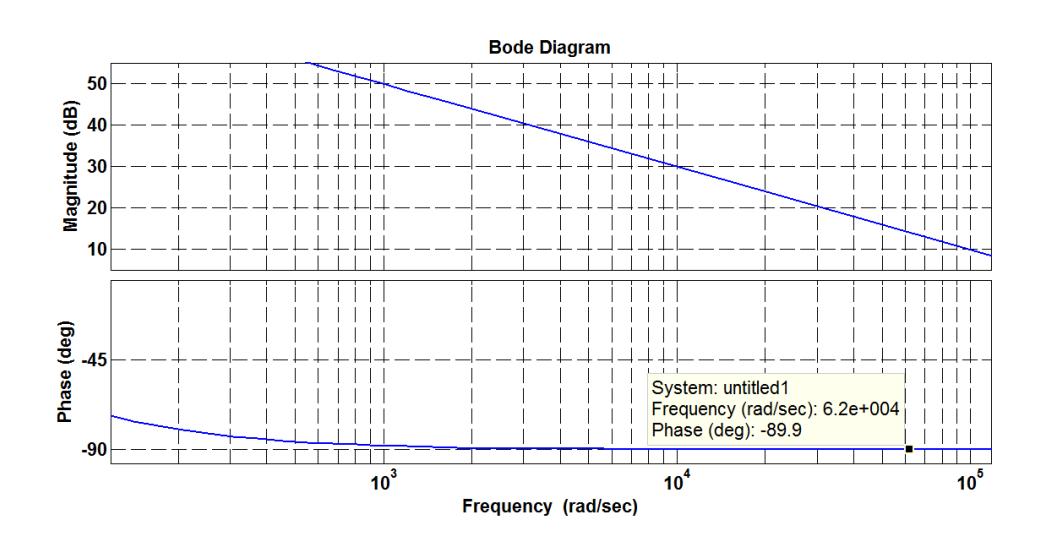

Fig. 4.4 Diagrama de Bode de la planta de corriente.

<span id="page-104-0"></span>El ángulo del sistema es -89.9 grados, al reemplazar este ángulo en la ecuación [\(4.1\)](#page-97-1) se obtiene  $\phi_{\text{boost}} = 59.9^{\circ}$ . De acuerdo a la [Tabla 4.1](#page-97-0)

el controlador a diseñar es de tipo II. Al reemplazar el valor de Øboost en la ecuación [\(4.2\),](#page-98-1) se tiene un factor  $k = 3.72$ . Con el valor del factor k se reemplaza en las ecuaciones [\(4.4\)](#page-98-2) y [\(4.5\);](#page-98-3) y se obtienen los valores de  $w_p = 233675.79 \frac{r \omega a}{s}$  y  $w_z = 16894.53 \frac{r \omega a}{s}$ 

Asumiendo  $k_c = 1$  y con los valores obtenidos de  $w_z$  y  $w_p$  se reemplaza en la formula general controlador Tipo II vista en la [Tabla](#page-98-0)  [4.2,](#page-98-0) la función de transferencia que resulta es:

<span id="page-105-0"></span>
$$
G_{ci-Rec} = \frac{13.83}{s} \left( \frac{s + 16894.53}{s + 233675.79} \right)
$$
(4.17)

Con el diagrama de Bode del controlador de corriente el cual se muestra en la [Fig. 4.5](#page-106-0) se procede a calcular el valor  $k_c$ , para esto se obtiene el margen de ganancia a la frecuencia de corte. El valor del margen de ganancia es de -70.4, este valor se reemplaza en la ecuación [\(4.6\)](#page-99-0) y se obtiene  $K_c = 3311.31$ .

Por lo tanto el controlador resultante quedaría de la siguiente manera, al multiplicar el valor de  $K_c$  hallado por el controlador [\(4.17\),](#page-105-0)

$$
G_{ci-Rec} = \frac{45800.24}{s} \left( \frac{s + 16894.53}{s + 233675.79} \right)
$$
(4.18)

Se procede a realizar nuevamente el Diagrama de Bode el cual se muestra en la [Fig. 4.6,](#page-107-0) en este diagrama se observa que la magnitud es cero en la frecuencia de corte lo cual significa ganancia unitaria. También se muestra que la fase del sistema a la frecuencia es -120º, lo cual significa que el margen de fase es de 60º.

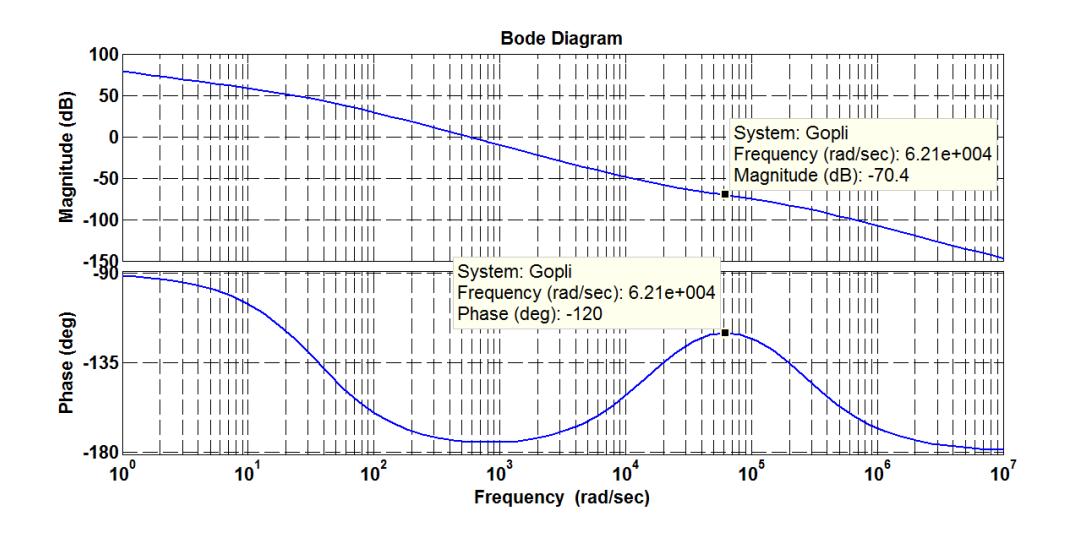

<span id="page-106-0"></span>Fig. 4.5 Diagrama de Bode del controlador de corriente con  $k_c = 1$ .

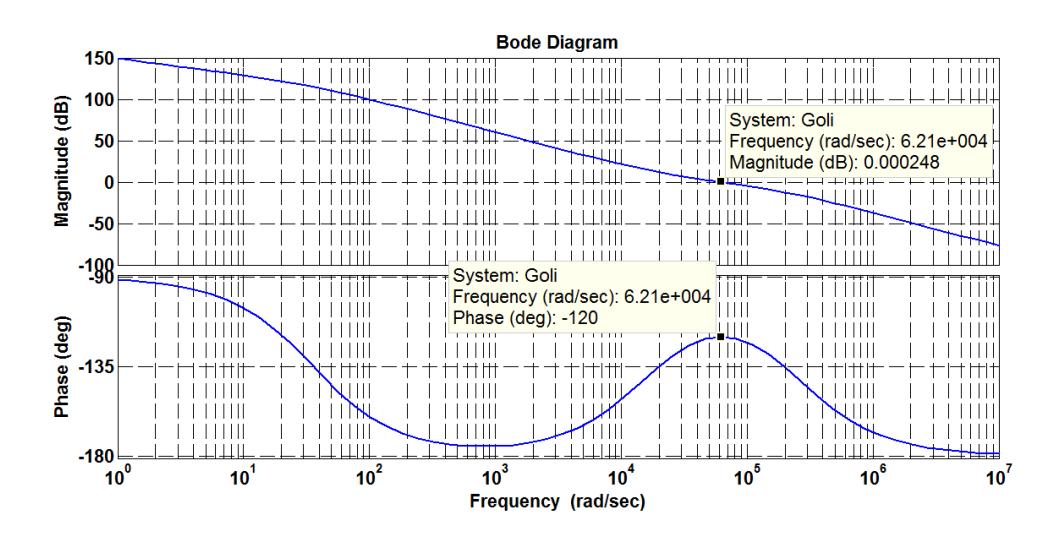

Fig. 4.6 Diagrama de Bode del controlador de corriente con los márgenes de ganancia y fase deseados.

# <span id="page-107-0"></span>**4.3.3. DISEÑO DEL CONTROLADOR DE VOLTAJE POR EL MÉTODO**

# **DEL FACTOR K**

Como ya se ha calculado la función de transferencia para el control de voltaje en [\(4.16\)](#page-102-2) reemplazamos en la misma los valores y obtenemos lo siguiente,  $G_{pv-Rec} = \frac{1}{2}$  $\frac{7.65039}{2s}$ .

El ancho de banda a utilizar para este controlador  $(B_{wv})$  es de 12 Hz, este ancho de banda es una década antes de 120 Hz, para evitar que el controlador de voltaje se vea afectado por dicha frecuencia a la cual oscila el rizo de voltaje del capacitor. Entonces la frecuencia de
corte es de 75.39  $\frac{rad}{s}$ , a esta frecuencia el ángulo del sistema es de -90 grados.

Por medio del diagrama de Bode de la [Fig. 4.7](#page-108-0) encontramos el valor del ángulo del sistema ( $\phi_{sys}$ ) a una frecuencia de 75.39 (rad/s). Al reemplazar este ángulo en la ecuación [\(4.1\)](#page-97-0) se obtiene  $\phi_{\text{boost}} = 60^{\circ}$ . De acuerdo a la [Tabla 4.1](#page-97-1) el controlador a diseñar es de tipo II. Al reemplazar el valor de  $\phi_{\text{boost}}$  en la ecuación [\(4.2\),](#page-98-0) se tiene un factor  $k = 3.73$ . Con el valor del factor k se reemplaza en las ecuaciones [\(4.4\)](#page-98-1) y [\(4.5\);](#page-98-2) y se obtienen los valores de  $w_p = 281.39 \frac{\text{rad}}{\text{s}}$  y w  $20.20 \frac{14u}{s}$ .

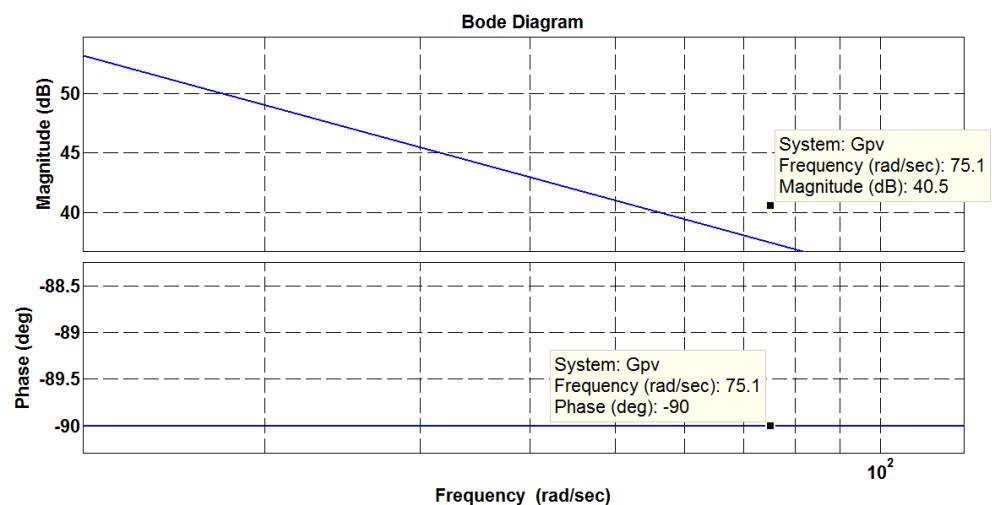

<span id="page-108-0"></span>Fig. 4.7. Diagrama de Bode de la Planta de Voltaje.

Asumiendo  $k_c = 1$  y con los valores obtenidos de  $w_z$  y  $w_p$  se reemplaza en la fórmula general controlador Tipo II vista en la [Tabla](#page-98-3)  [4.2,](#page-98-3) la función de transferencia que resulta es:

<span id="page-109-0"></span>
$$
G_{cv-Rec}(s) = \frac{13.93}{s} \frac{(s+20.20)}{(s+281.39)}
$$
(4.19)

La [Fig. 4.8](#page-110-0) muestra el diagrama de Bode del controlador de voltaje, del cual se observa que el margen de ganancia es de 11.4 dB, este valor se reemplaza en la ecuación [\(4.7\)](#page-99-0) y se obtiene  $K_c = 0.27$ .

El nuevo valor de *Kc* se multiplica por la ganancia obtenida en [\(4.19\)](#page-109-0) por lo que tenemos:

$$
G_{cv-Rec}(s) = \frac{3.75}{s} \frac{(s+20.20)}{(s+281.39)}
$$
(4.20)

El diagrama de Bode del controlador de voltaje que se observa en la [Fig. 4.9,](#page-110-1) se muestra que la magnitud es cero en la frecuencia de corte lo cual significa ganancia unitaria. También se muestra que la fase del sistema a la frecuencia es -120º, lo cual significa que el margen de fase es de 60º.

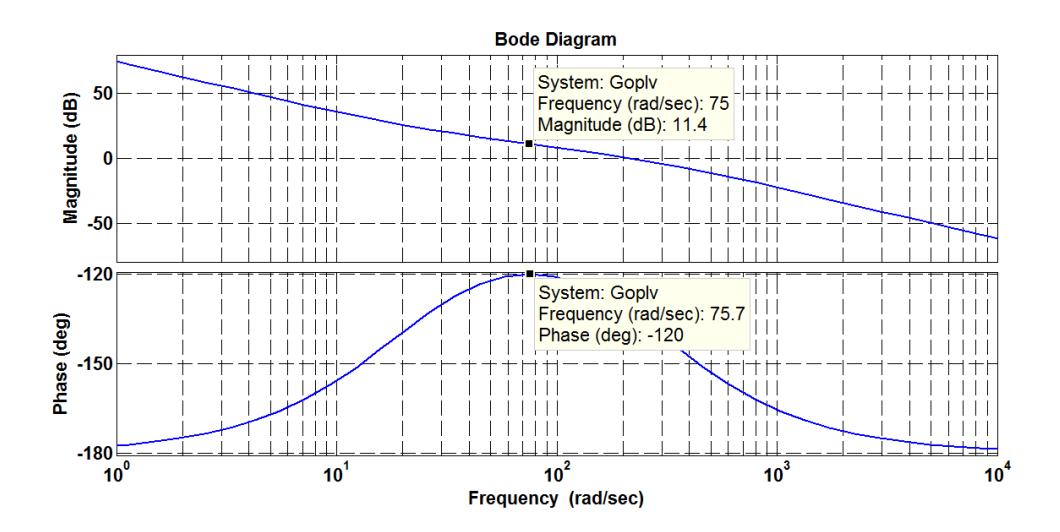

<span id="page-110-0"></span>Fig. 4.8 Diagrama de Bode del Controlador de Voltaje con kc = 1.

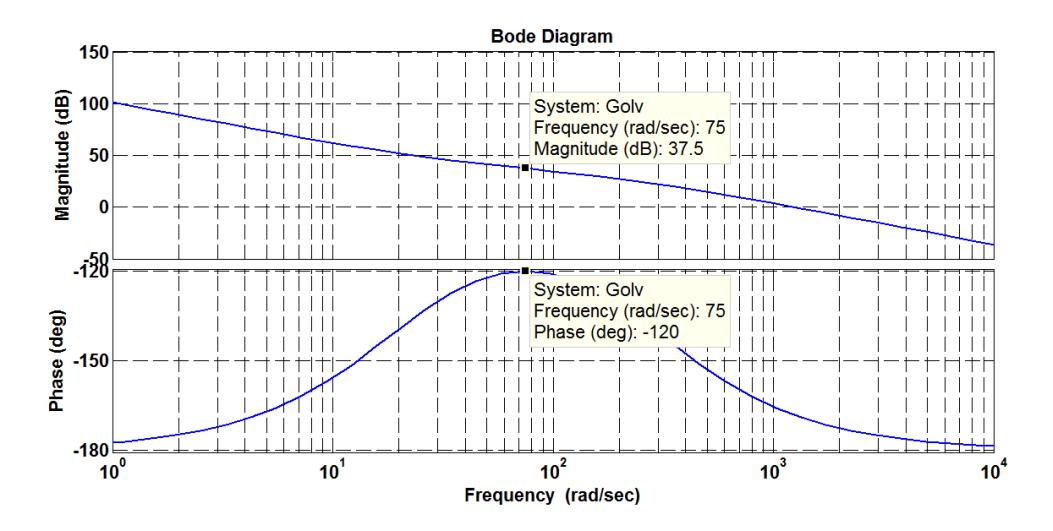

<span id="page-110-1"></span>Fig. 4.9. Diagrama de Bode del controlador de voltaje con los márgenes de ganancia y fase deseados.

A continuación se muestra la simulación del control tanto de la corriente de entrada del convertidor [\(Fig. 4.10\)](#page-111-0), como del voltaje DC del enlace alta y de los índices de modulación [\(Fig. 4.11\)](#page-112-0) cuando ocurre una perturbación (aumento de carga del 50% al 100%).

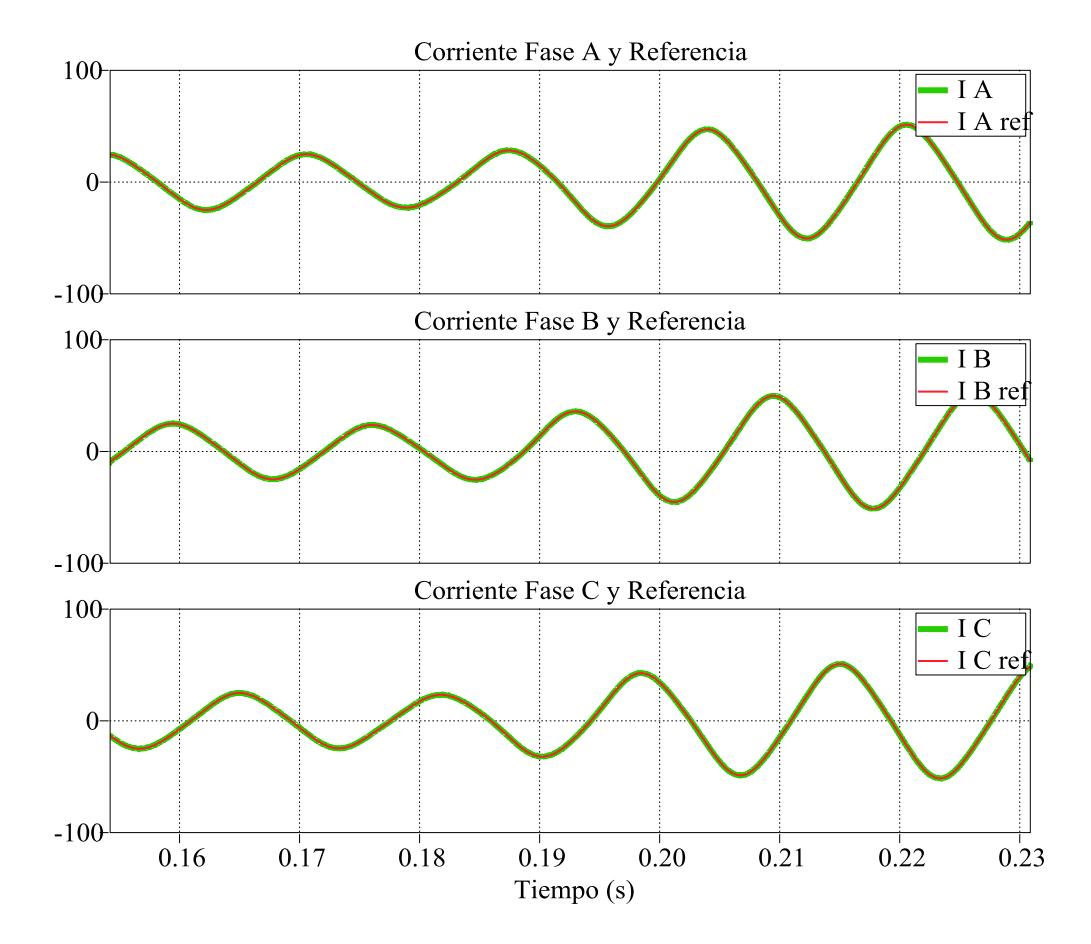

<span id="page-111-0"></span>Fig. 4.10. Control de corrientes trifásicas de entrada al SST cuando se produce un aumento de carga.

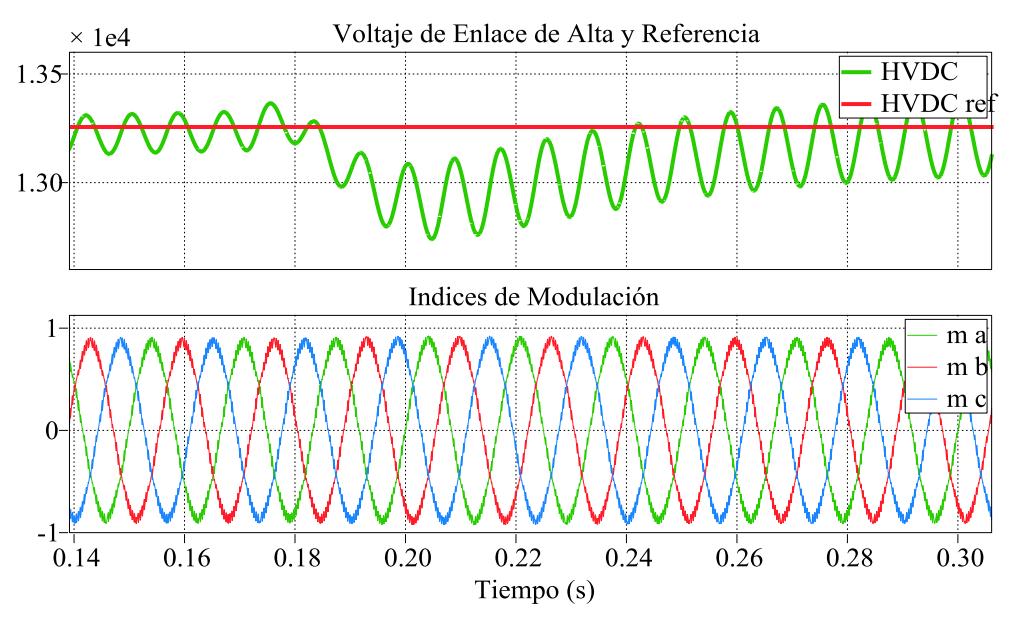

Fig. 4.11. Control del Voltaje de enlace de alta *HVDC* e índices de modulación.

## <span id="page-112-0"></span>**4.4. DISEÑO DEL CONTROLADOR PARA EL DUAL ACTIVE BRIDGE**

El DAB es la etapa dos que conforma el SST como se vio en la [Fig. 4.1,](#page-96-0) en la cual se observa que se estará controlando la energía en el capacitor de enlace de bajo voltaje, e indirectamente el voltaje  $(LVDC)$  de dicho elemento, entonces al igual que se procedió con el Convertidor AC-DC; para hallar la función de transferencia de la planta del DAB nos basamos en el circuito de la [Fig. 4.12.](#page-113-0)

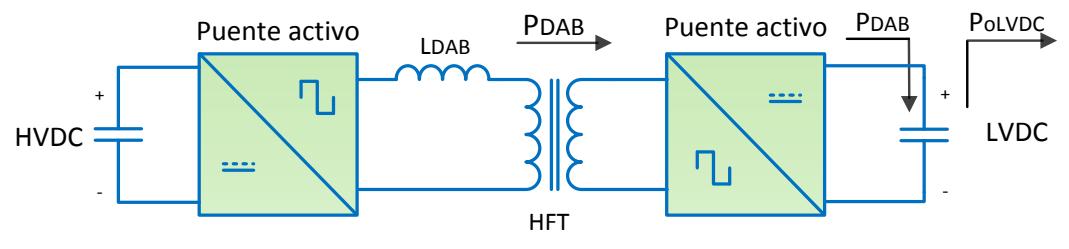

Fig. 4.12. Modelo de la planta del Dual Active Bridge.

<span id="page-113-0"></span>Para obtener la función de transferencia de la planta del DAB vamos a dividir el análisis en dos etapas la primera consistirá en que dado el ángulo  $\phi$  de desfasamiento entre los voltajes de alta y baja, calcularemos la potencia del DAB  $(P_{DAB})$  mediante la ecuación [\(2.13\).](#page-59-0) Dado que esta ecuación es una expresión no lineal se debe linealizar para lo cual se usa el Polinomio de Taylor que consiste en derivar la  $P_{DAB}$  con respecto al ángulo  $\phi$  y evaluar la expresión resultante en el punto de operación  $\phi = 0$ .

$$
\frac{\Delta P_{DAB}}{\Delta \phi} = \frac{HVDC \times LVDC'}{2 \pi f_S L_{DAB}} \left(1 - \frac{2\phi}{\pi}\right)\Big|_{\phi=0} \tag{4.21}
$$

Evaluando la ecuación [\(4.21\)](#page-113-1) en el punto de operación se obtiene:

<span id="page-113-1"></span>
$$
\frac{P_{DAB}}{\phi} = \frac{HVDC^2}{2 \pi f_s L_{DAB}}\tag{4.22}
$$

Por lo tanto la ganancia esta primera parte se define como  $G_{DAB} = \frac{P}{P}$ <u>эав</u><br>Ф entonces:

<span id="page-113-2"></span>
$$
G_{DAB} = \frac{HVDC^2}{2 \pi f_S L_{DAB}}
$$
(4.23)

Así hemos obtenido la función de transferencia de la primera parte, ahora para la segunda se hace un análisis de la energía que hay en el capacitor  $CLVDC$  de la [Fig. 4.12.](#page-113-0) . La energía del capacitor está dada por la siguiente ecuación:

<span id="page-114-0"></span>
$$
E_{CLVDC} = \int (P_{DAB} - P_{OLVDC})dt
$$
 (4.24)

en donde:

 $P_{DAB}$ : es la potencia AC que entra a  $CLVDC$ .

 $P_{OLVDC}$ : es la potencia DC que sale de  $CLVDC$ .

La potencia que proviene del convertidor DC-DC es  $P_{DAB}$ , por lo que en este caso se considera  $P_{OLVDC} = 0$ . Entonces la ecuación [\(4.24\)](#page-114-0) queda de la siguiente manera:

<span id="page-114-1"></span>
$$
E_{CLVDC} = \int (P_{DAB}) dt,
$$
\n(4.25)

aplicando la transformada de Laplace a la ecuación [\(4.25\)](#page-114-1)

$$
E_{CLVDC}(s) = \frac{1}{s} \cdot P_{DAB}(s),
$$
\n(4.26)

despejando para obtener la función de transferencia de la segunda parte E  $\frac{E_{CLVDC}(s)}{P_{DAB}(s)} = \frac{1}{s}$  $\frac{1}{s}$ ,

<span id="page-114-2"></span>
$$
G_{CLVDC}(s) = \frac{1}{s} \tag{4.27}
$$

Así obtenemos la ganancia completa de la planta del DAB multiplicando [\(4.23\)](#page-113-2) y [\(4.27\)](#page-114-2)

<span id="page-115-1"></span>
$$
G_{p-DAB}(s) = \frac{1}{s} \cdot \frac{V_{HVDC}^{2}}{2 \pi f_{s} L_{DAB}}
$$
(4.28)

La [Fig. 4.13](#page-115-0) muestra el diagrama de bloques lazo cerrado para el control de la energía del enlace de baja.

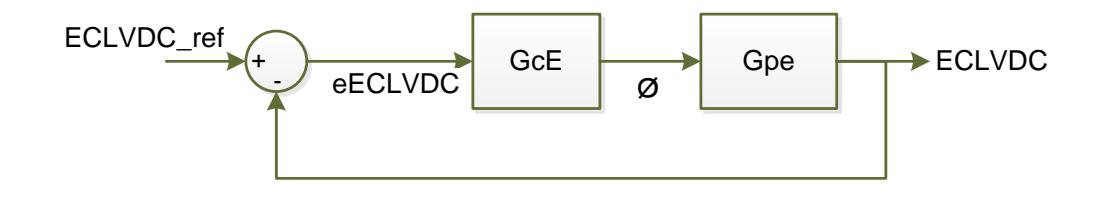

<span id="page-115-0"></span>Fig. 4.13. Diagrama de bloques en lazo cerrado de la planta del convertidor DC-DC.

En donde:

ECLVDC\_ref: es la energía de referencia del enlace de baja.

eECLVDC: es el error entre la energía del capacitor CLVDC de referencia y la señal medida.

GcE: es la ganancia del controlador de energía (voltaje).

Gpe: es la ganancia de la planta de energía.

Ahora que tenemos la función de transferencia completa del DAB procedemos a calcular el controlador por el método del factor k**.**  Reemplazando los valores que se requieren en [\(4.28\)](#page-115-1) obtenemos la siguiente función de transferencia  $G_{p-DAB}(s) = \frac{2}{s}$ s

Con esta función de transferencia procedemos a realizar el gráfico de Bode de magnitud y fase. El ancho de banda que se utiliza para este controlador es 500 Hz, lo cual da una frecuencia de corte de 3.14e3 rad/s. Por medio del diagrama de Bode de la [Fig. 4.14,](#page-116-0) encontramos el valor del ángulo del sistema ( $\phi_{sys}$ ) a la frecuencia de corte.

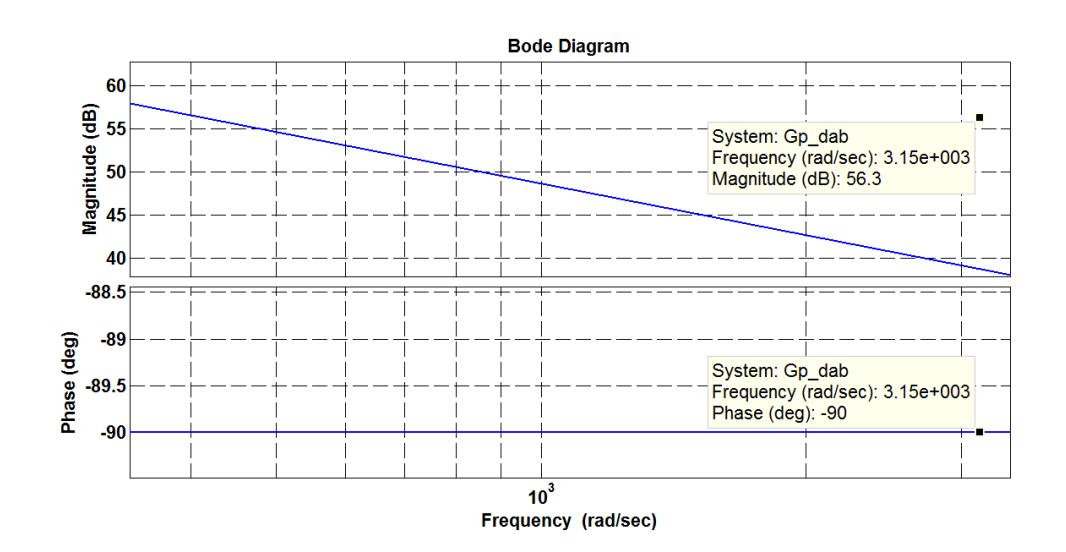

<span id="page-116-0"></span>Fig. 4.14. Diagrama de Bode de la planta de voltaje.

El ángulo del sistema es -90º, al reemplazar este ángulo en la ecuación [\(4.1\)](#page-97-0) se obtiene  $\phi_{\text{boost}} = 60^{\circ}$ . De acuerdo a la [Tabla 4.1](#page-97-1) el controlador a diseñar es de tipo II. Al reemplazar el valor de  $\phi_{\text{boost}}$  en la ecuación [\(4.2\),](#page-98-0) se tiene un factor  $k = 3.73$ . Con el valor del factor k se reemplaza en las ecuaciones [\(4.4\)](#page-98-1) y [\(4.5\);](#page-98-2) y se obtienen los valores de  $w_p = 11755.8 \frac{r}{r}$  $\frac{du}{s}$  y  $w_z = 841.79 \frac{14}{s}$ 

Con *k=*1 el controlador queda de la siguiente manera:

<span id="page-117-0"></span>
$$
G_{c-DAB}(s) = \frac{13.97}{s} \frac{(s+841.79)}{(s+11755.8)}
$$
(4.29)

Con el diagrama de Bode del controlador de voltaje de la ecuación [\(4.29\),](#page-117-0) el cual se muestra en la [Fig. 4.15](#page-118-0) se procede a calcular el valor  $k_c$ , para esto se obtiene el margen de ganancia a la frecuencia de corte. El valor del margen de ganancia es -19.8, este valor se reemplaza en la ecuación [\(4.6\)](#page-99-1) y se obtiene  $K_c = 9.77$ .

Por lo tanto el controlador resultante quedaría de la siguiente manera, al multiplicar el valor de  $K_c$  hallado por el controlador [\(4.29\),](#page-117-0)

$$
G_{c-DAB}(s) = \frac{136.4722335 (s + 841.798)}{s (s + 11755.8)}
$$
(4.30)

El diagrama de Bode del controlador de voltaje que se observa en la [Fig.](#page-118-1)  [4.16](#page-118-1), se muestra que la magnitud es cero en la frecuencia de corte lo cual

significa ganancia unitaria. También se muestra que la fase del sistema a la frecuencia es -120º, lo cual significa que el margen de fase es de 60º.

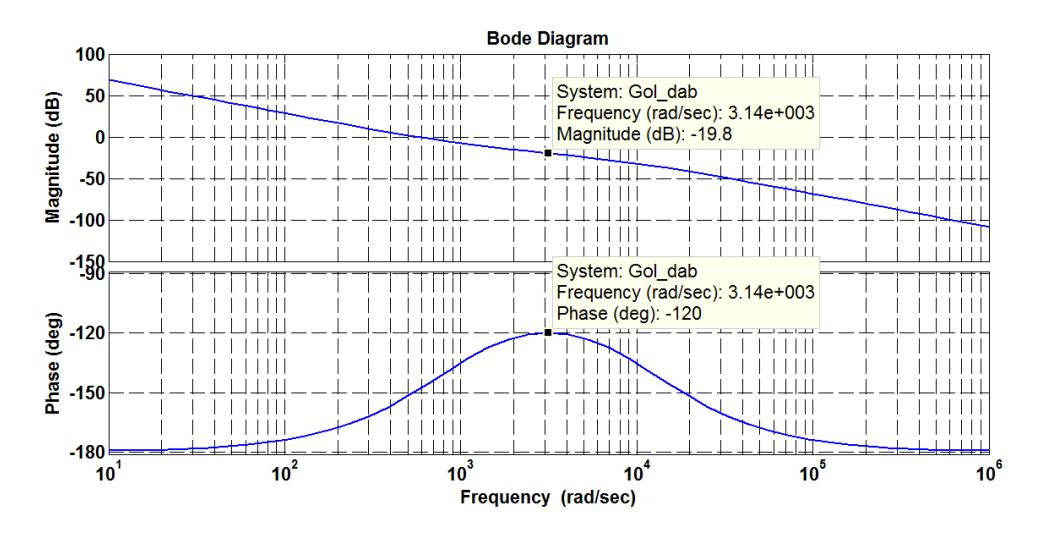

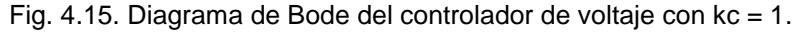

<span id="page-118-0"></span>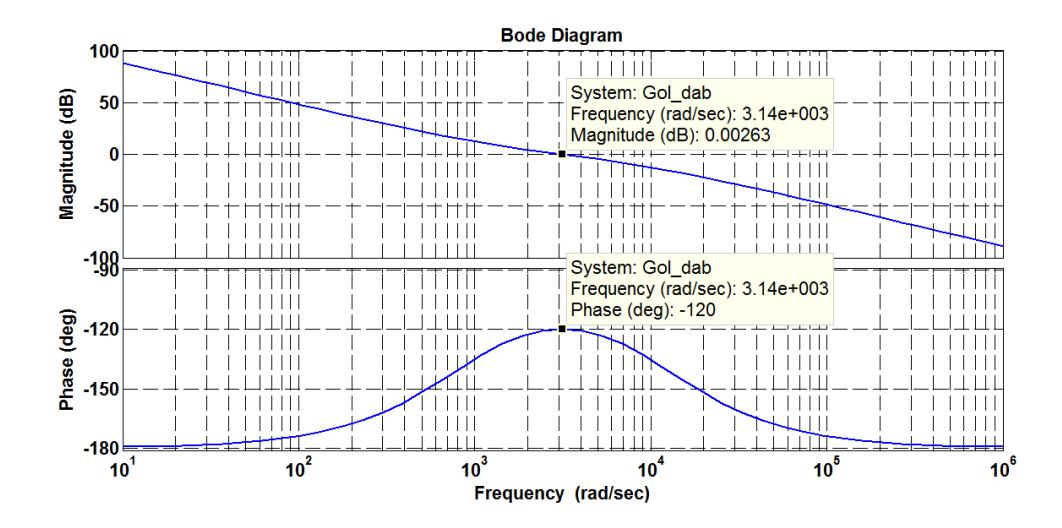

<span id="page-118-1"></span>Fig. 4.16. Diagrama de Bode del controlador de voltaje con los márgenes de ganancia y fase deseados.

A continuación [\(Fig. 4.17\)](#page-119-0) se presenta una simulación del control del voltaje del enlace DC de baja.

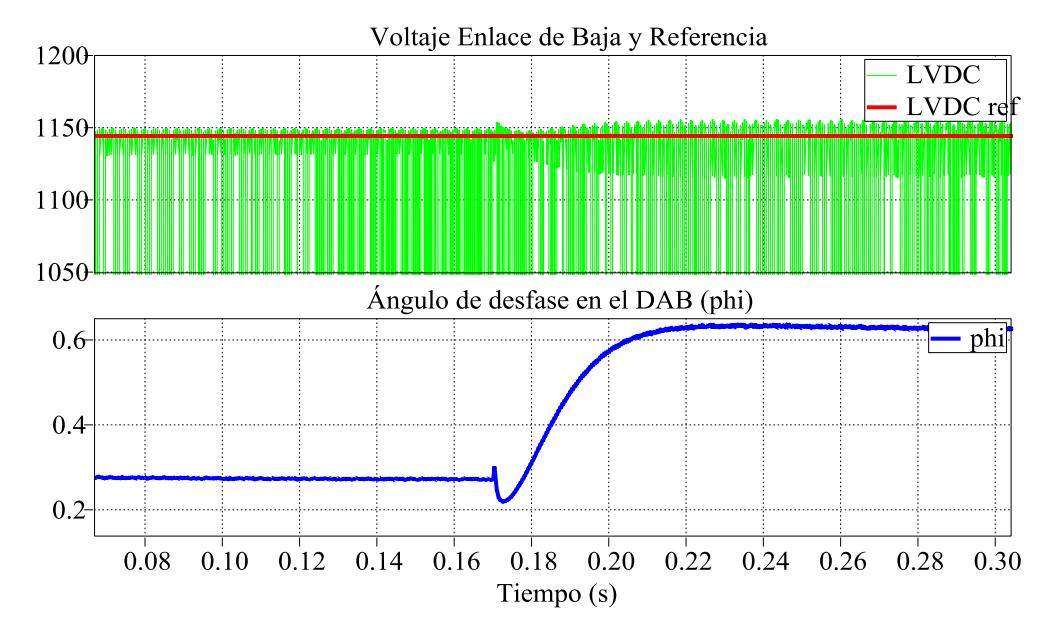

Fig. 4.17. Control del Voltaje del enlace de baja del DAB.

### <span id="page-119-0"></span>**4.5. DISEÑO DEL CONTROLADOR PARA EL CONVERTIDOR DC-AC DEL**

### **SST**

Al igual que en los casos anteriores se requiere encontrar la función de transferencia de la planta, con la particularidad de que serán dos plantas, una de voltaje o lazo externo que trabajara a menor velocidad y una planta de corriente cuyo lazo será más rápido. La planta se la halla en base a la [Fig. 4.18.](#page-120-0)

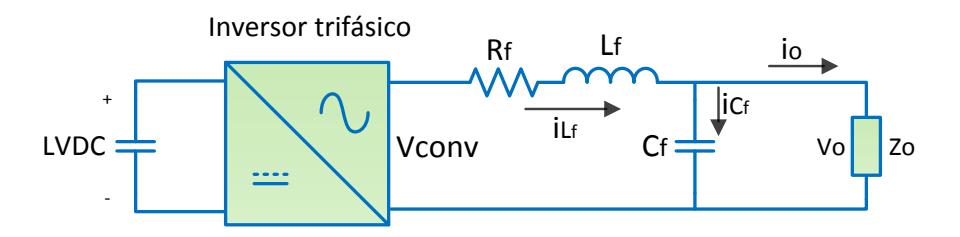

Fig. 4.18. Diagrama de la Planta del Convertidor DC-AC.

<span id="page-120-0"></span>Con la ayuda de este circuito o esquema y aplicando ley de voltajes de Kirchoff se obtiene la función de transferencia de la planta de corriente.

$$
V_{conv} - R_f i_{L_f} - L_f \frac{di_{L_f}}{dt} - V_o = 0
$$
\n(4.31)

Aplicando el método de la Transformada de Park [\[27\]](#page-167-0) para llevar de abc-dq a fin de trabajar ya no con una señal variable en el tiempo sino con señales constantes, que para efectos de control son fáciles de analizar. Las expresiones que se obtienes son las siguientes:

<span id="page-120-1"></span>
$$
T * V_{conv} - T * R_f i_{L_f} - T * L_f \frac{di_{L_f}}{dt} = T * V_o \tag{4.32}
$$

$$
\begin{pmatrix} v_{conv\,d} \\ v_{conv\,q} \end{pmatrix} - R_f \begin{pmatrix} i_{L_f\,d} \\ i_{L_f\,q} \end{pmatrix} - L_f \begin{pmatrix} i_{L_f\,d} \\ i_{L_f\,q} \end{pmatrix} + w L_f \begin{pmatrix} i_{L_f\,q} \\ -i_{L_f\,d} \end{pmatrix} = \begin{pmatrix} v_{o\,d} \\ v_{o\,q} \end{pmatrix}
$$
(4.33)

De la ecuación [\(4.33\)](#page-120-1) se toma solo la parte que corresponde a la coordenada *d* ya que solo se va a controlar el flujo de potencia activa, se tiene:

$$
v_{conv\,d} - R_f * i_{L_f} - L_f i_{L_f} + w L_f * i_{L_f} = v_{od}
$$
\n(4.34)

El valor de  $wL_f * i_{L_f q}$  se elimina con la estrategia de control *feed forward* es decir en el lazo de control se le adiciona -  $wL_f * i_{L_f q}$ . Así se obtiene la función de transferencia dada por  $i_{l,d}$  sobre  $v_{conv,d}$  aplicando la transformada de Laplace.

$$
v_{conv\ d(s)} - R_f i_{L_f d}(s) - L_f s \ i_{L_f d}(s) = 0
$$
  

$$
v_{conv\ d(s)} = (R_f + L_f s) \ i_{L_f d}(s)
$$
  

$$
\frac{v_{conv\ d(s)}}{i_{L_f d}(s)} = \frac{1}{L_f s + R_f}
$$
 (4.35)

Para determinar la planta de voltaje de este convertidor, se aplica la ley de corrientes de Kirchoff al circuito de la [Fig. 4.18:](#page-120-0)

<span id="page-121-2"></span><span id="page-121-0"></span>
$$
i_{L_f}(t) - i_o(t) = i_{C_f}(t),
$$
\n(4.36)

la ecuación [\(4.36\)](#page-121-0) también se la puede expresar en términos de voltaje:

<span id="page-121-1"></span>
$$
i_{L_f}(t) - \frac{V_o(t)}{Zo} = C_f \frac{dV_{C_f}}{dt},
$$
\n(4.37)

como el capacitor del filtro inductivo capacitivo está en paralelo con la carga entonces  $V_c = V_o$ , reemplazando en la ecuación [\(4.37\)](#page-121-1) y luego aplicando la transformada de Park se tiene las siguientes ecuaciones:

$$
T\left(C_f \frac{dV_o}{dt}\right) - T\left(\frac{V_o(t)}{Z_o}\right) = T\left(i_{L_f}(t)\right) \tag{4.38}
$$

$$
C_f \begin{pmatrix} v_{o,d} \\ v_{o,d} \end{pmatrix} - w * C_f \begin{pmatrix} v_{o,q} \\ -v_{o,d} \end{pmatrix} + \frac{1}{Zo} \begin{pmatrix} v_{o,d} \\ v_{o,q} \end{pmatrix} = \begin{pmatrix} i_{L_f} \\ i_{L_f} \end{pmatrix}
$$
(4.39)

Al igual que en el caso anterior solo se analiza la parte que corresponde a la coordenada *d* ya que solo vamos a controlar el flujo de potencia activa.

$$
C_f * v_{o\ d} - wC_f * v_{o\ q} + \frac{1}{Zo}v_{o\ d} = i_{L_{fd}}
$$
\n(4.40)

El valor de - $wC_f * v_{o,q}$  se elimina con la estrategia de control *feed forward* es decir en el lazo de control se le adiciona  $w C_f * v_{o\,q}$  y luego aplicando la transformada de Laplace se obtiene:

<span id="page-122-0"></span>
$$
C_f s V_{o d}(s) + \frac{1}{Zo} V_{o d}(s) = i_{L_f d}(s)
$$

$$
\frac{V_{o d}(s)}{i_{L_f d}(s)} = \left(\frac{Z_o}{1 + Z_o C_f s}\right)
$$
(4.41)

En la [Fig. 4.19](#page-123-0) se muestra el diagrama de bloques en cascada de los controles de voltaje y corriente en el eje d y en el eje q.

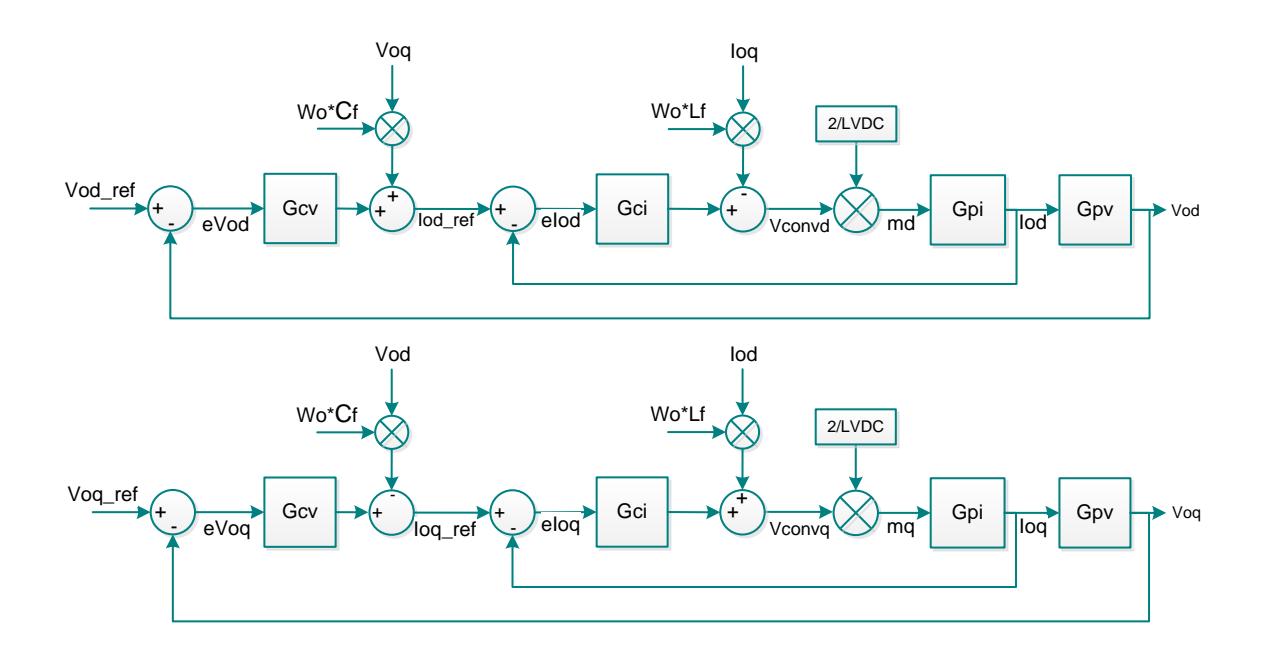

<span id="page-123-0"></span>Fig. 4.19. Diagrama de bloques en lazo cerrado de la planta del convertidor DC-AC.

### **4.5.1. DISEÑO DEL CONTROLADOR DE CORRIENTE POR EL**

### **MÉTODO DEL K FACTOR**

Reemplazando valores en la función de transferencia de la ecuación

(4.35) se obtiene 
$$
G_{pi-Inv}(s) = \frac{1}{(285.19e-6)s+0.01}
$$

Con esta función de transferencia procedemos a realizar el gráfico de Bode de magnitud y fase. El ancho de banda que se utiliza para este controlador es 250 Hz, lo cual da una frecuencia de corte de 3.14e3 rad/s. Por medio del diagrama de Bode de la [Fig. 4.20,](#page-124-0) encontramos el valor del ángulo del sistema ( $\phi_{\rm sys}$ ) a la frecuencia de corte.

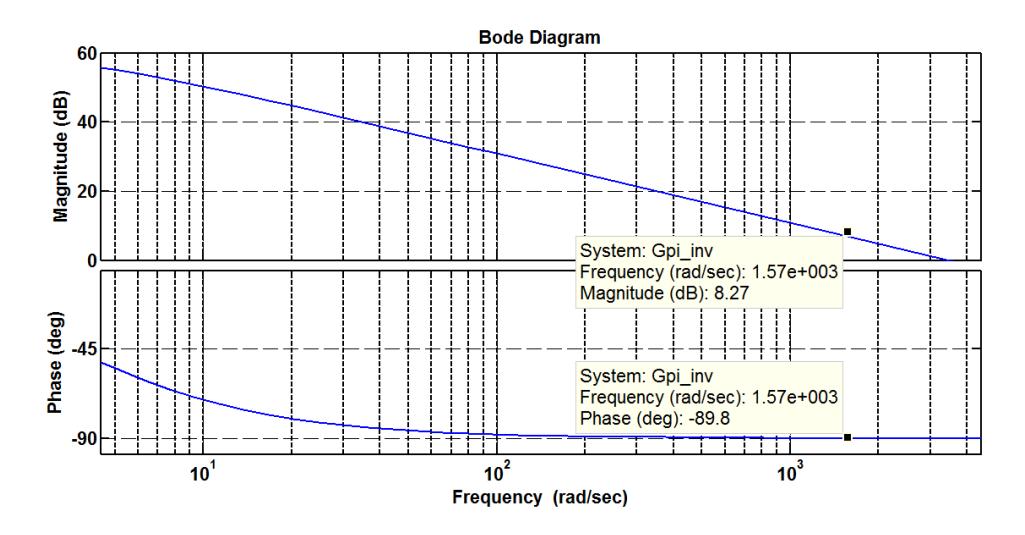

Fig. 4.20. Diagrama de Bode de la planta de corriente.

<span id="page-124-0"></span>El ángulo del sistema es -89.8º, al reemplazar este ángulo en la ecuación [\(4.1\)](#page-97-0) se obtiene  $\phi_{\text{boost}} = 59.8^{\circ}$ . De acuerdo a la [Tabla 4.1](#page-97-1) el controlador a diseñar es de tipo II. Al reemplazar el valor de  $\phi_{\text{boost}}$  en la ecuación [\(4.2\),](#page-98-0) se tiene un factor  $k = 3.71$ . Con el valor del factor k se reemplaza en las ecuaciones [\(4.4\)](#page-98-1) y [\(4.5\);](#page-98-2) y se obtienen los valores de  $w_p = 5821.63 \ rad/s$  y  $w_z = 423.83 \ rad/s$ .

Con  $k_c$ =1 el controlador queda de la siguiente manera:

<span id="page-124-1"></span>
$$
G_{ci-Inv}(s) = \frac{13.74}{s} \left(\frac{s + 423.83}{s + 5821.63}\right)
$$
(4.42)

Con el diagrama de Bode del controlador de voltaje de la ecuación [\(4.42\),](#page-124-1) el cual se muestra en la [Fig. 4.21](#page-126-0) se procede a calcular el valor  $k_c$ , para esto se obtiene el margen de ganancia a la frecuencia de corte. El valor del margen de ganancia es -45.6, este valor se reemplaza en la ecuación [\(4.6\)](#page-99-1) y se obtiene  $K_c = 190.55$ .

Por lo tanto el controlador resultante quedaría de la siguiente manera, al multiplicar el valor de  $K_c$  hallado por el controlador [\(4.42\),](#page-124-1)

$$
G_{ci-Inv}(s) = \frac{2617.28}{s} \frac{(s+423.83)}{(s+5821.63)} \tag{4.43}
$$

El diagrama de Bode del controlador de voltaje que se observa en la [Fig. 4.22,](#page-126-1) se muestra que la magnitud es cero en la frecuencia de corte lo cual significa ganancia unitaria. También se muestra que la fase del sistema a la frecuencia es -120º, lo cual significa que el margen de fase es de 60º.

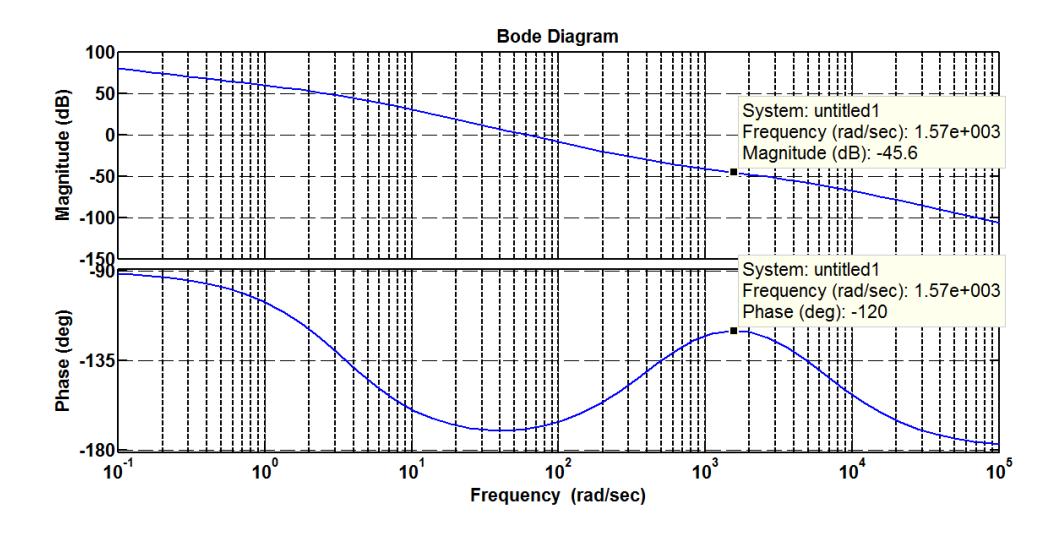

Fig. 4.21. Diagrama de Bode del controlador de corriente con kc = 1.

<span id="page-126-0"></span>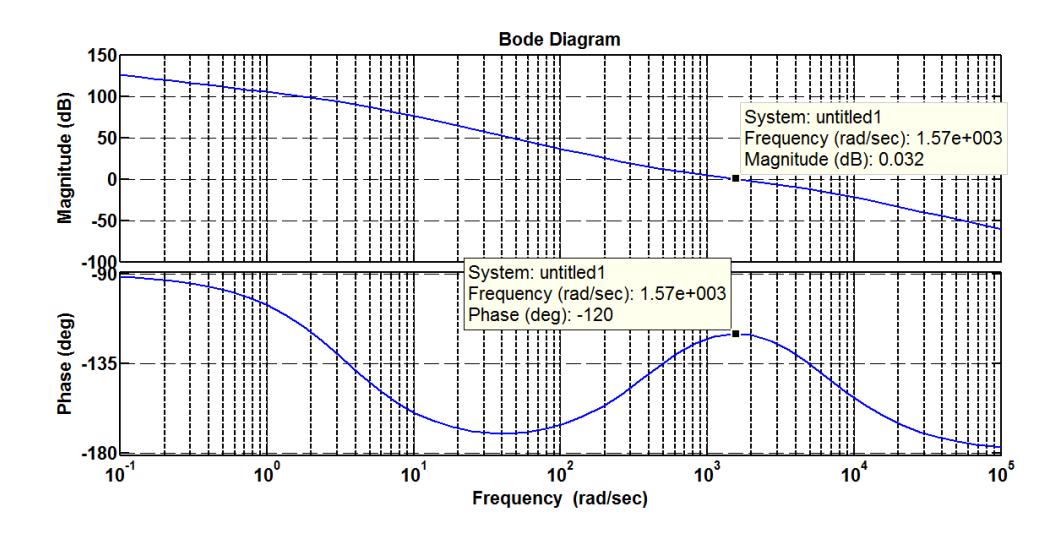

<span id="page-126-1"></span>Fig. 4.22. Diagrama de Bode del controlador de corriente con los márgenes de ganancia y fase deseados.

# **4.5.2. DISEÑO DEL CONTROLADOR DE VOLTAJE POR EL MÉTODO DEL FACTOR K**

Reemplazando valores para obtener la función de transferencia en la ecuación [\(4.41\)](#page-122-0) se obtiene  $G_{\mu\nu -\ln\nu} = \left(\frac{0}{4.15.37}\right)$  $\frac{0.242}{1+5.373368e-6s}$ 

Con esta función de transferencia procedemos a realizar el gráfico de Bode de magnitud y fase. El ancho de banda que se utiliza para este controlador es 25 Hz, lo cual da una frecuencia de corte de 157.08 rad/s. Por medio del diagrama de Bode de la [Fig. 4.23,](#page-127-0) encontramos el valor del ángulo del sistema ( $\phi_{sys}$ ) a la frecuencia de corte.

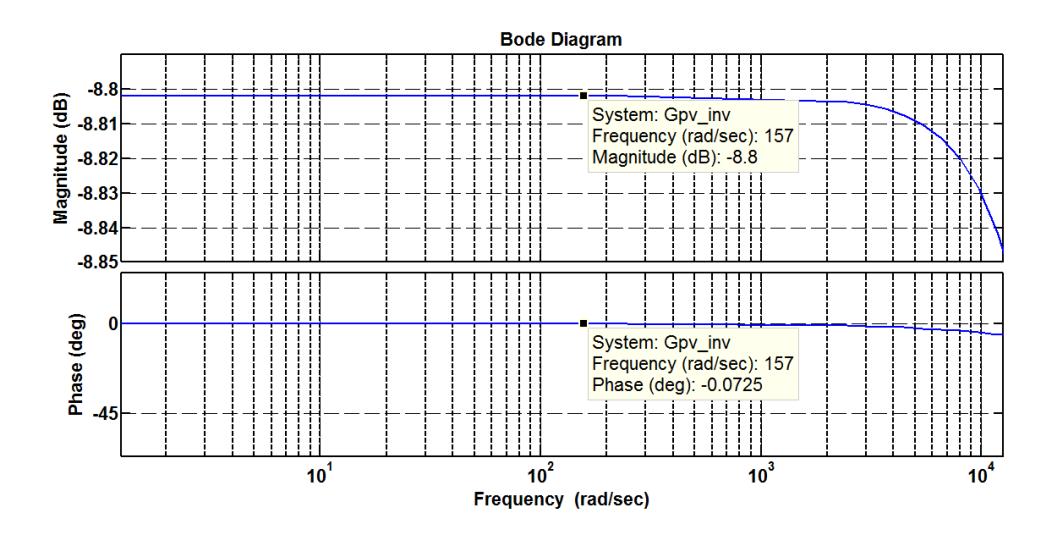

<span id="page-127-0"></span>Fig. 4.23. Diagrama de Bode de la planta de voltaje.

El ángulo del sistema es -0.0725º, al reemplazar este ángulo en la ecuación [\(4.1\)](#page-97-0) se obtiene  $\phi_{\text{boost}} = -29.93$ °. De acuerdo a la Tabla [4.1](#page-97-1) el controlador a diseñar es de tipo I.

Con  $k_c$ =1 el controlador queda de la siguiente manera:

<span id="page-128-0"></span>
$$
G_{cv-Inv}(s) = \frac{1}{s}
$$
 (4.44)

Con el diagrama de Bode del controlador de voltaje de la ecuación [\(4.44\),](#page-128-0) el cual se muestra en la [Fig. 4.24](#page-129-0) se procede a calcular el valor  $k_c$ , para esto se obtiene el margen de ganancia a la frecuencia de corte, el valor del margen de ganancia es -58, este valor se reemplaza en la ecuación [\(4.6\)](#page-99-1) y se obtiene  $K_c = 794.33.$ 

Por lo tanto el controlador resultante quedaría de la siguiente manera, al multiplicar el valor de  $K_c$  hallado por el controlador de la ecuación  $(4.44),$ 

$$
G_{cv-Inv}(s) = \frac{794.33}{s} \tag{4.45}
$$

El diagrama de Bode del controlador de voltaje que se observa en la [Fig. 4.25,](#page-130-0) se muestra que la magnitud es cero en la frecuencia de corte lo cual significa ganancia unitaria.

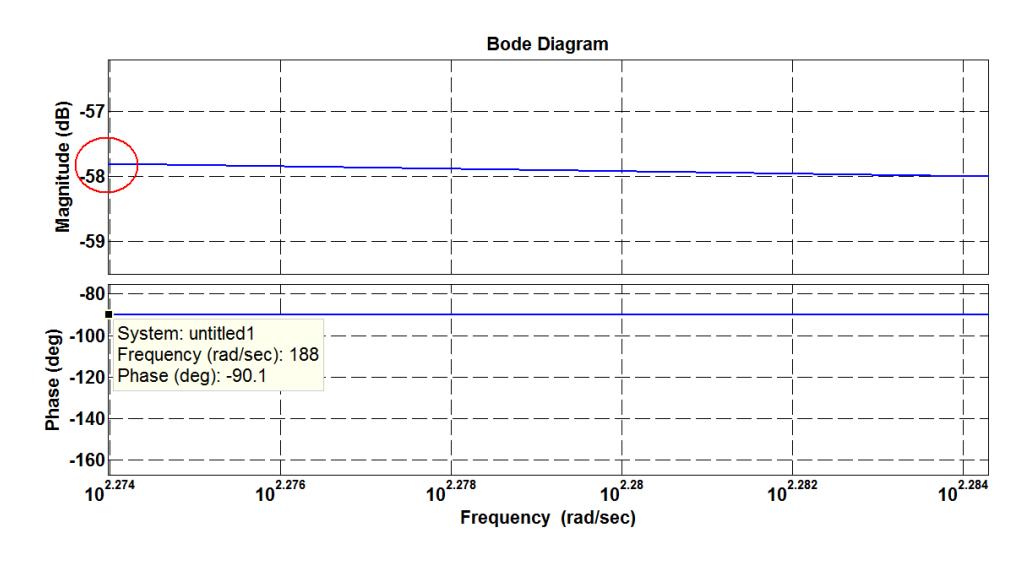

<span id="page-129-0"></span>Fig. 4.24. Diagrama de Bode del controlador de voltaje con  $k_c$ =1.

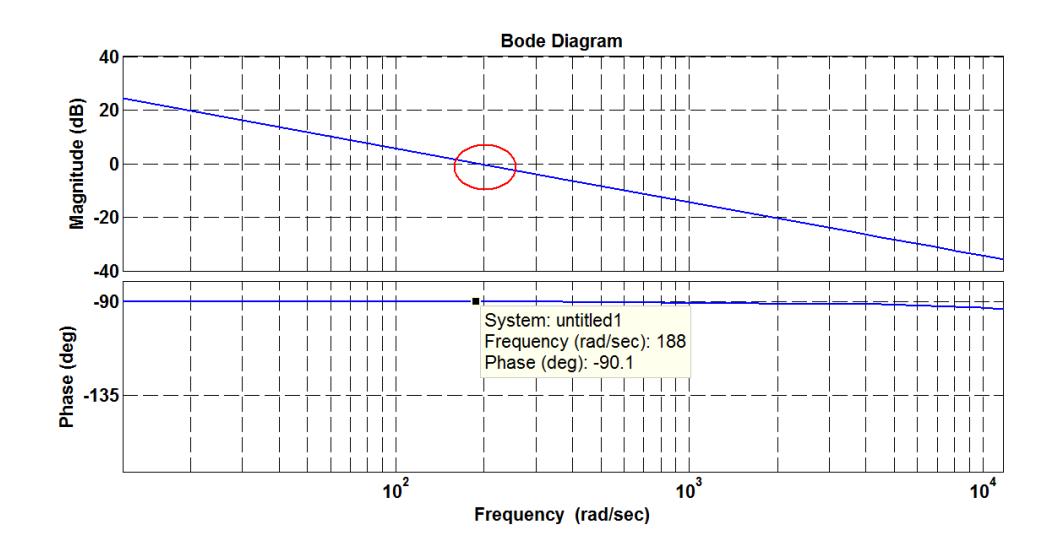

Fig. 4.25. Diagrama de Bode del controlador de voltaje con los márgenes de ganancia y fase deseados.

<span id="page-130-0"></span>A continuación se presenta una simulación del control de voltaje y corriente en la salida del SST [\(Fig. 4.26\)](#page-131-0).

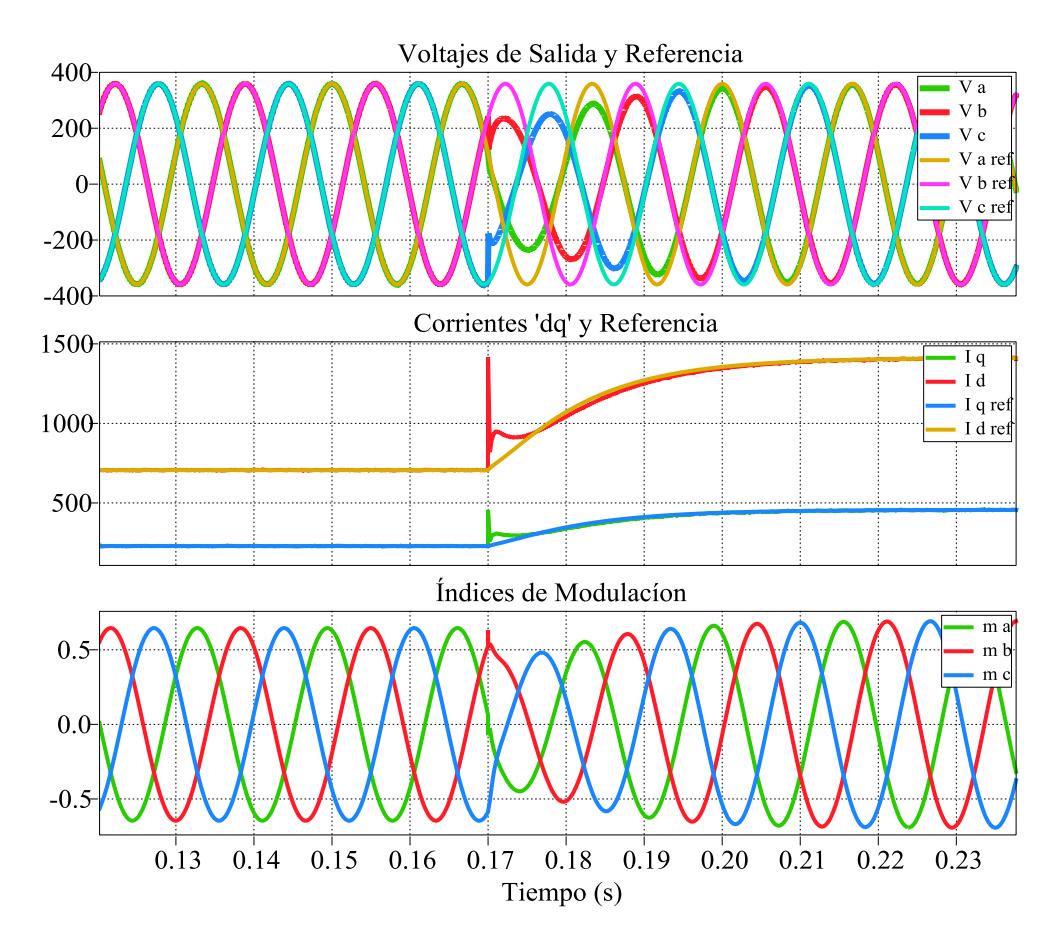

<span id="page-131-0"></span>Fig. 4.26. Voltajes, corrientes e índices de modulación del inversor.

# **5. CAPÍTULO V**

## **SIMULACIÓN DEL SST**

En este capítulo se muestra un esquema completo del SST, con sus respectivas plantas y bloques controladores, la herramienta de simulación utilizada es Simulink de Matlab y una librería adicional Plecs, además se realizan pruebas (inyección de armónicos, sag, swell, sobrecarga y generación distribuida) para verificar el correcto funcionamiento del SST.

### **5.1.IMPLEMENTACIÓN DEL SST EN SIMULINK**

El sistema mostrado en la Fig. 5.1 corresponde a la planta o circuito realizado en Plecs el cual consta de elementos eléctricos como resistencias, inductancias, capacitancias, fuentes de voltaje, corriente de tipo AC-DC y demás dispositivos semiconductores de potencia. Además se puede observar bloques realizados en Simulink donde se han desarrollado los diferentes controles mencionados en el capítulo anterior para las diferentes etapas del SST que son convertidor AC-DC, convertidor DC-DC y convertidor DC-AC.

Al analizar el SST de la Fig. 5.2 se observan distintos elementos como la alimentadora de distribución que está a 13.8 kV. con una resistencia e inductancia de entrada por cada línea, además por cada fase se han colocado dos convertidores en cascada, los cuales internamente contienen dos convertidores puente completo, conformados por transistores IGBT, a continuación están los capacitores CHVDC conectados a la salida de los convertidores, estos sirven de enlace a la entrada de la siguiente etapa del transformador que son los Dual Active Bridge cuyas salidas se conectan en paralelo y van a un solo capacitor CLVDC para que en la parte final se conecte el convertidor DC-AC que permite mediante el filtro LC obtener una señal de voltaje sinusoidal a la salida del transformador. Los siguientes bloques son los convertidores para cada etapa los cuales serán analizados a continuación.

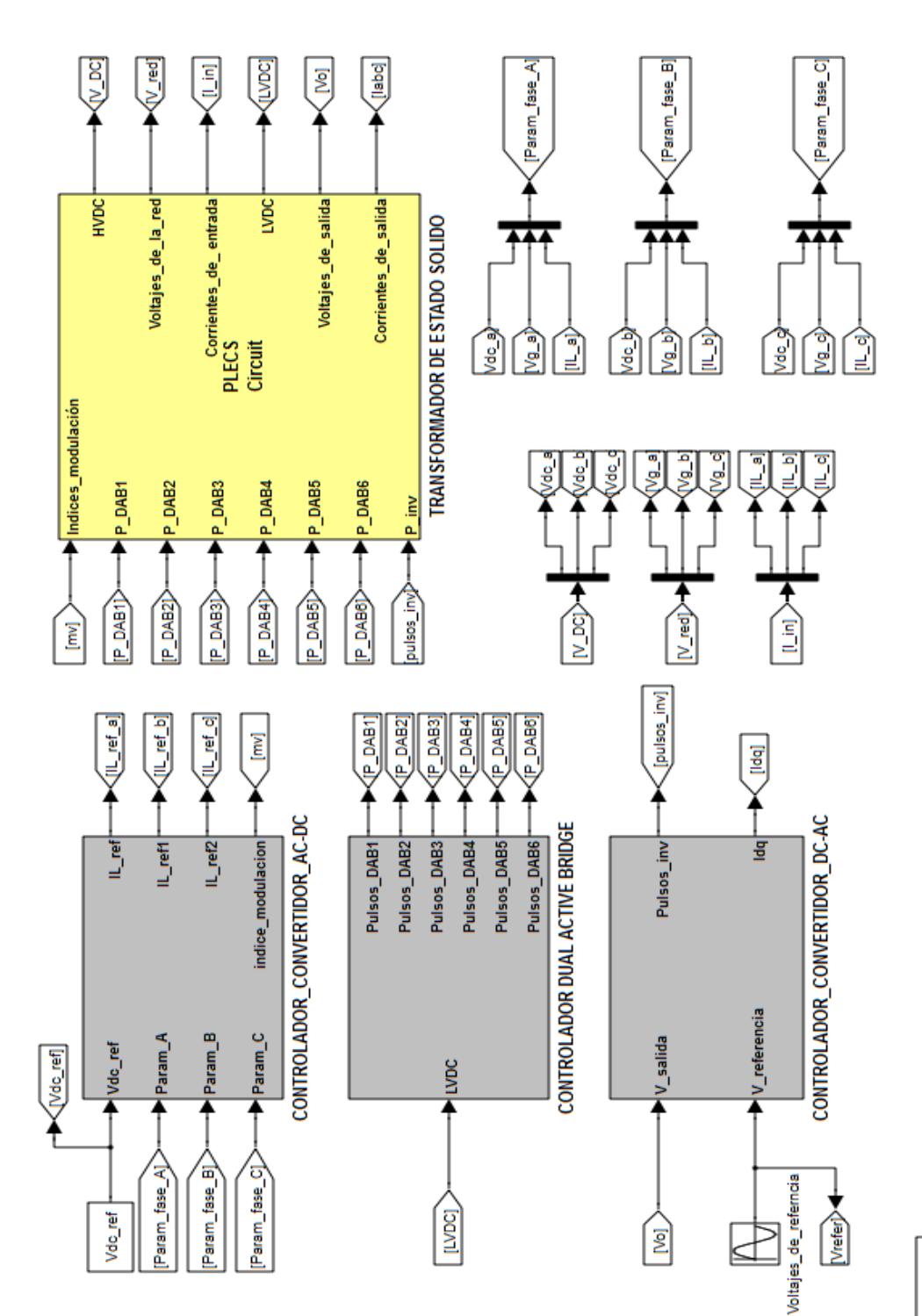

Fig. 5.1. Esquema general del Sistema. 5.1. Esquema general del Sistema.

Continuous powergui

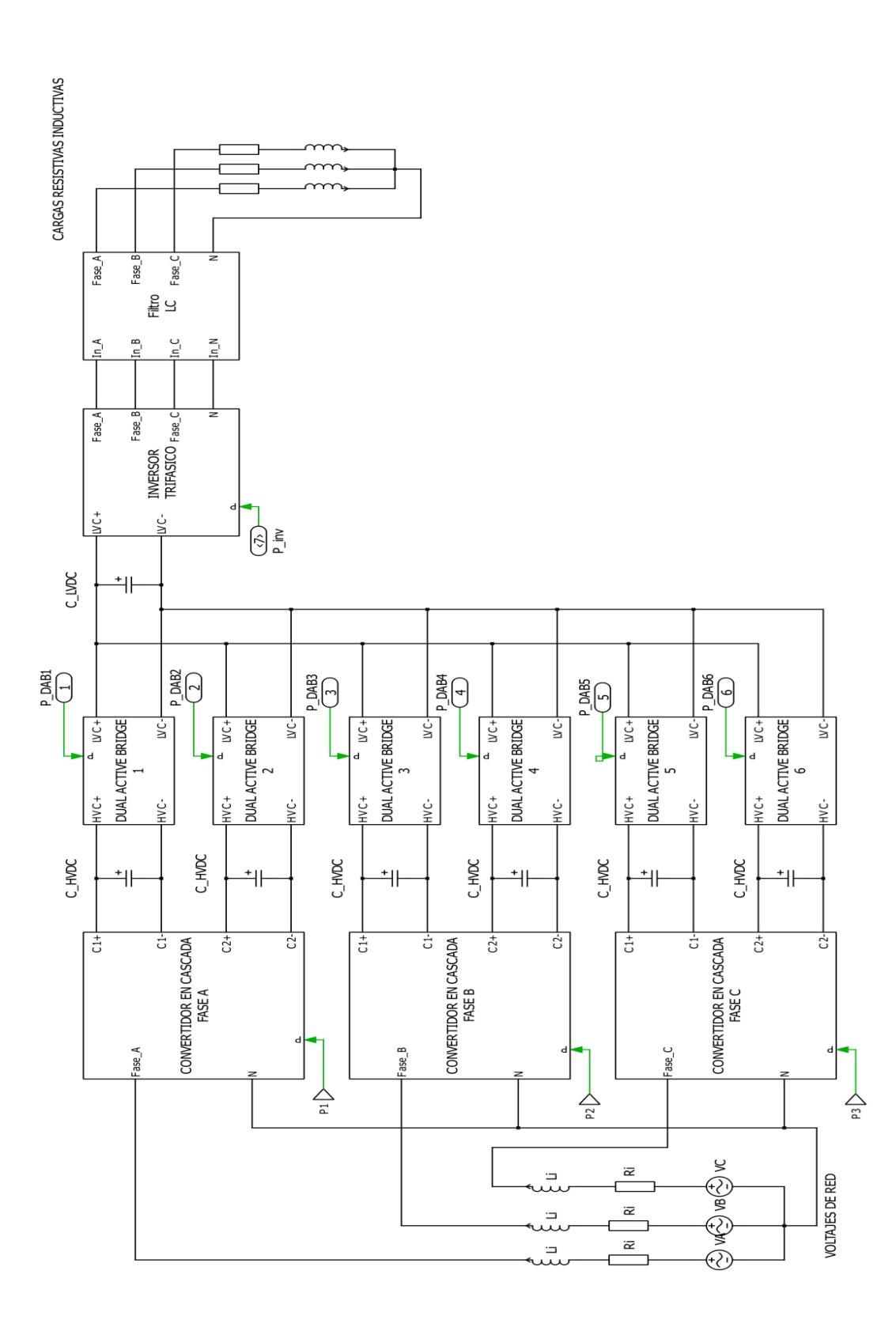

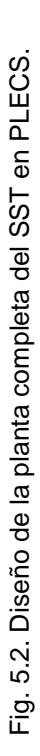

Dentro del bloque Controlador Convertidor AC-DC de la Fig. 5.1 se encuentran los controladores de voltaje y corriente de los convertidores de cada una de las fases. La Fig. 5.3 muestra el controlador de corriente y voltaje del convertidor AC-DC de una de las fases, las señales que ingresan a este bloque controlador son, el voltaje de referencia DC requerido a la salida del convertidor (Vdc\_ref), la señal del voltaje DC medida a la salida del convertidor (Vdc), la corriente del inductor de entrada (IL) así como el voltaje de la red (Vgrid). De este controlador obtenemos el índice de modulación sinusoidal que entra al generador de pulsos, a fin de activar o desactivar los IGBT's.

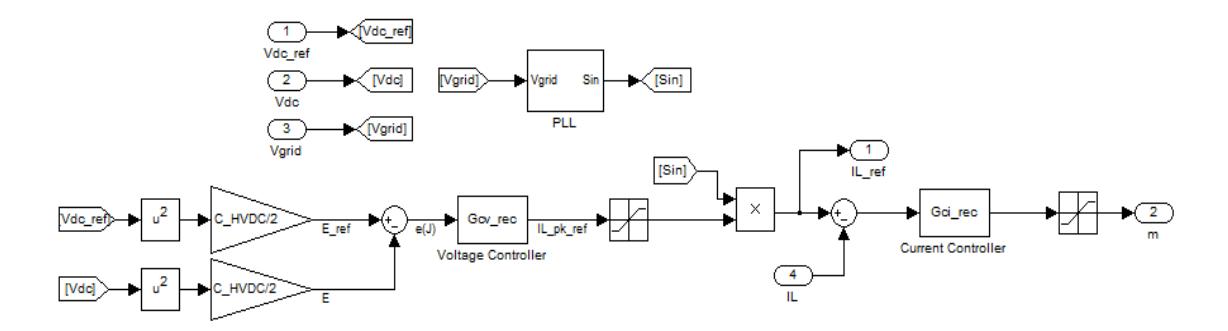

Fig. 5.3. Control de voltaje de alta y corriente de línea del Convertidor AC-DC.

**CONTROLADOR DEL DUAL ACTIVE BRIDGE**, en este bloque [\(Fig. 5.4\)](#page-138-0) se realiza un control de energía del capacitor e indirectamente del voltaje del enlace de baja del capacitor (LVDC), la señal medida es la el voltaje LVDC con el cual se calcula la energía del CLVDC para comparase con la energía de referencia.

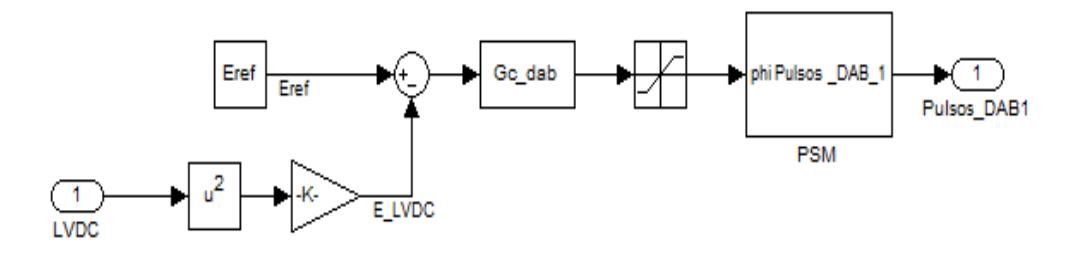

Fig. 5.4. Control de energía del Dual Active Bridge.

<span id="page-138-0"></span>El bloque Controlador Convertidor DC-AC de la Fig. 5.1 contiene dos controladores de voltaje [\(Fig. 5.5a](#page-139-0)) y corriente [\(Fig. 5.5b](#page-139-0)), en los cuales se ingresan tanto el voltaje como la corriente trifásica obtenida a la salida del SST es decir en el lado de la carga, además de un voltaje trifásico sinusoidal de referencia. Internamente estos voltajes y corrientes de les aplica la transformada 'dq', y a la salida de este bloque obtenemos la señal de modulación que mediante el generador de pulsos permite activar o desactivar los IGBT's del convertidor DC-AC.

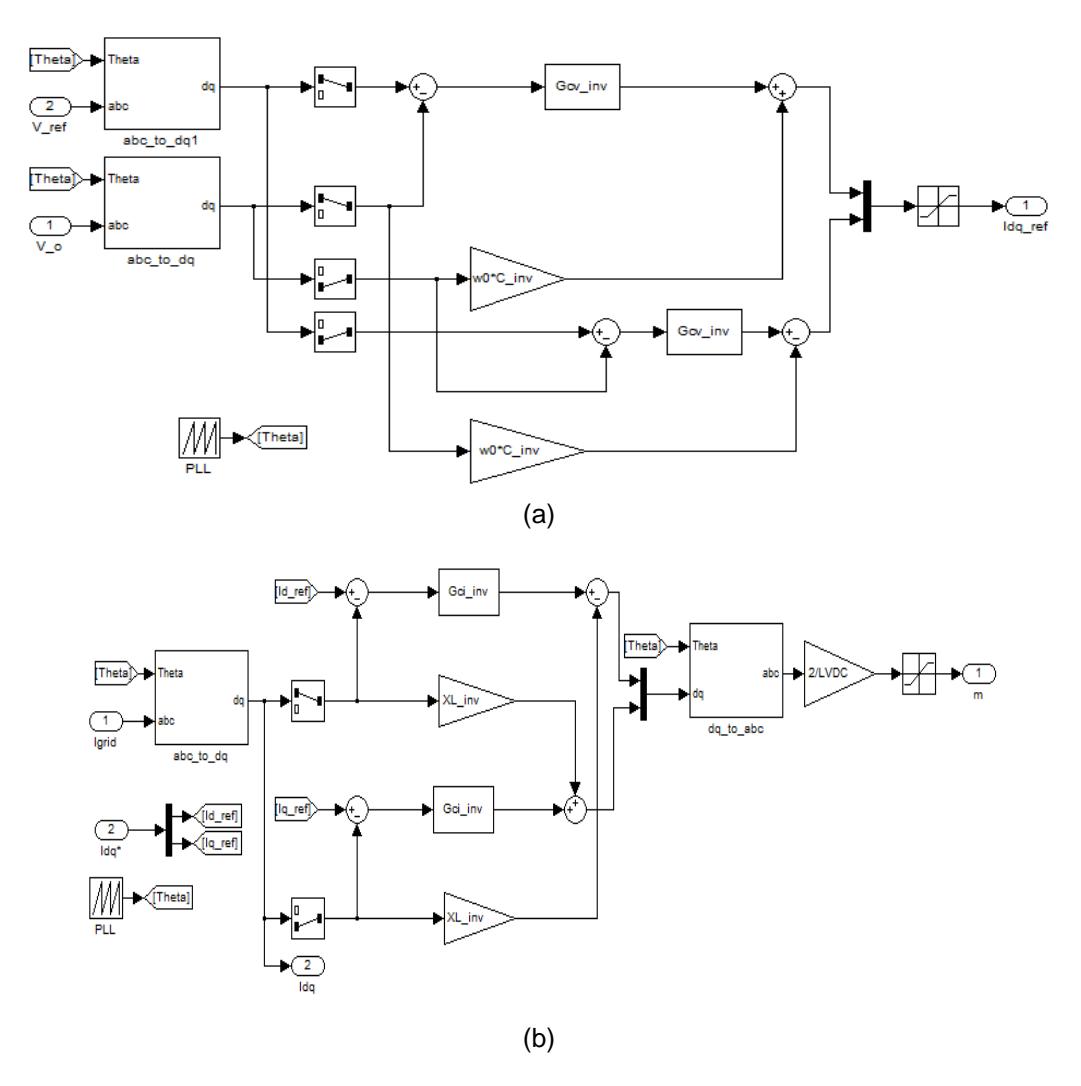

<span id="page-139-0"></span>Fig. 5.5. (a) Control de Voltaje del Convertidor DC-AC aplicada la transformada dq, (b) Control de Corriente del Convertidor DC-AC aplicada la transformada dq.

## **5.2.ÁNALISIS DE RESULTADOS DEL FUNCIONAMIENTO DEL SST**

Luego de haber descrito cada parte del SST, y sus respectivos controles se procede a demostrar mediante simulaciones que el SST funcione sin problemas ante inconvenientes que puedan generarse en la vida real, como

son problemas de armónicos, bajo factor de potencia y sobrecargas que se pueden producir en la parte de la carga los cuales se verían reflejados en la línea de distribución, además también se simularán problemas que pueden ocurrir en la red de distribución como sag y swell, y notaremos que no afecten la calidad de la energía que se entrega al usuario. Y por último comprobaremos que el SST permite integrar fuentes de energías renovables, que puedan suministrar energía eléctrica tanto a la carga como a la red de distribución.

### **5.2.1. SIMULACIÓN DE UN SAG DEL 30% CON UNA CARGA**

#### **RESISTIVA INDUCTIVA**

En esta simulación ocurre un sag o caída de voltaje del 30% de su valor nominal en la entrada del SST, y en la salida del mismo se conecta una carga resistiva inductiva, 50% de la nominal, con un factor de potencia de 0.85, así intentamos comprobar que el voltaje en la carga del SST no se vea afectado por este sag. La duración del sag es de 0.05 segundos.

En la [Fig. 5.6](#page-141-0) se observa que a pesar de que el voltaje de la red disminuye, tanto la corriente como el voltaje en el lado de la carga no se ven afectados, es decir mantienen su valor nominal. También se observa que durante el tiempo que dura el sag, la corriente de entra se incrementa. Este incremento de la corriente se debe a que el control del SST mantiene la potencia de salida constante, tal como se observa en la [Fig. 5.7.](#page-142-0)

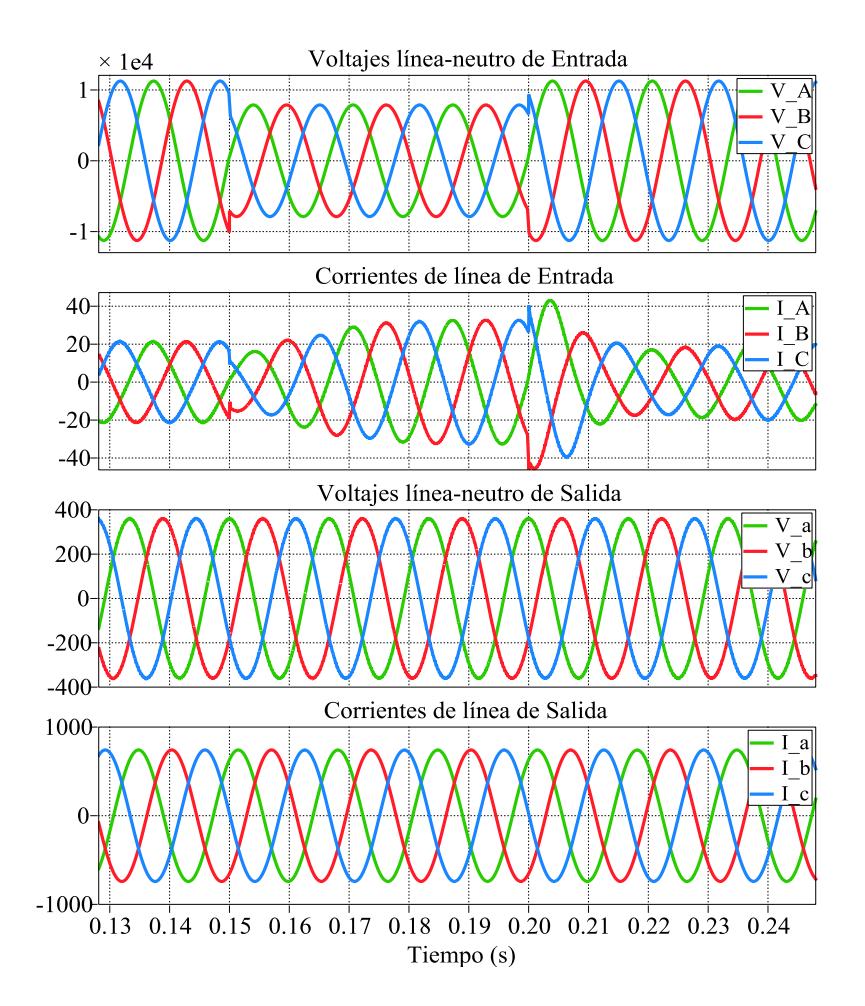

<span id="page-141-0"></span>Fig. 5.6. Voltajes y corrientes de entrada y salida.

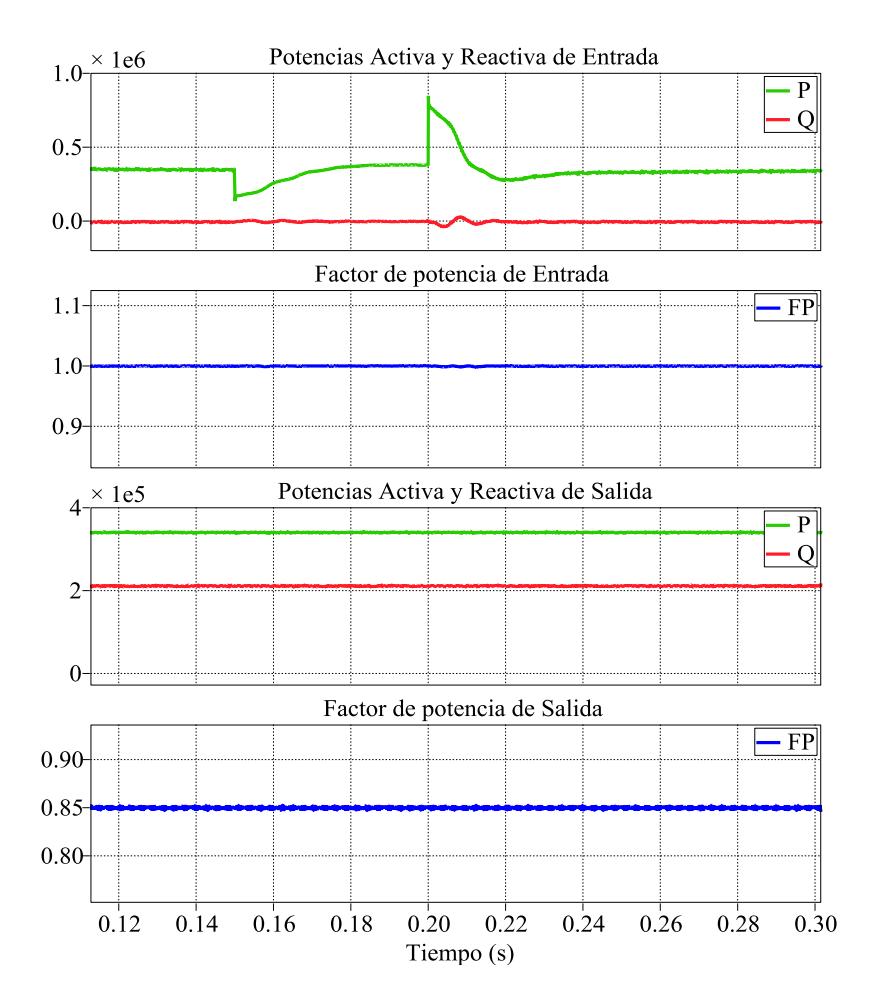

<span id="page-142-0"></span>Fig. 5.7. Potencias y factor de potencia de entrada y salida.

El sag ocasiona una disminución en el voltaje DC de alta, para mantener el voltaje DC de alta y compensar la caída del voltaje de entrada, el índice de modulación de voltaje disminuye, tal como se observa en la [Fig. 5.8.](#page-143-0)

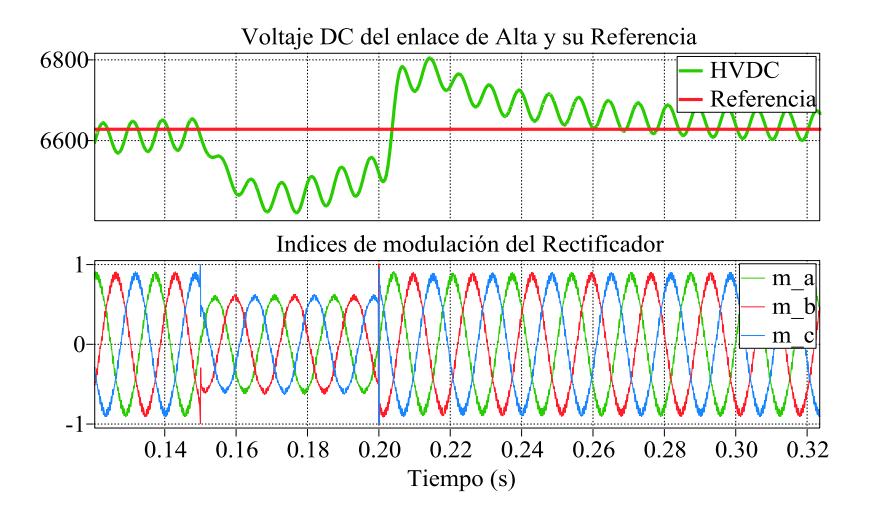

Fig. 5.8. Voltaje DC del enlace de alta e índices de modulación.

# <span id="page-143-0"></span>**5.2.2. SIMULACIÓN DE UN SWELL DEL 15% CON CARGA RESISTIVA INDUCTIVA**

En esta simulación se presenta un swell del 15% de su valor nominal en el voltaje de entrada del SST, en la salida se conecta una carga nominal resistiva inductiva con un factor de potencia de 0.9. En esta prueba se debe comprobar que, tanto el voltaje como la corriente en la carga, no se vean afectados por el swell. La duración del swell es de 0.05 segundos.

En la [Fig. 5.9](#page-144-0) se observa el swell que ocurre en el voltaje de entrada durante un periodo de tiempo, también se observa que a pesar de esta variación, tanto los voltajes y las corrientes de salida no se ven
afectados por dicha variación. También se observa que durante el tiempo que dura el swell, la corriente de entrada disminuye. Esto se debe a que el control del SST mantiene la potencia de salida constante. La [Fig. 5.10,](#page-145-0) muestra un flujo de potencia constante de salida a pesar del incremento en el voltaje de entrada.

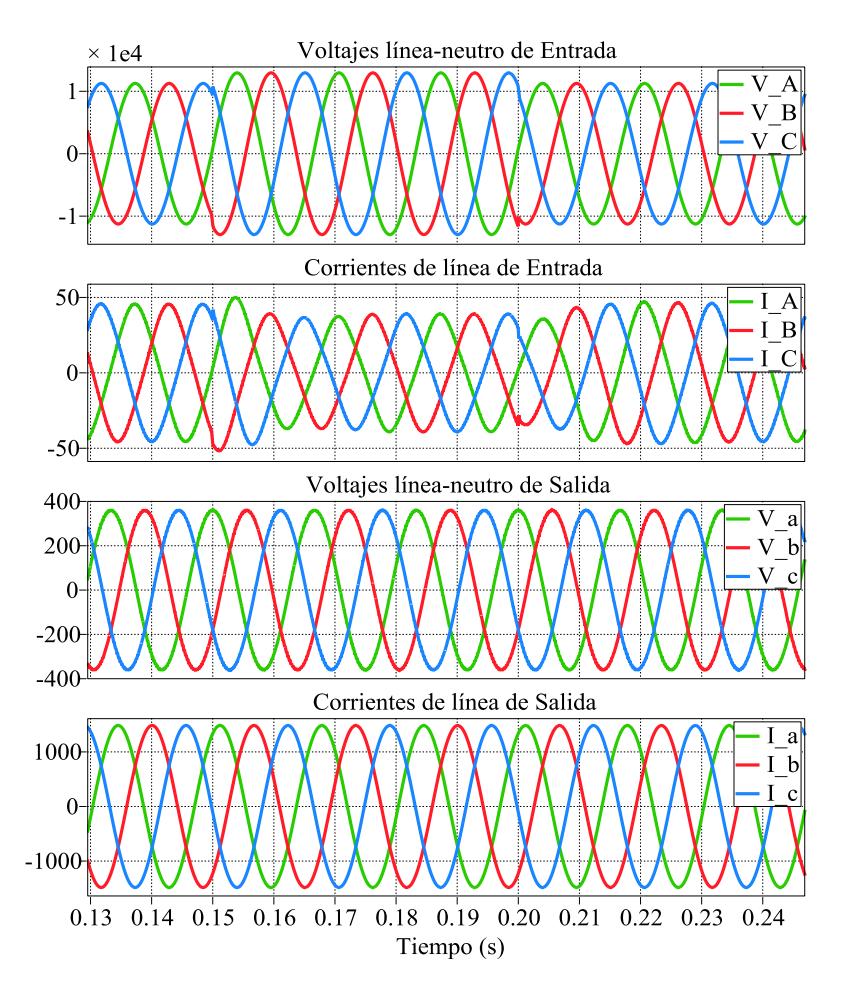

Fig. 5.9. Voltajes y corrientes de entrada y salida.

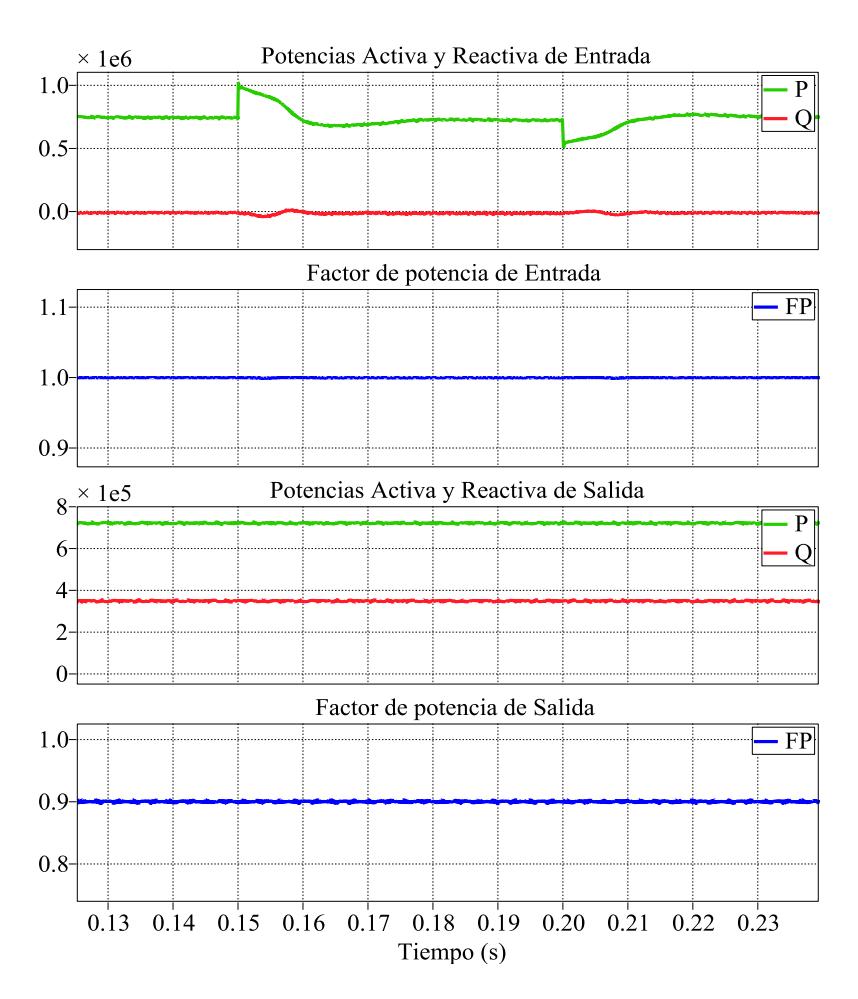

<span id="page-145-0"></span>Fig. 5.10. Potencias y factor de potencia de entrada y salida.

El swell ocasiona un aumento en el voltaje DC de alta. Para mantener el voltaje DC de alta y compensar el aumento del voltaje de entrada, el índice de modulación de voltaje se incrementa, tal como se observa en la [Fig. 5.11.](#page-146-0)

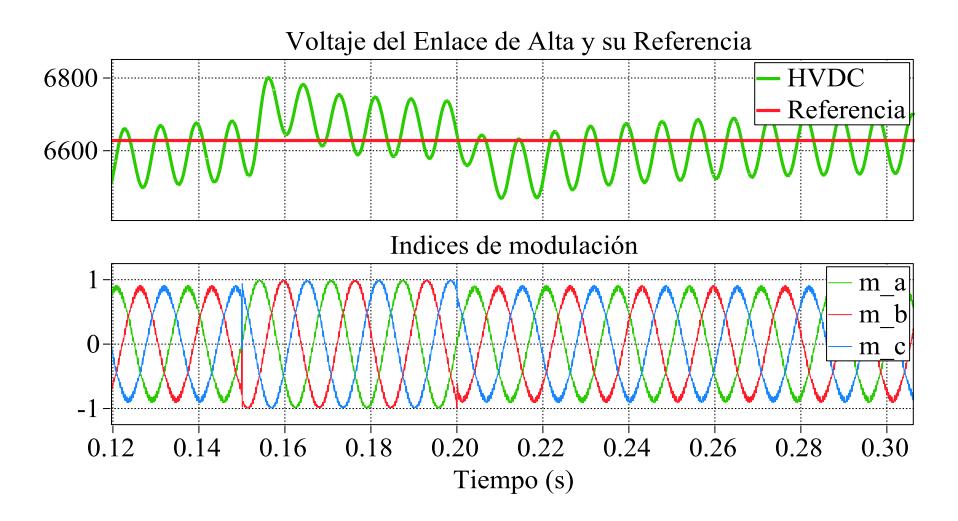

Fig. 5.11. Voltaje DC del enlace de alta e índice de modulación de voltaje del rectificador de la fase A.

## <span id="page-146-0"></span>**5.2.3. SIMULACIÓN DE ARMÓNICOS EN EL LADO DE BAJA**

En esta prueba se inyectan armónicos a la corriente de salida del SST, la inyección de armónicos se la hace de dos maneras; la primera es por medio de una fuente de corriente controlada, esta corriente contiene los armónicos 3, 5 y la fundamental; la segunda forma es mediante una carga no lineal conectada a la salida del SST.

# **5.2.3.1. MÉTODO DE INYECCIÓN POR MEDIO DE UNA FUENTE DE CORRIENTE CONTROLADA**

En esta simulación se presenta una carga con contenido armónico a la salida del SST, esta carga representa el 18 % de la carga nominal con un 4.18% de distorsión armónica total, los armónicos que se inyectan son el tercero y el quinto, la [Fig. 5.12](#page-147-0) muestra los armónicos que se inyectan. Además se conecta otra carga, resistiva pura, con un valor del 50% de la carga nominal. Se pretende comprobar que los armónicos en el lado de la carga no tienen incidencia alguna en los voltajes y corrientes de entrada.

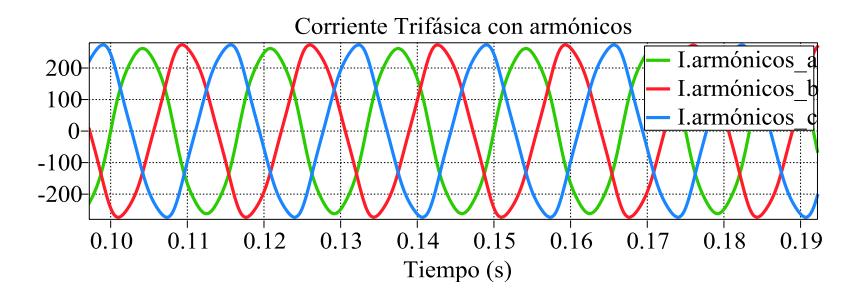

<span id="page-147-0"></span>Fig. 5.12. Corrientes con armónicos que se inyectan a la salida del SST.

En la [Fig. 5.13,](#page-148-0) se observa que a pesar de los armónicos que se introducen en las corrientes de salida, las formas de onda de los voltajes y corrientes de entrada no se ven afectados. En la [Fig. 5.14,](#page-149-0) se observa que los armónicos en la corriente de salida del SST, no afectan al flujo de potencia, ni al factor de potencia en la entrada.

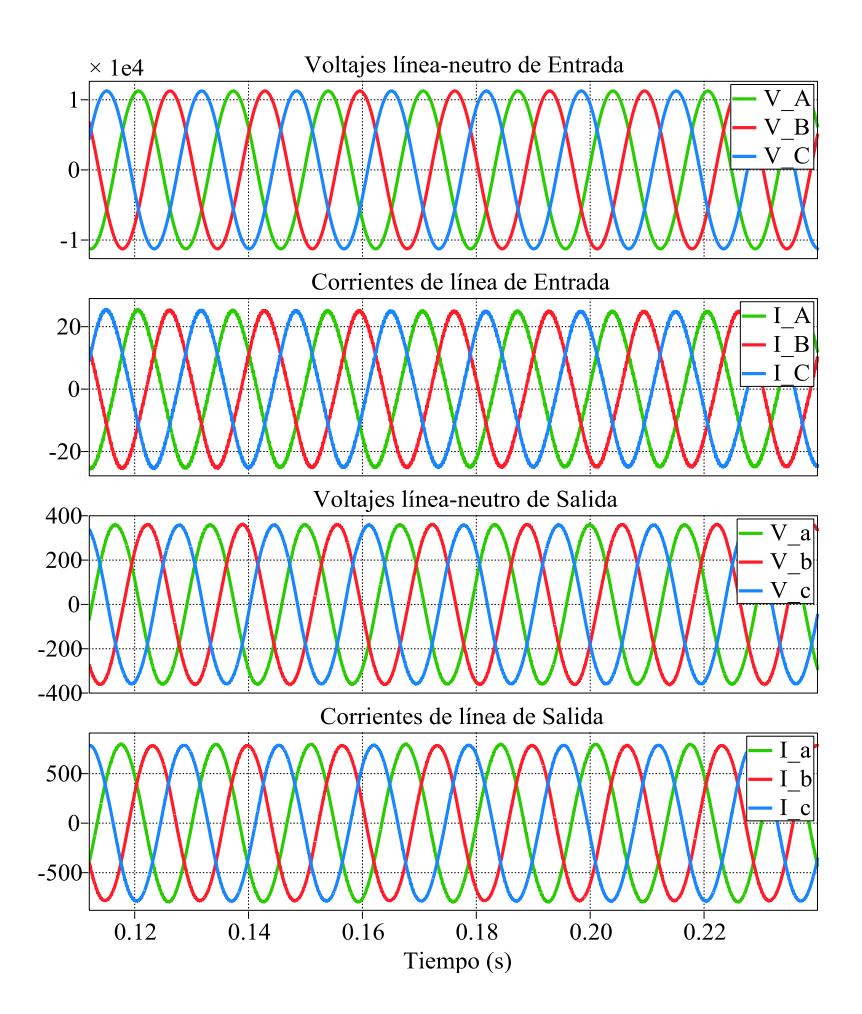

<span id="page-148-0"></span>Fig. 5.13. Voltajes y corrientes de entrada y salida.

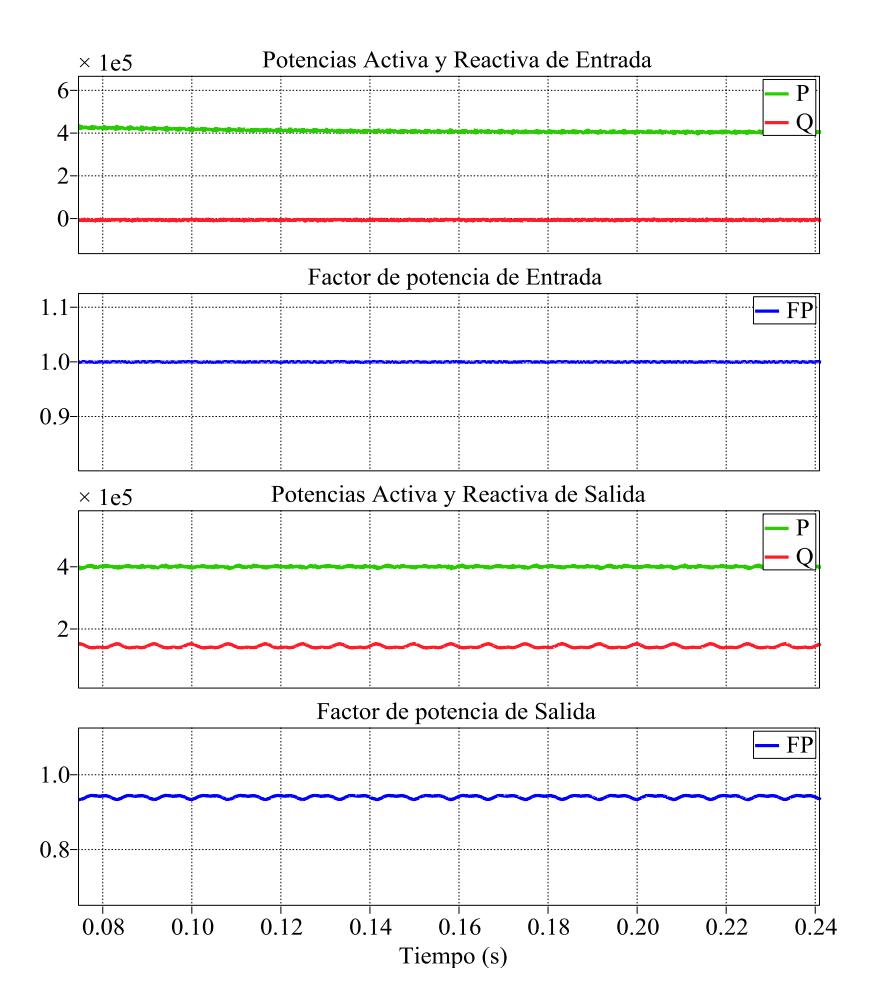

<span id="page-149-0"></span>Fig. 5.14. Potencias y factor de potencia de entrada y salida.

### **5.2.3.2. METODO DE INYECCION MEDIANTE CARGAS NO**

### **LINEALES**

Para este método, se simula una carga que para su funcionamiento requiere de un rectificador de voltaje, el cual inyecta armónicos a las corrientes de salida del SST (la carga conectada al rectificador es resistiva). Los armónicos de

corriente que produce la carga no lineal se muestran en la Fig. [5.15.](#page-150-0)

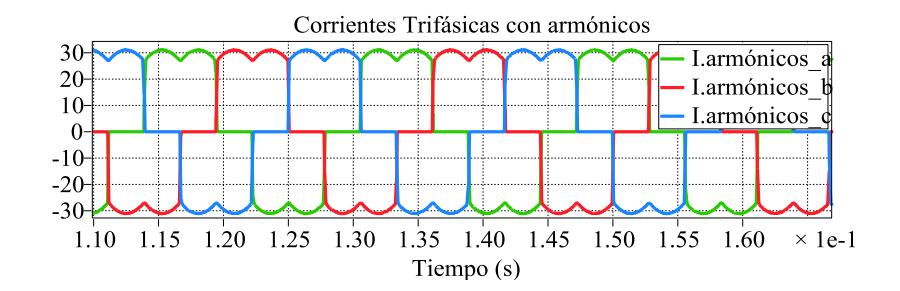

 Fig. 5.15. Corrientes con contenido armónico que se inyecta en el lado de baja.

<span id="page-150-0"></span>En la [Fig. 5.16](#page-151-0) se observa que el SST no refleja los problemas que ocurren en el lado de la carga hacia la red, es decir las formas de onda tanto de corriente como de voltaje en la entrada son sinusoidales y no presentan distorsión alguna. En la [Fig. 5.17,](#page-152-0) se observa que los armónicos en la corriente de salida del SST, no afectan al flujo de potencia, ni al factor de potencia en la entrada.

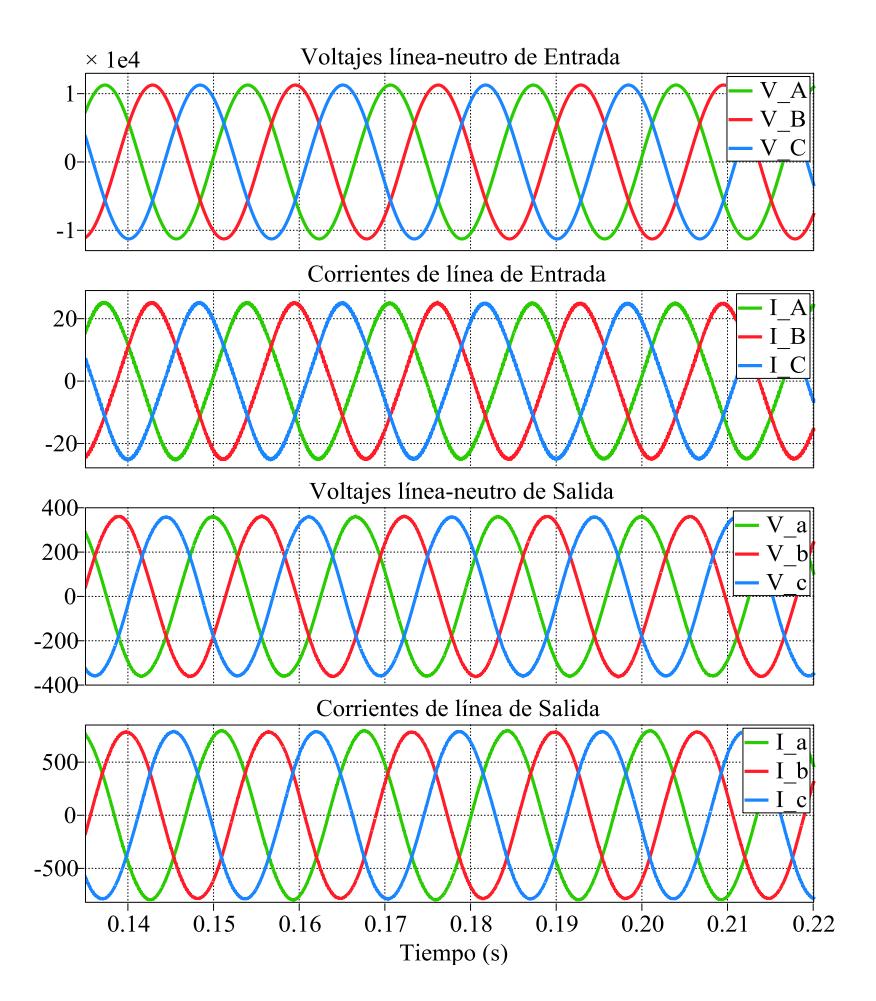

<span id="page-151-0"></span>Fig. 5.16. Voltajes y corrientes de entrada y salida.

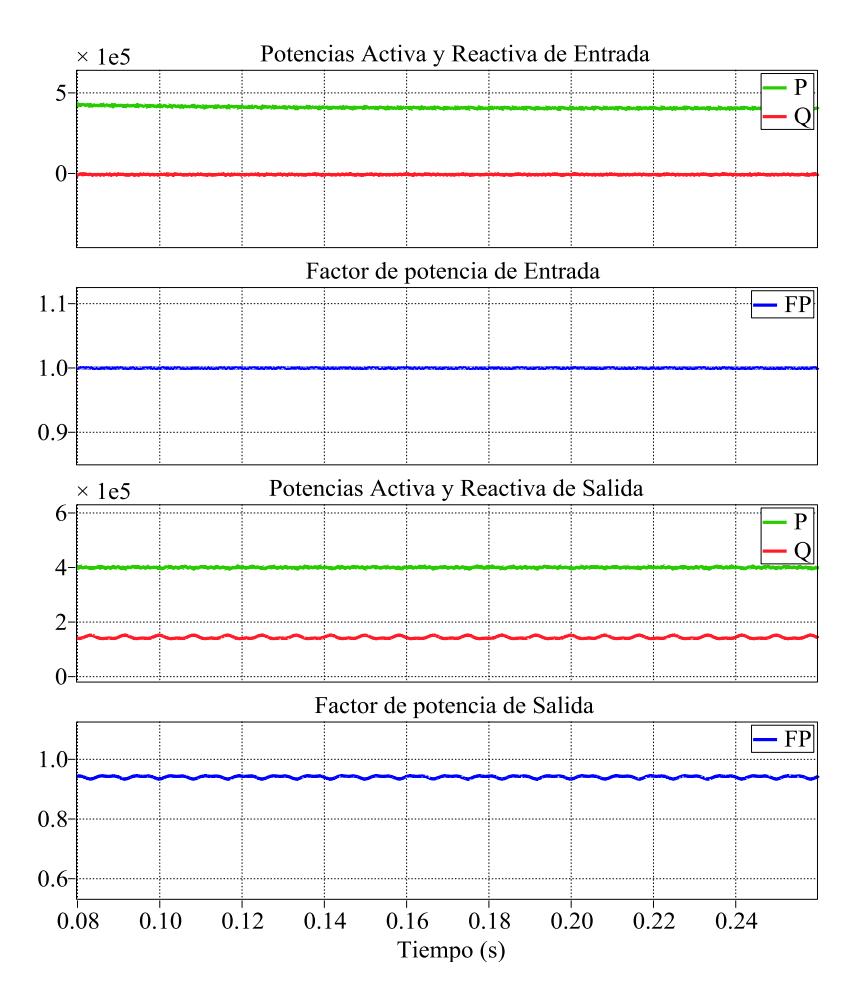

<span id="page-152-0"></span>Fig. 5.17. Potencia y factor de potencia de entrada y salida.

# **5.2.4. SIMULACIÓN DE GENERACIÓN DISTRIBUIDA EN EL ENLACE DC DE BAJO VOLTAJE**

En esta simulación se muestra el comportamiento del SST cuando se conecta una fuente de generación o carga en el enlace DC de baja. Inicialmente se conecta una carga de 50% de la nominal, después de un determinado tiempo la carga aumenta al 100% a un factor de potencia de 0.85.

En la simulación de la [Fig. 5.18,](#page-154-0) se observa que en el momento en que la fuente de generación que se conecta en el enlace DC empieza a entregar potencia, la potencia de entrada que proviene de la red disminuye hasta llegar a un valor negativo, esto significa que la fuente de generación que se conecta en el enlace DC está entregando potencia tanto a la carga, como a la red. Después de un tiempo la carga conectada al SST aumenta su valor, con lo cual hay mayor consumo de potencia por parte de la carga, esto ocasiona que la red empiece a entregar potencia hacia la carga debido a que la potencia que se inyecta desde el enlace DC de baja, no es suficiente para cubrir la demanda de la carga. Además se simula que en un momento dado se desconecta la generación y en lugar de esta se conecta una carga DC en el enlace de baja, esto ocasiona que la potencia de entrada se incremente para cubrir las potencias que demandan la carga AC y DC.

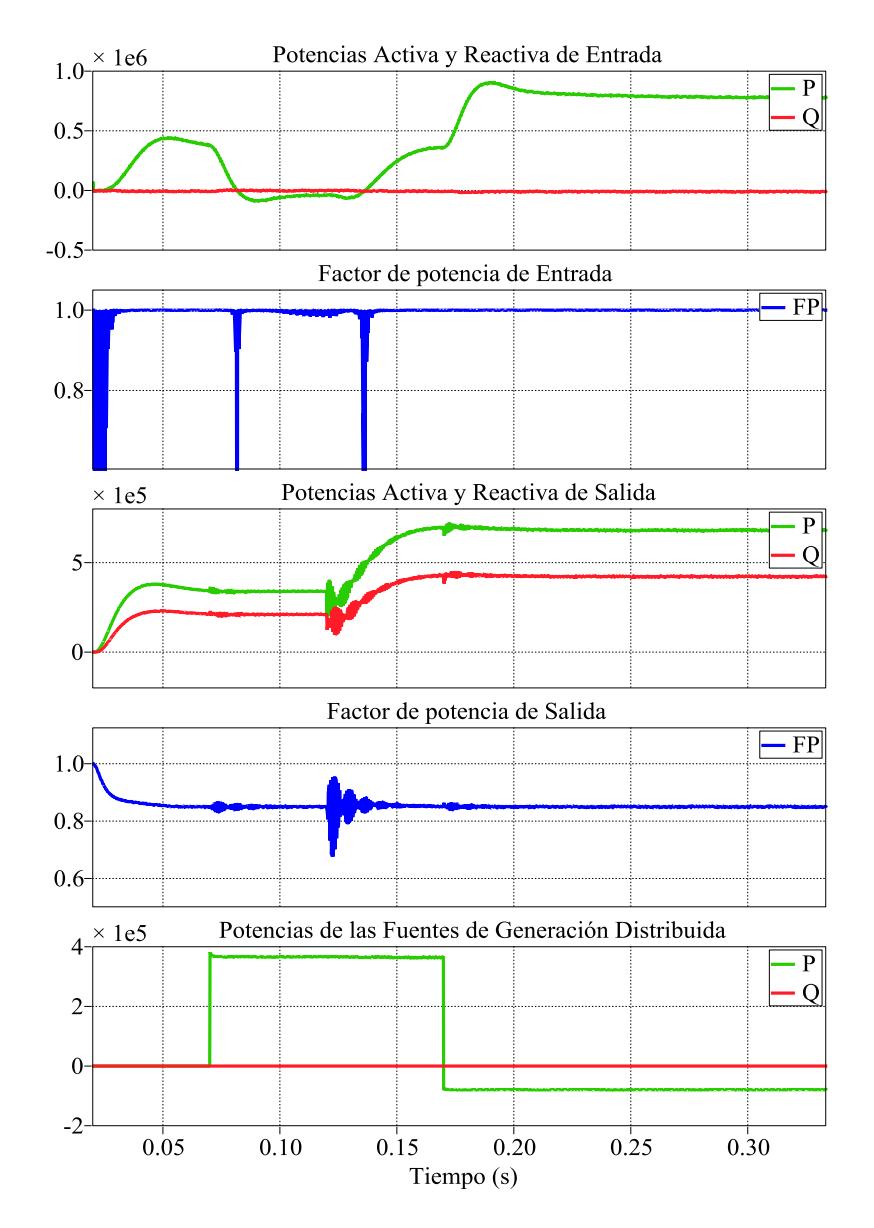

<span id="page-154-0"></span>Fig. 5.18 Potencias y factor de potencia de entrada y salida del SST.

Es importante analizar lo que ocurre tanto en el voltaje como en la corriente durante los cambios de dirección de flujo de potencia ocasionados por la fuente de generación distribuida como por el aumento de carga en el lado DC y AC del SST, esto se muestra en la [Fig. 5.19](#page-156-0) en la cual la corriente demandada de la red por parte del SST es aproximadamente cero mientras está conectada la fuente de generación distribuida, luego la carga aumenta su valor en el lado AC y además se conecta carga en el enlace DC, por lo que la corriente demandada de la red aumenta hasta su valor nominal.

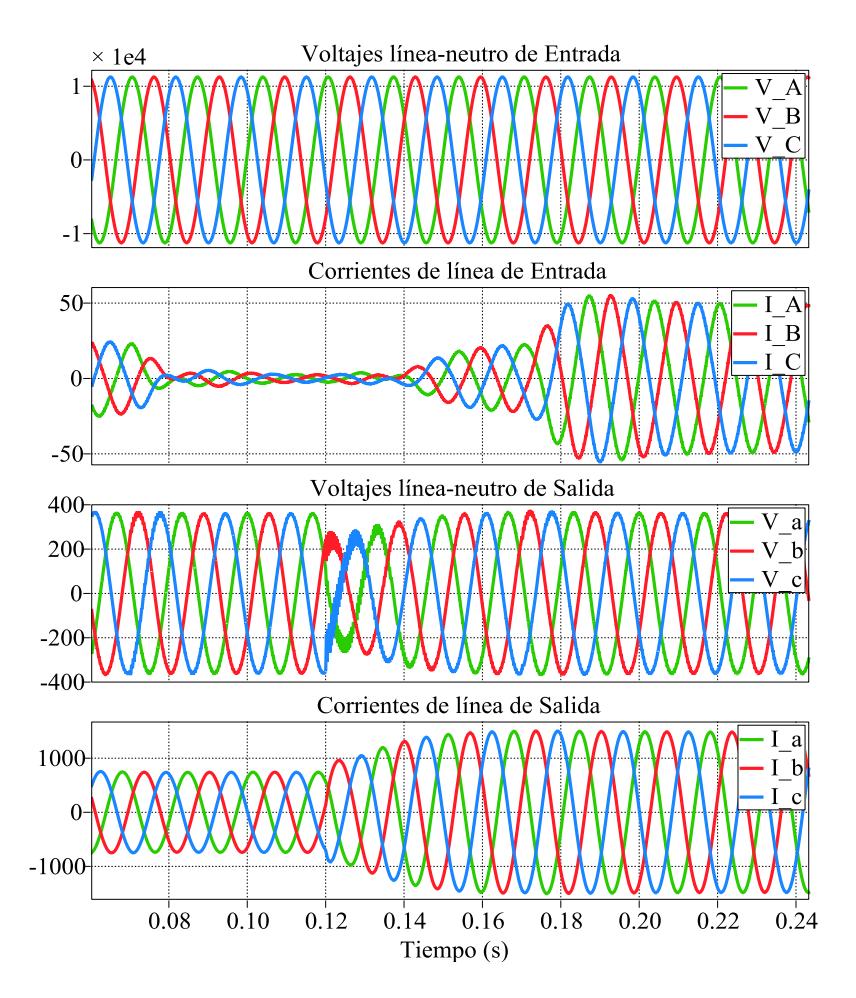

Fig. 5.19 Voltajes y corrientes de entrada y salida.

## <span id="page-156-0"></span>**5.2.5. SIMULACIÓN DE UNA CARGA CON UN BAJO FACTOR DE**

### **POTENCIA Y SIMULACIÓN DE SOBRE CARGA**

En esta simulación se conecta carga R-L con un factor de potencia de 0.7, además se sobrecarga al SST con un 25%. Inicialmente la carga conectada es del 62.5% de la nominal, después de un tiempo la carga aumenta al 125%. Con estas condiciones de carga se debe

comprobar que el factor de potencia en la entrada es aproximadamente 1 y que el voltaje de salida mantenga su valor nominal.

En la [Fig. 5.20](#page-158-0) se observa que el aumento de carga al 125% ocasiona una disminución momentánea en el voltaje de salida y un incremento en la corriente de salida. El bajo factor de potencia de la carga, no afecta el factor de potencia en la entrada, tal como se observa en la [Fig. 5.21.](#page-159-0) Se comprueba que el SST puede operar normalmente con una sobrecarga del 125%

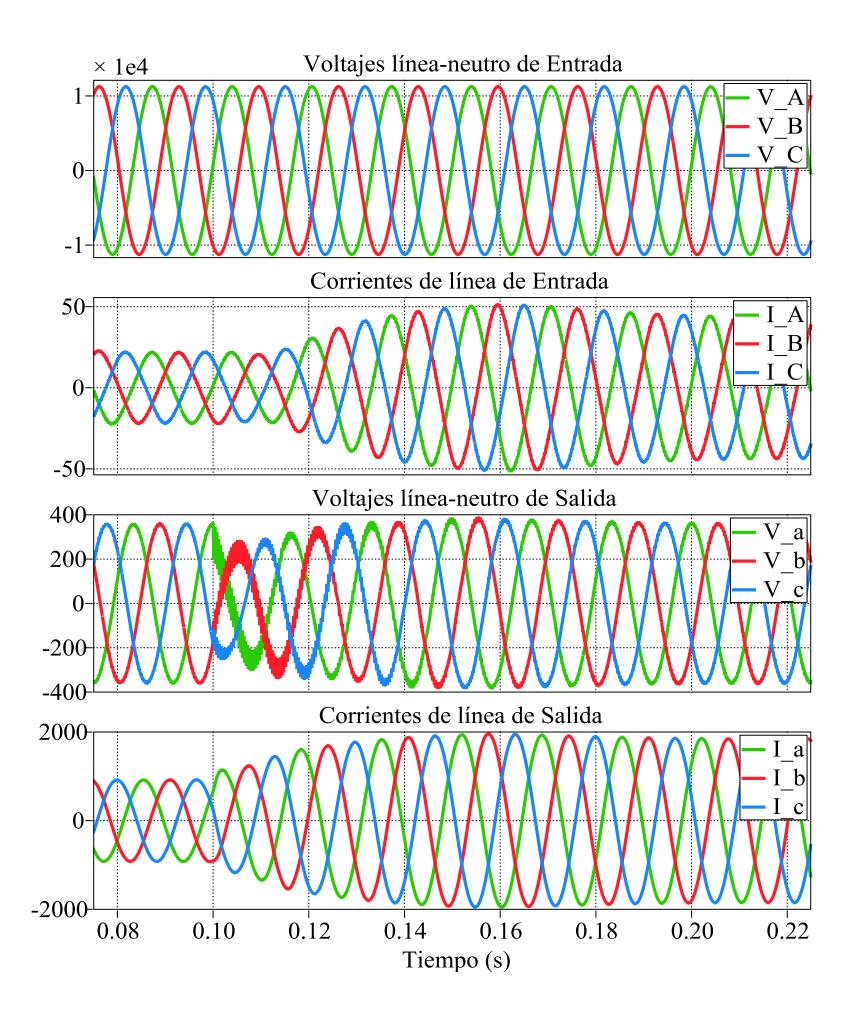

<span id="page-158-0"></span>Fig. 5.20. Voltajes y corrientes de entrada y salida.

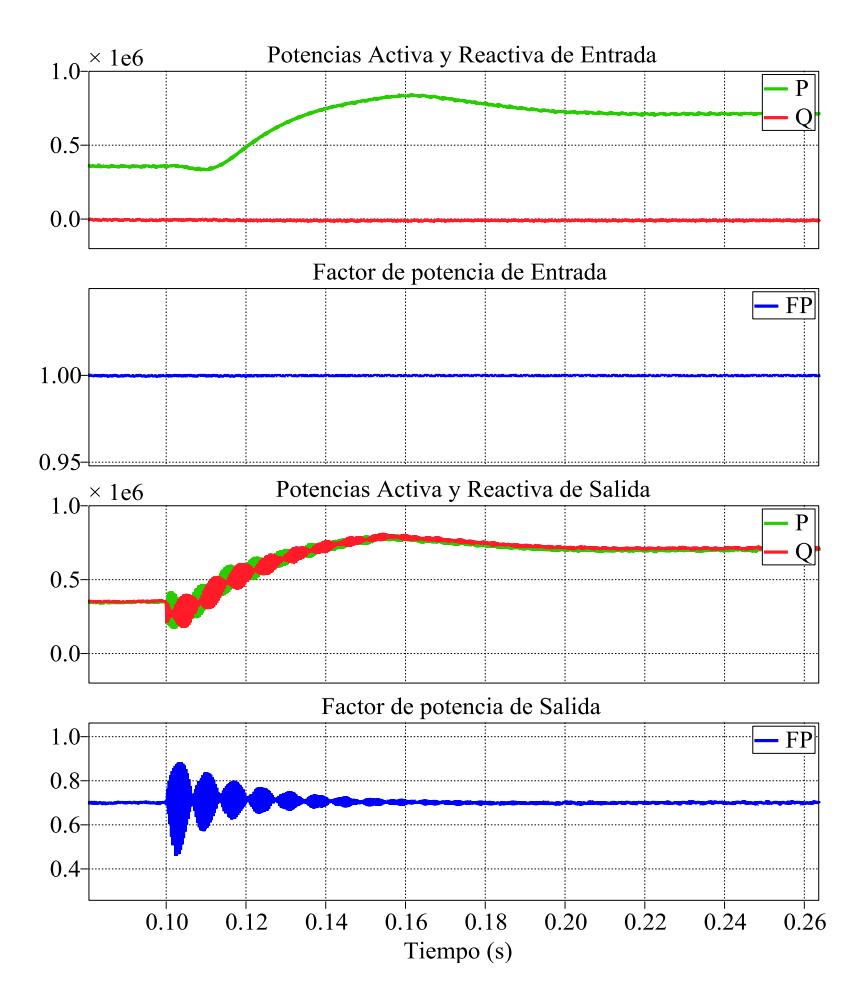

<span id="page-159-0"></span>Fig. 5.21. Potencia y factor de potencia de entrada y salida.

# **6. CONCLUSIONES Y RECOMENDACIONES**

## **CONCLUSIONES**

Basado en las simulaciones y resultados obtenidos se concluye:

- Los valores de inductancia y capacitancia calculados permiten cumplir con las especificaciones de voltaje, corriente y porcentaje de rizado de estas señales.
- Los controladores del SST, han dado como resultado un funcionamiento estable del sistema y una buena respuesta durante transitorios y demás perturbaciones.
- El SST permite desacoplar el lado de la red del lado de la carga, esto quiere decir que los problemas tanto de armónicos, como de bajo factor de potencia y sobrecargas que ocurren en el lado de la carga no afectan a la red. Además el SST es capaz de mantener el voltaje nominal en el lado de la carga, a pesar de que el voltaje de entrada se pueda ver afectado ya sea por un sag (máximo 30%) o un swell (máximo 15%).

 El enlace DC de baja permite integrar fuentes de energía renovables y además conectar cargas DC. La potencia que proviene de estas fuentes de energía puede suministrar el total de la potencia que requiere la carga o puede ser entregada a la red, en el caso de que no haya carga conectada o el consumo de potencia por parte de la carga sea mínimo.

## **RECOMENDACIONES**

- 1. Al seleccionar el ancho de banda del controlador del convertidor DC-AC es necesario analizar la interacción entre los inductores y capacitores; ya que puede ocurrir que el ancho de banda seleccionado coincida con la frecuencia de resonancia lo cual puede ocasionar problemas de control.
- 2. Al dimensionar el voltaje DC del enlace de baja es necesario considerar que el filtro a la salida del convertidor DC-AC, ocasiona una caída de voltaje por lo que a fin de proveer a la carga el voltaje nominal que requiere se debe aumentar el voltaje en el convertidor y por ende en el enlace DC.
- 3. El ancho de banda del controlador de corriente, en el convertidor AC-DC debe ser lo suficientemente grande, (menor a la frecuencia de conmutación) para lograr que la señal de corriente siga a su referencia y obtener un error de estado estacionario cercano a cero.

# **7. ANEXOS**

### **ANEXO A**

Valores de las variables usadas para la simulación del SST en MATLAB

% Datos del SST Complete

clc clear all

%% Datos generales

fs=20e3; %Frecuencia de Conmutacion en Hertz Ts=1/fs; %Periodo de Conmutacion en segundos f0=60; %Frecuencia de la Red en Hertz w0=2\*pi\*f0; %Frecuencia de la Red en rad/s ma=0.85; % Indice de Modulacion S=800e3; %Potencia trifásica nominal de la carga en KVA VLL in=13.8e3; %Voltaje línea-línea de entrada

#### %% Bloque rectificador

RL\_rec=1.5; %Resistencia de la red en el rectificador[ohms] L rec=41.895e-3; %Inductancia de la red en el rectificador[Henrios] C\_HVDC=310.449872e-6; %Capacitancia de alto voltaje a la salida del rectificador[Faradios]

XL\_rec=w0\*L\_rec; %Reactancia Inductiva en ohms del rectificador Theta=3.804\*pi/180; %Angulo de desfase entre la red y el rectificador Varid rec=7967.432\*sqrt(2); %Voltaje L-N pico de la red Vdc=Vgrid\_rec/ma; %Voltaje Total a la salida del rectificador HVDC=Vdc/2; %Voltaje Inicial del capacitor en el lado de alta Vdc\_ref=Vdc; %Voltaje de referencia en el enlace dc IL\_pk=(S/(sqrt(3)\*VLL\_in))\*sqrt(2); %Corriente pico máxima de entrada

#### %Planta del Rectificador

Gpi\_rec=-tf(Vdc\_ref,[L\_rec RL\_rec]); %Ganancia de la planta de Corriente Gpv\_rec=tf(Vgrid\_rec,[2 0]); %Ganancia de planta de Voltaje %Calculo del controlador usando K\_Factor MF rec=60; %Margen de fase deseado BWi\_rec=10000; %Ancho de Banda del controlador de corriente del rectificador en Hz. BWv\_rec=12; %Ancho de Banda del controlador de voltaje del rectificador en Hz.

Gci\_rec=-K\_Factor(-Gpi\_rec,BWi\_rec,MF\_rec); %Contolador de Corriente Gcv\_rec=K\_Factor(Gpv\_rec,BWv\_rec,MF\_rec); % Controlador de Voltaje

#### %% Dual Active Bridge

L\_dab=1.2902e-3; %Inductancia del DAB r\_dab= $0.1$ ; C\_LVDC=585.203612e-6; %Capacitor de Baja a la salida del DAB VLL=440; % Voltaje Nominal de L-L de salida del SST LVDC=(2\*sqrt(2)\*343.88)/0.85; %Voltaje inicial del capacitor del enlace de baja. n1=HVDC/LVDC; %Número de vueltas en el primario del transformador de alta frecuencia  $n2=1$ : phi\_max=90\*pi/180;% Máximo desplazamiento del ángulo de fase in rad Eref=0.5\*C\_LVDC\*LVDC^2; %Energía almacenada en el capacitor

BW\_dab=500;%Ancho de Banda del controlador de voltaje en Hz. MF\_dab=60;%Margen de fase deseado Gp\_dab=((HVDC^2)/(2\*pi\*fs\*L\_dab))\*tf(1,[1 0]);%Ganancia de la planta de voltaje Gc\_dab=K\_Factor(Gp\_dab,BW\_dab,MF\_dab);%Controlador

#### %% Inversor

L\_inv=0.286e-3; %Inductancia del filtro LC a la salida del inversor C\_inv=22.204e-6; %Capacitancia del filtro LC a la salida del inversor RL\_inv=0.00001; %Resistencia en serie al filtro L\_carga=0.733e-3;%Inductor de carga R\_carga=0.2711;%Resistor de carga Z=sqrt((R\_carga)^2+(2\*pi\*f0\*L\_carga)^2); %Carga %Z=R\_carga; XL\_inv=w0\*L\_inv;%Reactancia inductiva del inductor del filtro LC Vref\_inv=(440/sqrt(3))\*sqrt(2); %Voltaje de Referencia del inversor %Vref\_inv=100; % Calculo del controlador

Gpi\_inv=tf(1, IL\_inv RL\_inv1);%Ganancia de la planta de Corriente Gpv\_inv=tf(Z,[Z\*C\_inv 1]);%Ganancia de la planta de voltaje MF inv=60;%Margen de fase deseado BWi\_inv=250;%Ancho de Banda del controlador de corriente del rectificador en Hz. BWv\_inv=25;%Ancho de Banda del controlador de voltaje del rectificador en Hz. Gci\_inv=K\_Factor(Gpi\_inv,BWi\_inv,MF\_inv);%Controlador de corriente Gcv\_inv=K\_Factor(Gpv\_inv,BWv\_inv,MF\_inv);%Controlador de voltaje

# **8. REFERENCIAS**

- [1] León Castro, E., "Folleto de Centrales Eléctricas", ESPOL, 2010
- [2] Opinno, "Una manera de hacer la red eléctrica inteligente aún más inteligente", [www.technologyreview.es,](http://www.technologyreview.es/) fecha de consulta marzo 2013.
- [3] Falcones S.; Xiaolin M.; Raja A., "A DC-AC Multiport-Converter Based Solid State Tranforer Integrating Distributed Generation and storage", fecha de consulta febrero 2013
- [4] Falcones S.; Xiaolin M.; Raja A., "Topology comparison for solid state transformer implementation"; fecha de consulta febrero 2
- [5] Grainger & Stevenson, "Análisis de Sistemas de Potencia", Editorial McGraw-Hill 1era Ed., 1996
- [6] U.S. departamento de energía, "The Smart Grid", [http://www.smartgrid.gov;](http://www.smartgrid.gov/) fecha de consulta Junio 2013
- [7] Observatorio Industrial del Sector de la Electrónica, Tecnologías de Información y Telecomunicaciones, "Smart Grids y La Evolucion de la Red Electrica", [http://www.minetur.gob.es,](http://www.minetur.gob.es/) fecha de consulta Junio 2013
- [8] Electric Power Rsearch Institute, "Smart Grid Demostration-Integration of Distributed Energy Resoruces", [http://smartgrid.epri.com,](http://smartgrid.epri.com/) fecha de consulta Junio 2013
- [9] Sarmiento F. J., "Capitulo 1 Fundamentos de la calidad energía", http://dspace.ups.edu.ec/bitstream/123456789/75/7/Capitulo1.pdf, fecha de consulta marzo 2013
- [10] Kusko Alexander, Thompson Marc, "Power Quality in Electrical Systems", McGraw Hill 2007
- [11] Wildi Theodore, Electrical Machines, Drives and Power System, Pearson Education 6ta Ed.
- [12] Trebolle David, "La generación distribuida en España", [www.iit.upcomillas.es,](http://www.iit.upcomillas.es/) fecha de consulta marzo 2013
- [13] Energreencol, "Micro-redes, una solución sostenible para un suministro energético integral a eco comunidades o zonas rurales", [http://www.energreencol.com/energia\\_eolica/hibridacion\\_wind\\_solar/index.](http://www.energreencol.com/energia_eolica/hibridacion_wind_solar/index.htm) [htm,](http://www.energreencol.com/energia_eolica/hibridacion_wind_solar/index.htm) fecha de consulta marzo 2013
- [14] DAEnotes, "AC-DC Converters Rectifiers", [http://www.daenotes.com,](http://www.daenotes.com/) fecha de consulta febrero 2013
- [15] Rodríguez J.; Dixon J.; Espinoza J.; Lezana P., "PWM Regenerative Rectifiers: State of Art", [http://web.ing.puc.cl,](http://web.ing.puc.cl/) fecha de consulta febrero 2013
- [16] Limón Morín A., Campos Cantón I.; "Funcionamiento de Convertidores Multinivel", [http://www.uaz.edu.mx,](http://www.uaz.edu.mx/) fecha de consulta Marzo 2013
- [17] Bretón Schuwirth A.; "Diseño y construcción de un inversor trifásico multinivel de cuatro etapas para compensación armónica y de reactivos", [http://web.ing.puc.cl,](http://web.ing.puc.cl/) fecha de consulta Marzo 2013
- [18] Mohan N.; Undeland T.; Robbins W.; "Power Electronics Converters, Applications and Design"; John Wiley & Sons, Inc; New York 1995
- [19] Beldjajev Viktor; Roasto Indrek; "Dual Active Bridge Based Isolation Stage for Power Electronic Transformer", fecha de consulta febrero 2
- [20] Krismer Florian, "Modeling and Optimization of Bidirectional Dual Active Bridge DC-DC converter topologies", fecha de consulta febrero 2
- [21] Qin Hengsi; Kimball Jonathan; "AC-AC Dual Active Bridge Converter for Solid State Transformer", Missouri University, fecha de consulta febrero 2013.
- [22] Rashid Muhammad, "Electrónica de Potencia Circuitos, Dispositivos y Aplicaciones", Pearson Education 3era Ed., México 2004
- [23] Falcones Síxifo; "Three phase DC-AC converters"; Diapositivas de clases vistas durante el transcurso de la material.
- [24] Ceglia Julio, Guzmán Gerardo, Giménez Victor, Maria Isabel; "Comparación de tres topologías de transformadores de alta frecuencia y alta potencia mediante el uso de elementos finitos magnéticos", http://www.scielo.org.ve, fecha de consulta marzo 2013
- [25] Falcones, Síxifo; "Isolated DC-DC converters", Diapositivas del Seminario de Graduación Solid State Transformer 2013
- [26] Ayyanar, Raja., K\_Factor approach, EEE 572 Arizona State University, Spring 2009.
- [27] Ayynaar, Raja. , Control of three phase converters, EEE 572 Arizona University, Spring 2009.